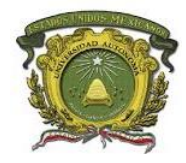

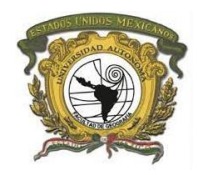

# **UNIVERSIDAD AUTÓNOMA DEL ESTADO DE MÉXICO FACULTAD DE GEOGRAFÍA**

# **DISEÑO E INTEGRACIÓN DE UN GEO-VISOR WEB SOBRE EL TEMA DE HOMICIDIOS DOLOSOS CON ARMA DE FUEGO EN LOS MUNICIPIOS DEL ESTADO DE MÉXICO 2015-2020**

# T E S I S

# QUE PARA OBTENER EL TÍTULO DE: **LICENCIADA EN GEOINFORMÁTICA**

PRESENTA: **NAVIDAD ROSARIO GARCÍA RAMÍREZ**

GENERACIÓN: 2016-2021

 ASESOR: DR EN G. JUAN CAMPOS ALANIS ASESOR EXTERNO: ING. TÉC. EN T. ALVARO ANGUIX ALFARO

REVISORES: M. C. T. E. SANDRA LUCIA HERNANDEZ ZETINA M. EN A.E.G. ALFREDO ESTRADA RAMIREZ

TOLUCA, ESTADO DE MÉXICO, JUNIO DE 2022

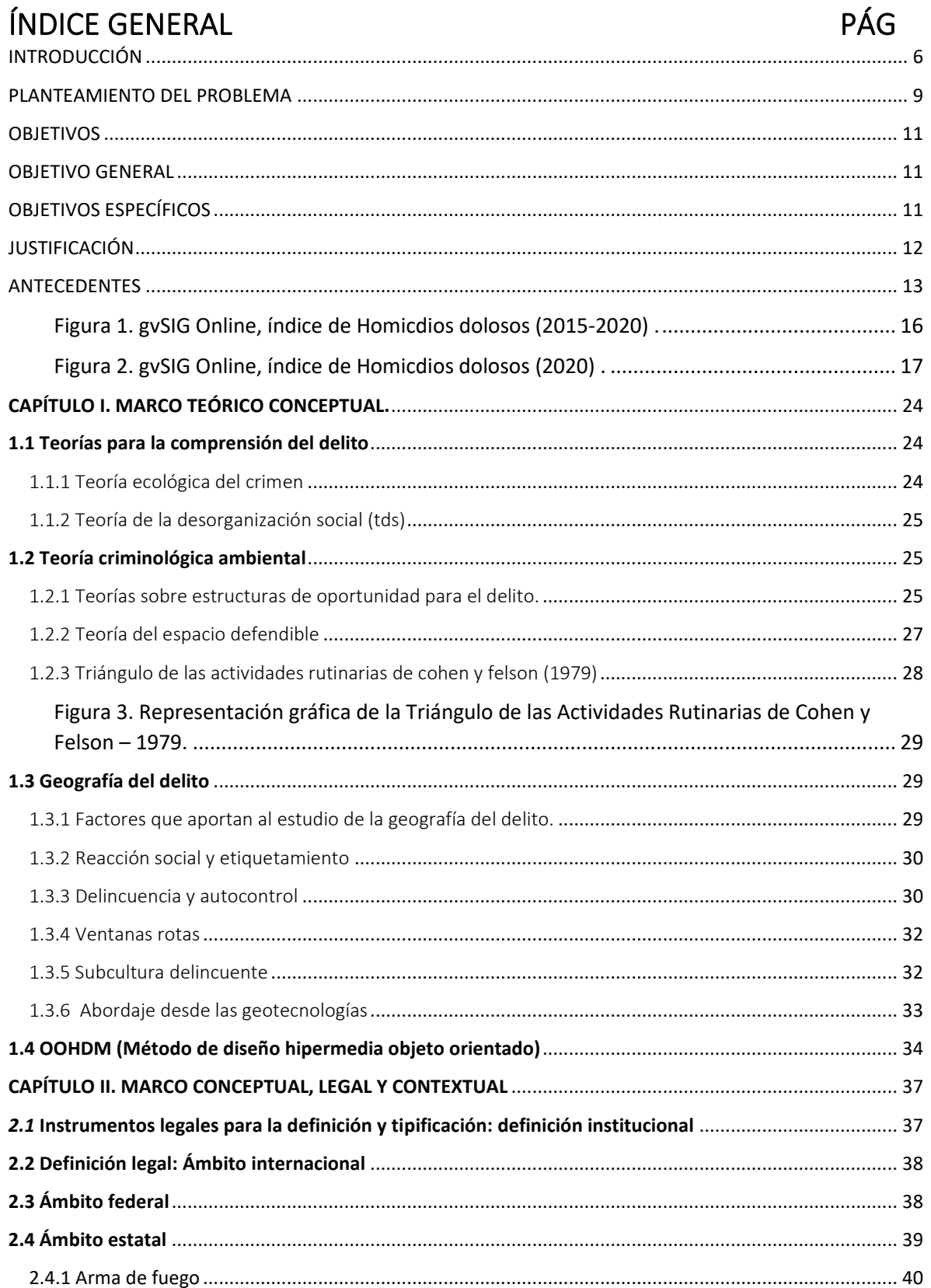

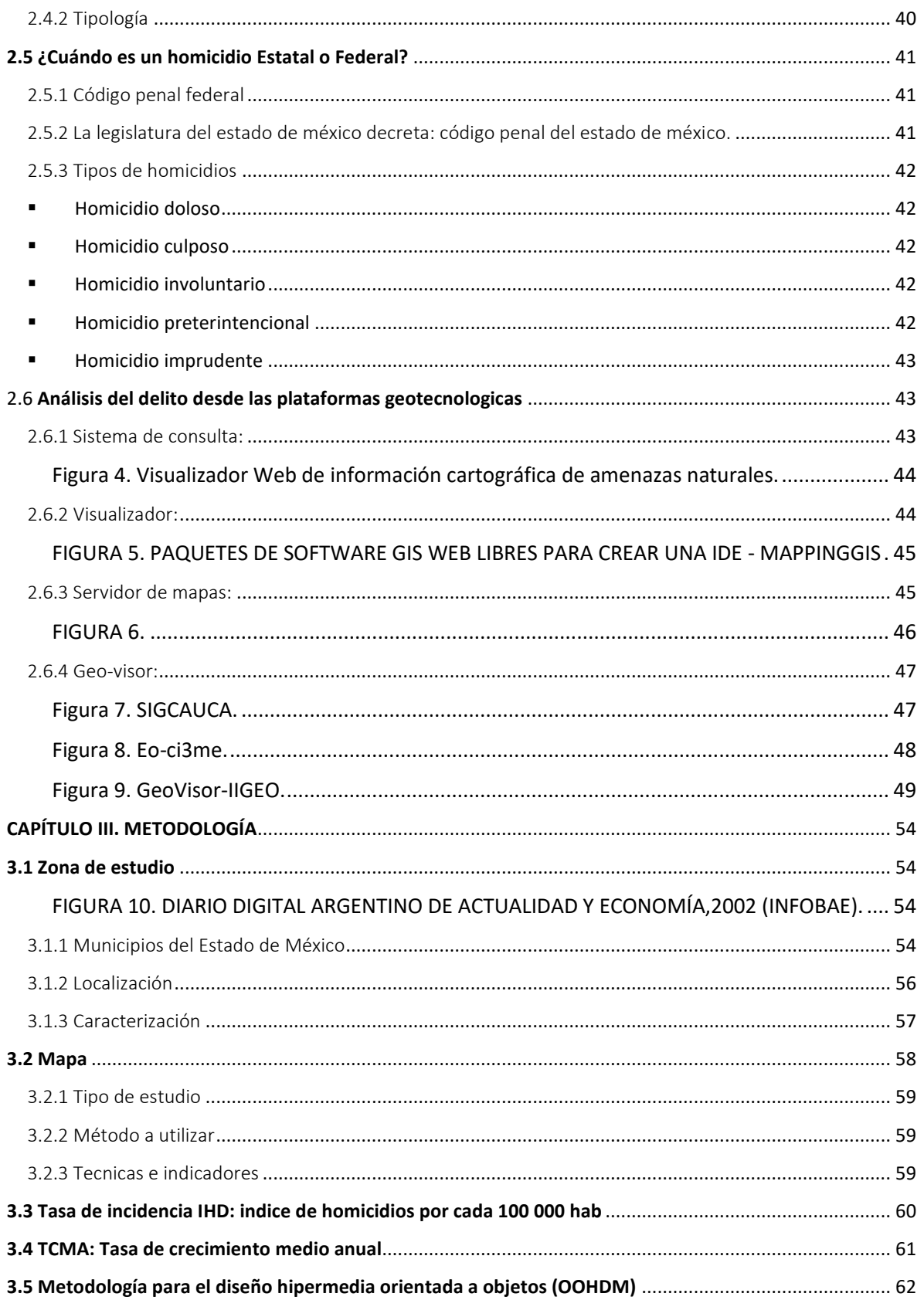

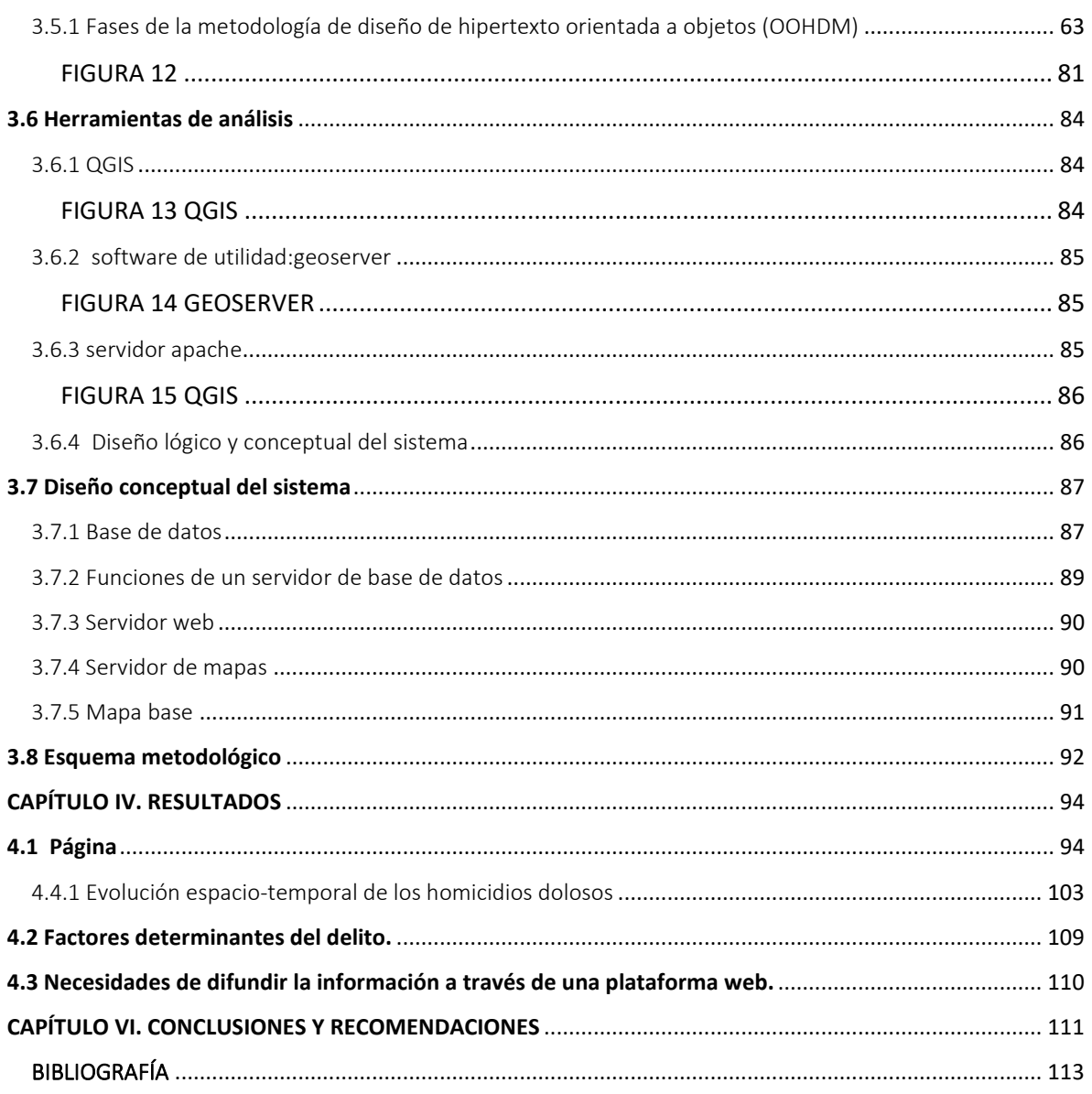

### INTRODUCCIÓN

<span id="page-4-0"></span>De acuerdo con los resultados del trigésimo levantamiento de la Encuesta Nacional de Seguridad Pública Urbana (ENSU), por INEGI en la primera quincena de marzo de 2021, durante ese mes 66.4% de la población de 18 años y más consideró que vivir en su ciudad es inseguro. Este porcentaje representa un cambio estadísticamente significativo respecto a los registrados en marzo y diciembre de 2020, que fueron de 73.4 y 68.1%, respectivamente. En esta edición, 17 ciudades tuvieron cambios estadísticamente significativos respecto a diciembre de 2020: 12 tuvieron reducciones y 5 incrementaron. La percepción de inseguridad siguió siendo mayor en el caso de las mujeres con 71%, mientras que para los hombres fue de 60.9 por ciento.

El foro jurídico es el encargado de la creación y desarrollo del conjunto de reglas jurídicas establecidas del estado cuyo da mencion que las principales causas de la inseguridad en México son la pobreza, la desigualdad, el desempleo y la falta de oportunidades de estudio que conlleva a un problema social y aumento de la predispocisión de la sociedad para cometer algún delito grave cuyas consecuencias son tan severas como las de un homicidio.

En México el uso de armas de fuego es un problema público. Usec Network Magazine menciona que México de 2006 a lo que va de 2019, en total se han registrado 253 mil 991 homicidios dolosos, de los cuáles el 57.02% se han cometido con armas de fuego. En otras palabras, de cada 10 defunciones por homicidio doloso, casi 6 se cometieron con un arma de fuego. Para este mismo periodo, además del incremento en el número de homicidios dolosos, también incrementó la proporción de los mismos cometidos con arma de fuego al pasar de un 30% a un 70%.

En nuestro país, durante 2016 nuestro país mostró un alto índice de tasas de homicidio, como en la mayoría de los países latinoamericanos. De acuerdo a (Lecuona ,2018; Rodriguez,2018) , el homicidio a Nivel global se incrementó en

[6]

diversos países, registrando con mayor violencia el Salvador con una tasa de 82.8 homicidios intencionales por cada 100 mil habitantes, seguido por Honduras (56.5), Venezuela (56.3), Brasil (29.5), Colombia (25.5), México (19.26); en el continente africano, Sudáfrica tuvo la tasa más alta, con 34.0 homicidios por cada 100 mil habitantes mientras que en otros países de América latina presentaron tasas inferiores al promedio, como Chile (3.5), Argentina (5.9), Perú (7.7), Uruguay (7.7), Panamá (9.7) y Costa Rica (11.9). Sin embargo, cabe mencionar que la posición actual en México ha sido más afectada, en relación con la información reciente de la Oficina de Naciones Unidas.

(Arista, 2021) menciona que México cerró con 34,515 homicidios dolosos, de los que el 70% se cometieron con arma de fuego, indica el último reporte del Secretariado Ejecutivo del Sistema Nacional de Seguridad Pública.

Por lo anterioriormente expuesto, el propósito de este trabajo de investigación, es aportar, mediante el uso de herramientas geográficas, como lo es la integración de un geovisor-web a una mejor visualización de la información sobre el de homicidios dolosos con arma de fuego en los Municipios del Estado de México en el periodo de 2015-2020, esto permitirá conocer con mayor agilidad el comportamiento espacio-temporal de este fenómeno y apoyar desde la dimensión de datos a los procesos de toma de decisiones correspondientes a las políticas de prevención, evaluación y respuesta ante el delito.

La realización de un geo-visor geográfico implica conocimientos básicos de programación, asi mismo la depuración e integración de una Base de Datos permitiendo integrar la información en mapas estaticos que tendrán una mejor representación y visualización en la web, un servidor web para su publicación en la nube y que el público en general puedan acceder a esta página.

Estas herramientas nos permitirán la difusión de la información a instituciones del gobierno de seguridad pública, procuración de justicia y la sociedad en general.

Es por ello que se plantea como objetivo desarrollar un geovisualizador que, mediante la cartografía temática, coadyuve al conocimiento y al análisis de la

[7]

ocurrencia de los homicidios dolosos con arma de fuego en los Municipios del Estado de México, durante el periodo 2015-2020.

<span id="page-6-0"></span>La seguridad forma parte esencial del bienestar de una sociedad, es uno de los reclamos sociales que persisten en los últimos años. Con preocupación se ha observado la falta de propuestas por parte de nuestras autoridades, y aún más, el ataque público del que ha dado objeto el respeto a los derechos humanos de la ciudadanía (Seguridad pública, 2002).

### PLANTEAMIENTO DEL PROBLEMA

Desde la década de 1990 México es calificado como un país de alto riesgo con mayores tasas de homicidios (Centros de Estudios Sociales y de Opinión Publica, 2019).

En sexenio de AMLO se han cometido el doble de homicidios que con Calderón, en 30 meses acumula 72,892 expedientes; en ese mismo lapso con Calderón fueron 30,572.

La política de apoyo social y atención a las causas que originan la violencia en el país, llevada a cabo durante el gobierno del presidente Andrés Manuel López Obrador, no han sido suficiente aún para abatir los altos niveles de criminalidad.

Durante los primeros 30 meses de la presente administración (diciembre de 2018 mayo de 2021) se han iniciado en el país 72 mil 892 expedientes por homicidio doloso, con 86 mil 370 víctimas.

Se trata de un promedio mensual de 2 mil 429 expedientes (81 al día) y 2 mil 879 víctimas (96 al día), revelan cifras del Secretariado Ejecutivo del Sistema Nacional de Seguridad Pública (SESNSP) actualizadas a mayo pasado 2021.

Además, la mayoría de los crímenes fueron perpetrados con armas de fuego. Este impacto que tienen las armas de fuego en México ha llevado al gobierno federal a buscar con Estados Unidos acuerdos para congelar el tráfico de armamento, del que, según la secretaria de la Defensa Nacional, el 70% entra por la frontera compartida.

El aseguramiento de armas de fuego con el presidente de México (Andrés Manuel López Obrador, 2019) mediante el operativo frozen "para combatir el tráfico de armas y el lavado de dinero hacia México", establecieron puntos de verificación en Estados Unidos en San Diego, El Paso, Laredo, McAllen y Brownsville, y en México en Tijuana, Ciudad Juárez, Nuevo Laredo, Reynosa y Matamoros para detectar el posible ingreso de armas, droga o dinero (Arista,2021).

Para los tomadores de decisiones es importante considerar plataformas tecnológicas que nos permitan difundir información de manera visible, como son: mapas estáticos, estos se han convertido en una herramienta que facilita el compartir y difundir información estratégica entre instituciones responsables de la seguridad, pero también como medio de difusión de los resultados a la sociedad afectada. Por ello, se consideran herramientas factibles donde se integre la información generada por instancias de la seguridad y procuración de justicia, y su difusión a través de plataformas amigables visibles al público en general.

Sin embargo, podrán existir diversas plataformas con variedad de temática, pero no todas muestran problemáticas mediante una plataforma entendible para la población en general, es necesario que las instituciones de gobierno tanto públicas como privadas y la procuración de justicia, visualicen el comportamiento de los municipios que residen en el Estado de México y les sea proporcionada la información adecuada para la implementación de estrategias de seguridad. Se pretende realizar una plataforma donde integre un geo-visor con la problemática de homicidios dolosos con arma de fuego como una temática inicial, sin dejar de lado que esta herramienta puede extenderse a cualquier tipo de delito y con un análisis diverso.

# **OBJETIVOS**

### OBJETIVO GENERAL

<span id="page-9-1"></span><span id="page-9-0"></span>Desarrollar un geovisualizador que mediante la cartografía temática coadyuve al conocimiento y al análisis de la ocurrencia de los homicidios dolosos con arma de fuego en los Municipios del Estado de México durante el periodo 2015-2020.

# OBJETIVOS ESPECÍFICOS

- <span id="page-9-2"></span>• Integrar y estandarizar una Base de Datos (BD) con registros de homicidios dolosos con arma de fuego en un periodo de 2015-2020.
- Analizar el comportamiento espacial y temporal de los homicidios dolosos con arma de fuego, con características sociales donde se registran.
- Diseñar e Implementar en un ambiente local, una plataforma web que contenga un visualizador para la integración de la cartografía, previamente generada, sobre el tema de homicidios dolosos en los municipios del estado de México.

### JUSTIFICACIÓN

<span id="page-10-0"></span>Actualmente en la web existen diversas herramientas, pero ninguna tiene una similitud ante problemas de incidencia delictiva particularmente sobre homicidios dolosos en los 125 municipios que conforma el Estado de México, realmente podría aportar información estratégica para su mitigación mediante el estudio del espacio y tiempo.

La plataforma web tiene como propósito el informar a nivel de municipios el problema de homicidios que se vive al año, que a su vez afectan a la población en general. Este problema se visualizará por medio de mapas estáticos en web, identificando los municipios más conflictivos, mostrando la plataforma realizada a las instituciones de seguridad pública (sistema nacional de información sobre seguridad pública, academia nacional de seguridad pública e instituto federal de defensoria pública) procuración de justicia y público en general, para una mejor toma de decisiones en cambio de políticas, salud, situación demográfica o algún otro problema actual para una mejor calidad de vida de la población, además de conocer un poco del problema y entender que realmente es un homicidio.

Es por ello que teniendo el material necesario, como son los conocimientos de programación (HTML5), herramientas de análisis (QGIS gratuitamente), software GeoServer (gratuito), servidores web (XAMPP), otras herramientas como lo son (gvSIG online), y algunas metodologías e índices implementadas en una Base de Datos, es posible la realización de una plataforma capaz de presentar información sobre este tema y proponer algunas recomendaciones para su atención.

[12]

### ANTECEDENTES

<span id="page-11-0"></span>De acuerdo con Legálitas (2018), existe la denominación para calificar la muerte de una persona: el homicidio, que no difieren en el "a quién" sino en las circunstancias del hecho. Mientras que el observatorio de violencia (2021), define al homicidio doloso como las lesiones intencionales ocasionadas por una persona a otra que causan la muerte, Bunster (1998) define al Delito como la acción u omisión ilícita descrita por la ley bajo la amenaza de una pena o sanción criminal.

El director ejecutivo de la Oficina de las Naciones Unidas contra la Droga y el Delito, Yury Fedotov, (2019) menciona que el aumento de los homicidios en años recientes representa un problema demográfico, social y de salud pública uno de los mayores obstáculos para el bienestar de la población.

El continente americano sólo alberga el 13% de la población mundial, pero registra el 42% de todas las víctimas de homicidios del mundo, una situación que es especialmente grave y en la que confluyen problemas de desigualdad, debilidad del sistema judicial y fortaleza del crimen organizado. La tasa media de homicidios anual en el continente es de 17.2 por cada 100.000 habitantes, casi el triple que el promedio mundial y casi seis veces más que Europa. Así lo señala el Estudio Mundial sobre el Homicidio de 2019 publicado por la Oficina de Naciones Unidas contra la Droga y el Delito (ONUDD ,2019).

El asesinato en México está normado en el artículo 139 del Código Penal y se concibe como una forma de homicidio más grave por causa de las circunstancias en las que se lleva a cabo.

México se volvió un país muy inseguro en 2017, en 2 de cada 3 estados se cometieron más delitos, la incidencia total delictiva a nivel nacional en el 2016 tuvo un crecimiento superior al 10 por ciento. El balance del Secretariado Ejecutivo del Sistema Nacional de Seguridad Pública (SESNSP) arrojó que, en el año 2017, se denunciaron un millón 817 mil 61 delitos de todo tipo en las agencias del Ministerio

Público del país, que equivalen a una tasa de al menos mil 471 nuevos ilícitos por cada 100.000 habitantes.

El año 2018 se consideró, oficialmente, el más violento del que haya registro en México. Con un saldo final de 34 mil 202 personas asesinadas (entre víctimas de homicidios dolosos).

Sin embargo por las cifras del (SESNSP) confirmó que 2019 es el año más violento en la historia reciente de México con 35 mil 588 víctimas, con un total de 34 mil 582 homicidios dolosos.

Entre los miembros de la Organización para la Cooperación y el Desarrollo Económicos (OCDE), México es el país en el que la población se siente más insegura y donde se gana menos. Estos datos provienen del estudio "¿Cómo va la vida, 2020? Midiendo el bienestar social " En este análisis se detalla que México es el segundo país donde se cometen más homicidios (León, 2020).

En cifras absolutas, en 2021 se registraron 33 mil 308 homicidios dolosos, mil 246 víctimas menos que en 2020, cuando se reportaron 34 mil 554 homicidios dolosos a nivel nacional.

Actualmente se encuentran diversas plataformas de apoyo web, algunos de ellos son de temas: agricultura, economía, covid-19, informada a la población. El problema es la interpretación propia del usuario, donde si el propietario de la página web no lo interpreta de una manera entendible desde su perspectiva visual, al usuario puede ser mas complejo y difícil de entender, es muy importante considerar el análisis en un medio geográfico donde este pueda ser comprensible.

Cadena (2020) Facultad de Geografía de la Universidad Autónoma del Estado de México y Garrocho de El Colegio Mexiquense, mediante el artículo geografía del terror, identificaron regiones prioritarias de atención en México, conociendo el patrón espacial de homicidios y desapariciones en la escala municipal de México en un periodo de análisis del año 2006-2017 cubriendo una década, en cuanto a su intensidad y aglomeración en el territorio, mediante indicadores oficiales (o

[14]

estimados a partir de fuentes oficiales) de marginación social, rezago social, pobreza y desigualdad.

Es importante considerar que estas herramientas son de eficacia para conocer el comportamiento de cualquier tipo de problema social, por ello existen carreras enfocadas a la resolución de problemas como es la Geoinformática donde la geografía y la informática convergen para solucionar problemas del medio geográfico. Y son de gran importancia los estudios académicos ya que los estudiantes tienen la necesidad de realizar herramientas para un mejor análisis y visualización de la información.

Por otro lado, como antecedentes directos al trabajo, las empresas han desarrollado aplicaciones móviles para seguridad como lo son:

**RedZone Map** por (BUSINESS WIRE) con pruebas beta detrás de ella Zone Technologies, Inc. Es una aplicación de mapas de navegación y agregación de datos delictivos, en tiempo real basado en un GPS con un gran análisis de volúmenes de datos. Esta aplicación se encuentra en Apple store, la problemática que tiene esta aplicación es que solamente se maneja como una aplicación y no permite visualizar la información dentro de una pc , de igual manera solo los teléfonos Apple pueden adquirir esta aplicación,sin embargo los teléfonos con Android no pueden adquirirla .

link: " https://bminteractivegroup.com/our-work/redzonemap/"

**Bypass** por (NICOLE) la cual determina si una zona de tu ciudad es conflictiva para evitarla, la aplicación requiere captura de información para realizar su proceso de análisis. Esta aplicación necesita información para hacer un análisis correcto, la cual obtiene de las noticias que se publican en internet y las opiniones de los usuarios. La problemática con esta aplicación es que si algún dato no es confiable se toma en cuenta y da un análisis erróneo, esta aplicación se encuentra en versión web y en fase beta iOS.

link: "Vehicle drives off road near MLK Bypass Saturday morning (kktv.com)".

### **GvSIG Online**

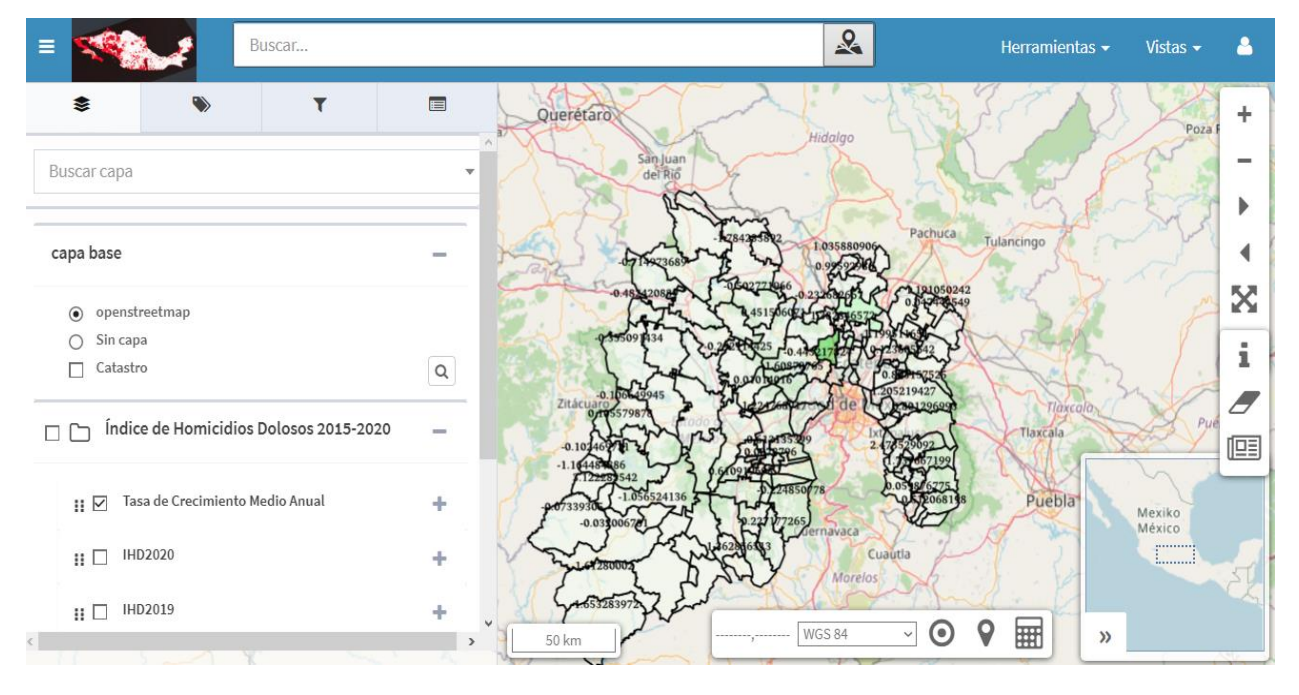

<span id="page-14-0"></span>Figura 1. gvSIG Online, índice de Homicdios dolosos (2015-2020) .

Fuente: Elaboración propia con base en la plataforma gvSIG Online.

GvSIG Online es la plataforma integral para la implantación de Infraestructuras de Datos Espaciales (IDE) y SIG corporativo en software libre.

Es una solución rápida y potente para gestionar de una manera eficiente los datos espaciales de una organización. Se implemento con éxito en empresas privadas, administración local, regional, nacional y organizaciones supranacionales.

La plataforma gvSIG online, Integra un repositorio donde guarda la información de las bases de datos en la nube, Como dato general las capas que se integran tienen que tener forzosamente su georreferenciación de la zona de estudio, toda esta información a tratar, mantiene su privacidad que requiere cada usuario. Esta herramienta es para diversos usos de temáticas y de uso gratuito para su publicación de la misma.

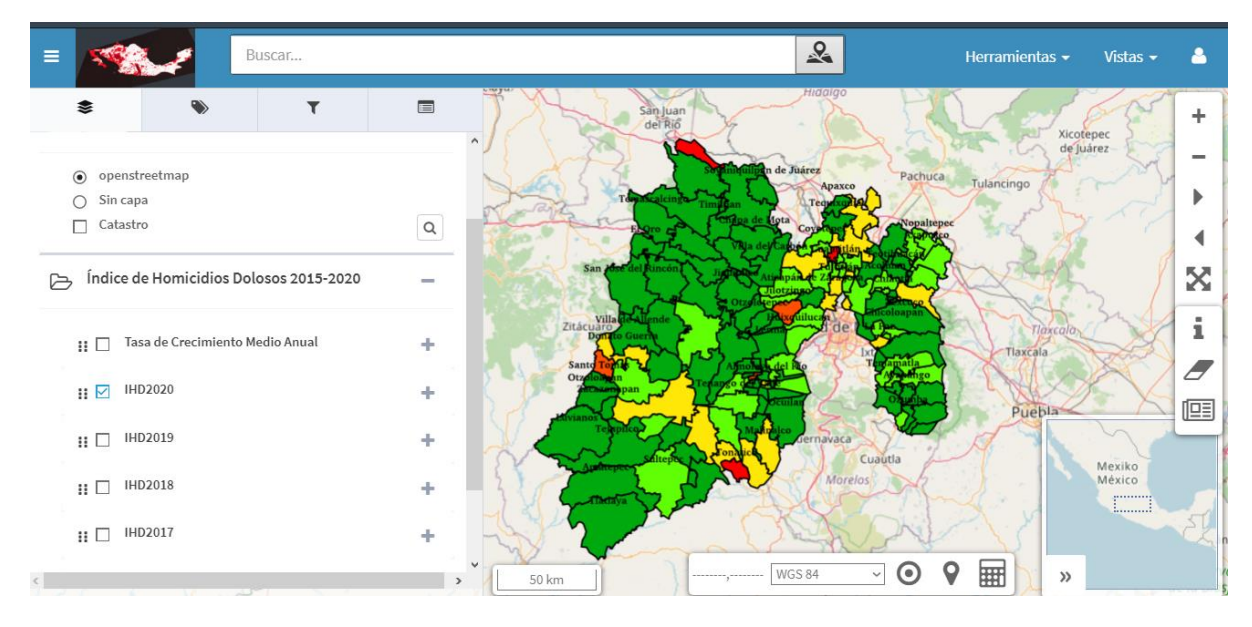

<span id="page-15-0"></span>Figura 2. gvSIG Online, índice de Homicdios dolosos (2020) .

Fuente: Elaboración propia con base en la plataforma gvSIG Online.

El diseño de una plataforma permite visualizar de mejor manera diferentes problemáticas en nuestro entorno, este proyecto se centro del mismo tema de tesis que se trabajo y que por nombre lleva " Diseño e integración de un geo-visor web sobre el tema de homicidios dolosos con arma de fuego en los Municipios del Estado de México 2015-2020" permite a los usuarios visualizar la problematica de homicidios dolosos con arma de fuego en los municipios que conforma el Estado de México, por temporalidad 2015-2020, e integración de su tasa crecimiento medio anual.

No solo visualizamos problemáticas en distintas plataformas de apoyo, si no ademas de ello, nos damos cuenta la importancia de la difusión de información a la web por medio de visualizadores, mismas que puedan servir para realización de estrategias sociales y no dejando de lado la geografía en nuestro entorno.

Link:

### ["https://demo.gvsigonline.com/gvsigonline/core/load\\_shared\\_view/20220215cMhlX](https://demo.gvsigonline.com/gvsigonline/core/load_shared_view/20220215cMhlXGUoSXb0TEi0w1o5ggGfloLZ7jbe) [GUoSXb0TEi0w1o5ggGfloLZ7jbe"](https://demo.gvsigonline.com/gvsigonline/core/load_shared_view/20220215cMhlXGUoSXb0TEi0w1o5ggGfloLZ7jbe).

Los Mapas temáticos con un diseño sencillo son de mayor comprensión a la hora de visualizar información, permitiendo al usuario entender de mejor manera el análisis de la zona de estudio, un aspecto importante es la actualización de los datos , es decir en la gran mayoría de plataformas no realizan un mantenimiento general, lo cual indica que no actualizan los datos y con menor factibilidad de la información, también el tener un apartado de noticias relevantes nos ayuda a mantenernos informados en su momento, con estos factores principales nos permite conocer más a fondo el problema en la sociedad.

Es por ello que se pretende realizar una plataforma web con la integración de un geo-visor donde este muestre el comportamiento espacial y temporal del delito conociendo la problemática de homicidios dolosos con arma de fuego en los 125 municipios que conforma el Estado de México, Hoy en día hay diferentes plataformas en Internet, permitiendo satisfacer distintas necesidades o problemas en nuestro entorno, haciendo posible que la información llegue a personas en general, autoridades e instituciones de manera amigable, fácil y oportuna. Las ventajas que tendría esta plataforma son: aportar a nuestras autoridades de la fiscalía general de Justicia visualización de la información en formato digital y web del problema social una que se vive cada año y que nuestras autoridades puedan implementar planes de acción preventiva que involucre armas de fuego, las desventajas que tendría esta plataforma es que con el paso del tiempo pueda ser remplazable por otra plataforma retomada de este estudio.

Cruz en el 2011 menciona que los índices de precariedad social, no son la causa directa del número de homicidios o suicidios que una sociedad tiene de su población masculina, analizó una base de datos de homicidios dolosos perpetrados a hombres en los años 2008 y 2009. Dicha base fue conformada mediante la información suministrada por la Procuraduría General de Justicia del Estado de Chihuahua, por

[18]

medio de protocolos de comunicación que diariamente emitía la Coordinación de Comunicación Social Zona Norte. La base está integrada por 1 544 registros de 2008 y 2 324 registros de 2009. Adicionalmente, esta base de datos incorpora la nota periodística relacionada con cada acontecimiento. Finalmente, con esta base de datos se puede hacer uso de su información para su comparación y/o búsqueda de algún delito en dicho año.

Mediante el análisis de estudios estadísticos realizados por la Oficina de Naciones Unidas contra la Droga y el Delito (2013). Identificó que la tasa mundial de homicidios, según cálculos es de 6.9 por 100 mil habitantes, éstos ocurren de manera desigual y puede variar al doble o la mitad en los continentes, en América Latina se producen situaciones muy variadas, (Briceño,2016) realizó una metodología por variaciones por los grupos sociales como lo es: género, edad y grupo racial o estrato social de las víctimas. Finalmente con la representación en gráficosnos permite conocer el comportamiento que se tuvo en el año 2012.

En las últimas tres décadas en Medellín y Colombia, se presentaron problemas de homicidio y otras formas de violencias que ha sido la principal afectación social, económico, salud pública y seguridad. Los diferentes autores. (Castro et al., 2012), realizaron un estudio de análisis secundario, descriptivo, retrospectivo con el objetivo de conocer los homicidios ocurridos en Medellín para los periodos 1980- 1989 y 1990-2002, se usaron las bases de datos originales de las investigaciones de esos años identificando el tamaño de muestra calculándolo con un nivel de confianza del 95% y un error de muestreo de 4,2%, para un universo de 81.166. El total de la muestra obtenido fue de 3.414 unidades de análisis. Finalmente realizando una selección final de los registros, dentro de cada estrato, se hizo de forma sistemática. Se excluyeron los registros de los homicidios ocurridos en el área rural y en otros municipios y aquellos en los que no se logró esclarecer si se trataba de un homicidio.

Castañeda (2017). En el estudio comparativo entre México y Guerrero 2014 con el objetivo de identificar un análisis de mortalidad por homicidios, menciona aspectos

[19]

de relevancia como la ubicación geográfica, situación social, económica, cultural y demográfica de la zona de estudio: Estado de México y Guerrero y sus respectivas tasas de homicidios con cifras más recientes en el 2015. Finalmente, el autor considero estimaciones y proyecciones para el 2030, para la identificación del año más afectado con una representación gráfica.

Los diferentes autores presentados en el apartado de antecedentes, mostraron su grado de avance por medio de metodologías tradicionales, con un trabajo de comparación de periodos, identificando los municipios que sufren más la problemática de homicidios midiendo la incidencia delictiva. Los autores pasaron por varios procesos de metodologías (tasas de homicidios, proyecciones, estimaciones entre otras), con procesos no tan sencillos, la mayoría de autores requerían datos actualizados y que estos mismos tuvieran una relación en común, sin embargo se encontraban datos de diferentes periodos complicando la relación de la información, en algunos casos las Instituciones de Seguridad Pública no permitieron la accesibilidad de los datos delictivos, por consecuencia se tomaron alternativas como plan b la creación de una base de datos e implementación a un mapa web. Es por ello que tenemos que considerar importante las herramientas Geoinformáticas que contengan un geo-visor web

Herramientas Geoinformáticas existentes:

#### (Vargas et al.,2010)

La Revolución Informática, cuya característica principal es la digitalización de la información y su expresión más compleja es el Internet (Mario, 2003). Las geotecnologías realizan un gran manejo de datos espaciales georreferenciados, han tenido un importante desarrollo y aceptación entre los medios burocráticos y académicos, ya que permiten un fácil y rápido manejo de grandes cantidades de información que facilitan la toma de decisiones relacionadas con la gestión del territorio, Un ejemplo de las geotecnologías es el visualizador Web, en donde se combinan algunas ventajas del Internet y de los Sistemas de Información Geográfica (SIG).

Algunos componentes de herramientas geoinformáticas son:

#### *Visualizador*

Se plantea como un sistema interactivo que, a diferencia de los mapas estáticos (imágenes congeladas), permite presentar, difundir y actualizar los datos geoespaciales y de peligro en tiempo real y en formatos digitales de tipo vectorial, lo que brindará una mejor manipulación para dar pertinencia a la construcción de escenarios, con la meta de que en un momento dado pueda contribuir al diseño de estrategias preventivas y a la planificación de emergencias. Sin embargo, es importante mencionar que este tipo de sistemas puede presentar algunas limitaciones en cuanto a su operación de despliegue de información y transferencia de datos, ya que en la actualidad estas soluciones están en su etapa de desarrollo y los sistemas de comunicación eficientes son de un alto costo en cuanto a la difusión de datos gráficos, lo que dificulta la publicación de herramientas de este tipo.

Una de las ventajas de un visualizador Web, es la facilidad de su uso. A diferencia de un Sistema de Información Geográfica, donde un sig permite administrar , analizar y representar cartográficamente datos, en donde el usuario requiere de un conjunto de conocimientos especializados, el usuario del visualizador no lo requiere, con las bases de datos cartográficas y de atributos están construidas para que el usuario vea y consulte.

Pasos para la elaboración de un visualizador

- 1. La información geográfica existente y disponible
- 2. Construcción de la base de datos cartográfica
- 3. Desarrollo de la interfaz del visualizador cartográfico
- 4. Implementación
- 5. Publicación

(Vargas,2010).

Componentes importantes de un visualizador web :

- Zoom In: Ampliación de los elementos de una capa temática.
- Zoom Out: Reduce la vista de los objetos.
- Full Extent: Lleva el uso a extensión total de todos los temas de la vista.
- Previus Extent: Regresar a la vista actual.
- Next Extent: Para zoom posterior.
- Pan: Deslizamiento lateral de los datos.

(Vargas et al.,2010).

#### *Sistema de consulta web*

Es la obtención de respuestas a una serie de consultas sobre los datos y su distribución en el espacio.

Una consulta a una base de datos implica:

- Seleccionar el subconjunto de datos que el usuario necesita en función de un conjunto de criterios previamente definidos.
- Presentarlo al usuario de forma útil bien sea tablas (en listados), gráficos o mapas con un determinado color. Las tablas dan una información más exacta, pero los mapas presentan sobre las tablas la ventaja de que aportan información espacial.

En un Sistema de Información convencional o en una base de datos, las consultas se basan en propiedades temáticas. En un SIG las consultas se basan tanto en atributos temáticos como en propiedades espaciales, estas pueden definirse mediante un par de coordenadas o pinchando directamente sobre un mapa.

El lenguaje de consulta más utilizado en programas de gestión de bases de datos es SQL (Lenguaje Estructurado de Consultas). Sus resultados son tablas, sin embargo, estas tablas pueden combinarse con capas de información espacial preexistentes para obtener, como presentación, una nueva capa.

(Alonso,2006).

#### *Sistema de Información Geográfica*

Se entiende por "Sistema de Información" al conjunto de información con herramientas informáticas, es decir, con programas informáticos o software quepermite a los usuarios crear consultas interactivas, integrar, analizar y representar de una forma eficiente cualquier tipo de información geográfica referenciada asociada a un territorio, conectando mapas con bases de datos. Facilitando la visualización de los datos obtenidos en un mapa, con el fin de reflejar y relacionar fenómenos geográficos de cualquier tipo, desde mapas de carreteras hasta sistemas de identificación de parcelas agrícolas o de densidad de población.

Además, permiten realizar las consultas y representar los resultados en entornos web y dispositivos móviles de un modo ágil e intuitivo, resolviendo problemas de planificación y gestión geográfica.

(Servicio Geológico Mexicano,2017).

El SIG funciona como una base de datos geográfica (datos alfanuméricos) asociada a los objetos existentes en un mapa digital y dan respuesta a las consultas interactivas de los usuarios, analizando y relacionando diferentes tipos de información con una sola localización geográfica. conectando mapas con bases de datos. preguntando por un registro de la base de datos se puede saber su localización en la cartografía (Servicio Geológico Mexicano,2017).

#### *Sistema para soporte en la toma de decisiones (SADE)*

Un SADE permite agrupar datos de numerosas fuentes de información usando su ubicación geográfica puntual de longitud y latitud (x, y) con lo cual se genera una base de datos espacial con toda la información unificada (Castillo Rosas, Jiménez Vélez, Monguet Fierro, & Núñez Andrés, 2015; Crossland, Wynne, & Perkins, 1995)

La representación de esta información se hace de manera gráfica a través de un sistema de información geográfica (GIS) el cual tiene entre sus características la de representar por capas o temas las bases de datos generadas, tales como la distribución de población, fallas geológicas y arroyos por mencionar algunas (Aronoff, 2004).

# CAPÍTULO I. MARCO TEÓRICO CONCEPTUAL.

<span id="page-22-0"></span>En este primer capitulo se realiza un análisis, donde se explican diversas teorías que ayudan a entender mejor al delito, por medio de teorías generales considerando:

La Teoría ecológica del crimen, la Teoría criminológica ambiental y Geografía del delito, cabe señalar que por cada teoría se subtituyen mas teorías de estudio.

La teoría que se abordara en este estudio y considerada como la mas importante sobre la ocurrencia del delito es: Teoría criminológica ambiental, donde hace mención de estudios de dimension espacial del delito, entre ellas se encuentra una teoria de apoyo cuyo objetivo es aportar conocimiento y soluciones en los campos de análisis, intervención y prevención de la delincuencia.

## <span id="page-22-1"></span>1.1 Teorías para la comprensión del delito

### <span id="page-22-2"></span>1.1.1 Teoría ecológica del crimen

Las Teorías Ecológicas son aquéllas que aportan a la criminología la influencia del ambiente en el que las personas habitan sobre el fenómeno de la delincuencia. La hipótesis de estas teorías es que, con independencia de la clase de personas que viven en un lugar, existen formas de organización humana que producen más delincuencia que otras (Cid y Larrauri, 2001). Estas organizaciones humanas se producen en lugares desorganizados, con mucha movilidad poblacional (y por lo tanto poco control informal) o con una gran heterogeneidad cultural, cosa que hace más difícil para los habitantes de estos lugares alcanzar unos valores que vayan encaminados a realizar actos no desviados o convencionales (Cid y Larrauri, 2001).

# 1.1.2 Teoría de la desorganización social (tds)

<span id="page-23-0"></span>En esta teoría se resalta la vertiente más conocida y una de las más explicativas a nivel ecológico, la delincuencia se concentra en aquellos lugares con un cierto grado de deterioro físico, alta movilidad poblacional, pobreza, heterogeneidad cultural y desorganización social. En esta tesitura se dificulta la cohesión social, disminuyen las posibilidades de control y se expone más a los jóvenes a valores desviados (Cid y Larrauri, 2001).

Para Cid y Larrauri (2001), el primer trabajo empírico en relacionar la desorganización social y el delito, fue el de Shaw y McKay (1942), donde se llevó a cabo un estudio en la ciudad de Chicago que demostró que, en aquellas áreas centrales, que a su vez eran las más desorganizadas, también existían más casos de delitos juveniles.

## <span id="page-23-1"></span>1.2 Teoría criminológica ambiental

La Criminología Ambiental plantea que los elementos delictivos deben entenderse como una confluencia de infractores, víctimas u objetivos del delito, y normativas legales, en escenarios específicos, ocurriendo en un momento y lugar concretos: la dimensión espacio-temporal del delito. (Brantingham y Brantingham, 1991, a partir de Vozmediano y San Juan, 2010).

1.2.1 Teorías sobre estructuras de oportunidad para el delito.

<span id="page-23-2"></span>La criminología ambiental es una especialidad de la criminología cuyo objetivo es aportar conocimiento y soluciones en los campos de análisis, intervención y prevención de la delincuencia. Su campo de estudio es la ecología del delito (no el delito ecológico, puede llevar a equivocación), por lo que estudia "En qué medida el contexto, el escenario de conducta, puede explicar la transgresión de la norma y el comportamiento antisocial" (San Juan Guillén, C., 2013), ya que todos los delitos ocurren en un espacio. Nos encontramos, por lo tanto, ante unas variables espaciotemporales, que conjuntamente con las características físicas y sociales que aporta

el escenario de un crimen constituyen el campo de estudio de la criminología ambiental (Roig, 2015).

Felson y Clark (1998). Destacaron 10 principios de la oportunidad del delito que se han considerado el pilar básico del comportamiento criminal.

1.-Las oportunidades desempeñan un papel en la causación de todo delito.

2.- Las oportunidades delictivas son muy específicas.

3.- Las oportunidades delictivas se concentran en el tiempo y espacio.

4.- Las oportunidades delictivas dependen de movimientos cotidianos.

5.-Un delito crea oportunidades para otros.

6.-Algunos productos ofrecen oportunidades delictivas más tentativas.

7.-Los cambios sociales y tecnológicos producen oportunidades delictivas.

8.-Las oportunidades delictivas pueden reducirse.

9.-La reducción de oportunidades no suele desplazar el delito.

10.-Una reducción de oportunidades puede producir un denso delito más amplio.

Normalmente son oportunidades muy específicas, concentradas en tiempo y espacio y dependen de los movimientos cotidianos. Estas oportunidades difieren con los cambios tecnológicos y sociales, y algunas de ellas son más tentadoras que otras. Además, dichas oportunidades para realizar actos delictivos pueden ser reducidas, desplazando mínimamente el crimen e incluso consiguiendo eliminarlo por completo en algunos casos (Roig, 2016).

[26]

## 1.2.2 Teoría del espacio defendible

<span id="page-25-0"></span>Relación existente entre el espacio físico y la delincuencia. En la explicación de esta teoría se puede aprender que el diseño físico de ambientes residenciales (dónde viven personas que conforman la estructura social como individuos según la sociología) podría hacer que tuvieran menos probabilidad de ser víctimas. Existen tres conceptos esenciales en esta teoría;

1 "territorialidad", 2 "vigilancia natural", 3 "imagen y entorno":

### **Territorialidad:**

El ambiente puede crear conductas en las zonas de influencia donde circulan las personas haciendo que pueda existir un comportamiento de desviación socialdelictivo (conducta antisocial).

### **Vigilancia:**

Mide el grado en que la formación del medio urbano permite a sus vecinos y vecinas supervisarlo y ejerce un tipo de control informal (recordemos que, junto con el delito, delincuente y víctima, el control social conforma el objeto de estudio de la Criminología), de esta manera puede vigilar mucho mejor su vecindario y actuar como factores de protección a las tipologías Su principal indicador es la "observabilidad".

### **Imagen y entorno:**

Newman midió la capacidad que tiene el diseño urbanístico para trasladar a los extranjeros que entren en el barrio una sensación subcultural, es decir de asilamiento o marginalidad de un cierto colectivo de la propia estructura social (subcultura) (Newman, 1972).

### <span id="page-26-0"></span>1.2.3 Triángulo de las actividades rutinarias de cohen y felson (1979)

Se representa mediante un triángulo que pone de relación tres variables:

- Víctima vulnerable
- Agresor motivado
- Ausencia de guardián

Cohen y Felson (1979) establecen que para que se dé el delito es necesario que aparezcan intrínsicamente estas variables:

- 1. **Víctima vulnerable:** si los factores victimológicos son de alta vulnerabilidad y existe el peligro de un proceso de victimización rápido, seguramente se transforme en víctima, con un perfil victimológico/victimal muy distinto dependiendo de la víctima.
- 2. **Agresor motivado:** es el delincuente al que le apetece o ve oportuno delinquir (infligir el Código Penal). Su motivación unida a la vulnerabilidad de la víctima, lo hacen el "depredador". Las tipologías delictivas que más influyen en Criminología Ambiental pueden ser: el fenómeno criminógeno del cartelismo, los delitos seriales (agresiones sexuales y asesinatos); en el que si se encuentra conexión conductual entre los casos se podrá aplicar el círculo de David Canter.

3- **Ausencia del guardián eficaz:** es la variable que, si falta, facilita la aparición del delito; si quitamos la víctima o el victimario (agresor), aunque exista el guardián eficaz, no existirá delito. Es la más influyente desde esta perspectiva. Tiene la función del control social formal contra el delito; es decir, su trabajo consiste en que no se dé el delito (vigilar). Ejemplo: un policía.La siguiente figura tres muestra un diagrama de lo que representa el triangulo de actividades rutinarias por cohen

<span id="page-27-0"></span>Figura 3. Representación gráfica de la Triángulo de las Actividades Rutinarias de Cohen y Felson – 1979.

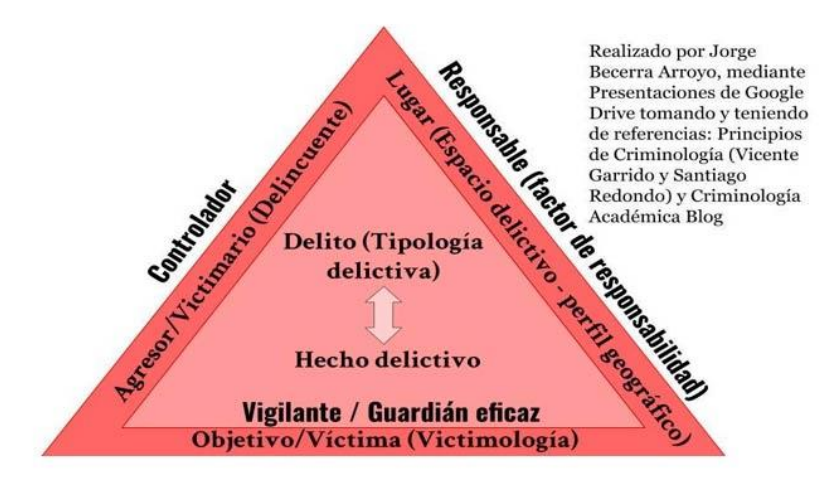

Fuente: Elaboración propia con base a (Becerra.J. et al 2020).

### 1.3 Geografía del delito

<span id="page-27-1"></span>La geografía del delito en la actualidad utiliza varios métodos para prevenir y ayudar a identificar patrones de comportamiento en la comisión de ilícitos, mediante el método de georreferenciación, es decir ubicar en mapas las zonas más conflictivas e idear medidas que propendan a la disminución de hechos en lugares estratégicos, (Carazo, 2011).

<span id="page-27-2"></span>1.3.1 Factores que aportan al estudio de la geografía del delito. El factor proviene de la desaparición de grandes bandas de delincuentes y su aparición de éstas puede derivar de factores diversos entre los que destacan, la geografía, la edad, la raza, el tipo de trabajo o la clase social.

Factor social: Densidad de la población y Migración (León, 2019).

### 1.3.2 Reacción social y etiquetamiento

<span id="page-28-0"></span>Menciona las conductas de los individuos que son indispensables para ser identificados ante una sociedad, indicando que el comportamiento delictivo de una persona se describe por normas rotas como una regla del comportamiento, es decir cuando el delincuente es castigado y "etiquetado" como un criminal (Bergalli,1980).

Sus principales caracteríscas:

### Diagrama 1. Relación Social y Etiquetamiento.

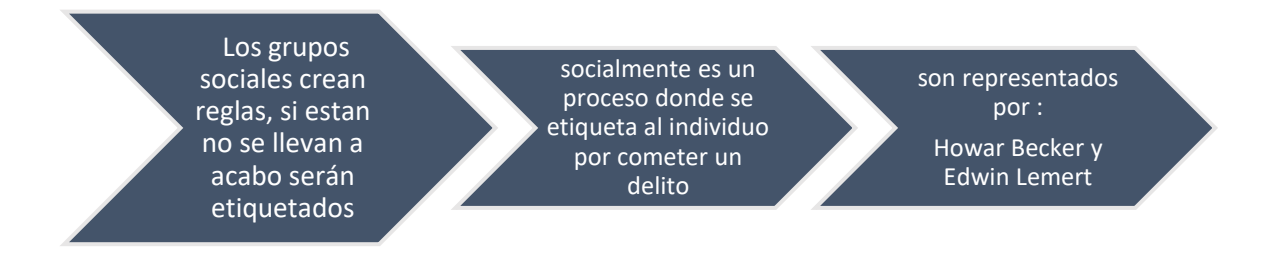

Fuente: Elaboración propia con base a (Florian,2013).

# 1.3.3 Delincuencia y autocontrol

<span id="page-28-1"></span>Esta teoría menciona el autocontrol pues se tienen una tendencia delictiva desde la infancia, Michael Gottfredson(1990) menciona que las relaciones sociales y características rutinarias a la acción criminal (Hirschi M.G.,2016).

Sus principales caracteríscas:

Diagrama 2. Delincuencia y Autocontrol.

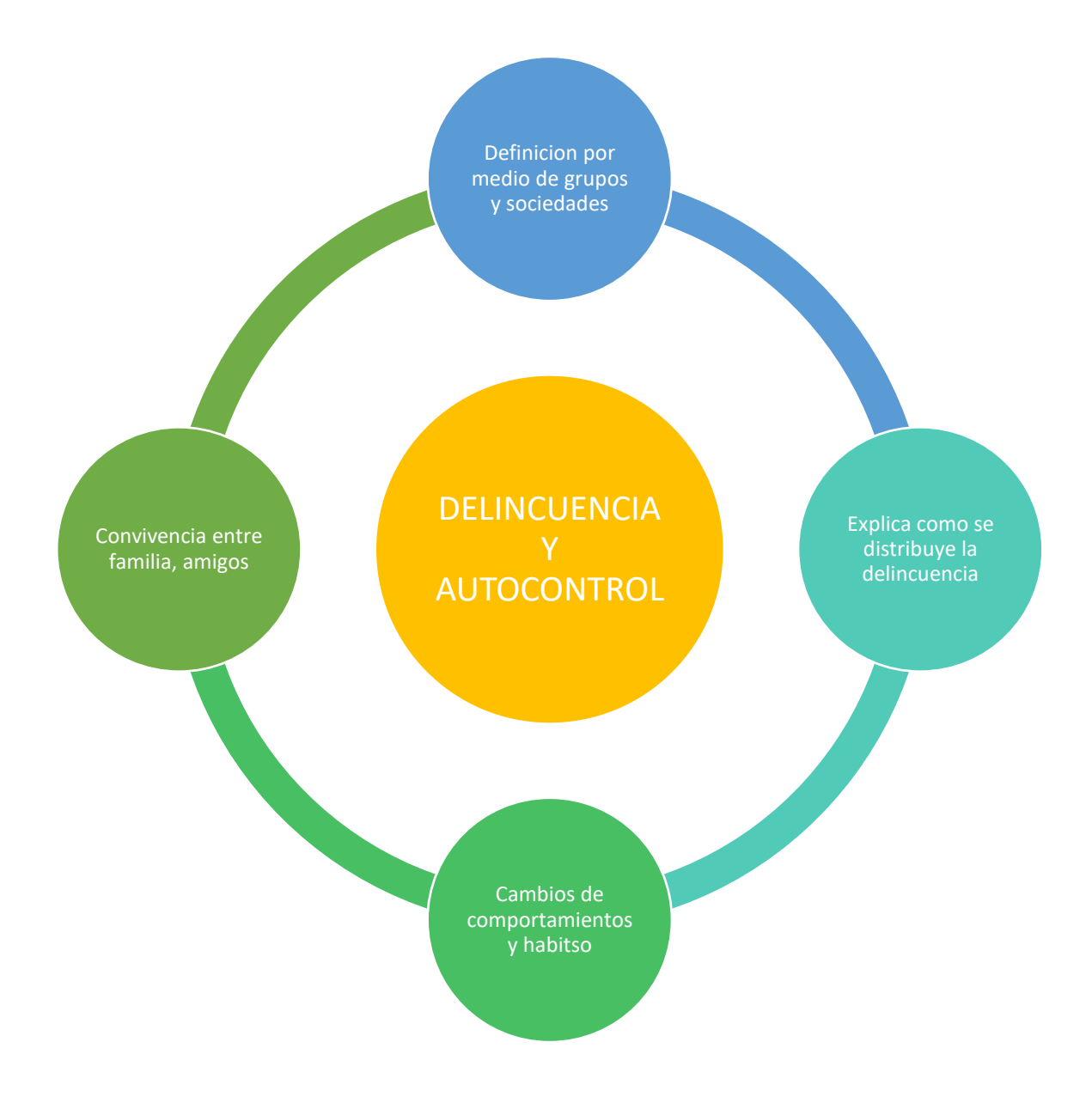

Fuente: Elaboración propia con base a (Gómez.C.et al,2015).

### 1.3.4 Ventanas rotas

<span id="page-30-0"></span>¿Por qué un vidrio roto en el auto del barrio supuestamente seguro desata un proceso delictivo?

Dando respuesta que es la causa de la psicológica humana puesto que un vidrio roto ante la población es causal de diversas ideas procediéndolo a un delito, todo pequeño delito tiene una sanción (Zimbardo,2012).

Sus principales caracteríscas:

### Diagrama 3. Ventanas rotas

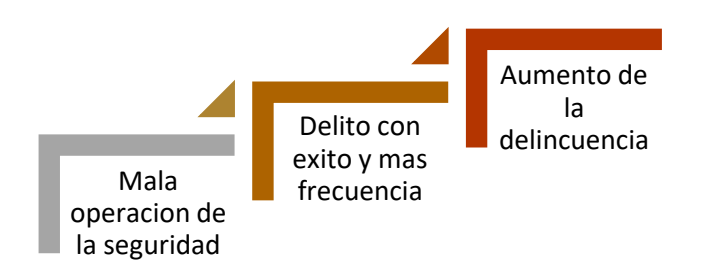

Fuente: Elaboración propia con base a ((Zimbardo,2012).

### 1.3.5 Subcultura delincuente

<span id="page-30-1"></span>Cohen (2004) da mención de jóvenes que provienen de cuyas familias obreras se caracterizan por no tener una economía estable, los grupos delictivos se encuentran más en poblaciones marginadas que carecen de servicios básicos, haciendo que los jóvenes sean vulnerables a este problema global.

Sus características principales:

#### -Economía baja, aumento de crimen

<span id="page-31-0"></span>-Entre los jóvenes se encuentran los delincuentes

### 1.3.6 Abordaje desde las geotecnologías

Gracias a las teorías que se fueron desarrollando en las últimas décadas sobre la criminologia ambiental, se han desarrollado técnicas con componentes de tipo geográfico, ayudando a investigación y la prevención del delito.

La creación de mapas de tipo crimen, lleva un proceso de ayuda por medio de software SIG/tecnologias de gestión, análisis y representación de la información referenciada geográficamente.

La criminologia ambiental tiene un potencial, mejorando técnicas como ejemplo tenemos lo que se le denomina "Ambient Population", donde se estiman las personas que utilizan una área a lo largo del dia (Anderson y Jeinon,2008). además se centra en crear y mejorar técnicas de prevención en el ciberespacio.

Todas las teorías mencionadas centran estudios en el aspecto ambiental, social, geográfico, identificando que, mediante la representación cartográfica de la problemática, ayuda a medir la relevancia que tiene el entorno, dentro de la explicación del comportamiento delictivo (Voz mediano y San Juan, 2010)

La criminologia ambiental permite al trabajo de investigación, tener una forma significativa donde se plasma el comportamiento delictual en los diferentes municipios de la zona de estudio por medio de plataformas web mediante un análisis geoespacialmente.

Según por Wortley & Mazerolle (2008):la perspectiva ambiental se resume en tres puntos, la influencia del ambiente en la conducta delictiva, la no aleatoriedad de la distribución espacio-temporaldel delito y la utilidad de elementos en el control y prevención del delito.

Con el estudio realizado mediante las teorías principales, es necesario conocer las definiciones de instituciones y legalmente para comprensión del estudio .

[33]

# <span id="page-32-0"></span>1.4 OOHDM (Método de diseño hipermedia objeto orientado)

La metodología escogida está clasificada en tecnologías web donde estas metodologías consideran un diseño previo a la construcción del sistema y ofrecen una serie de técnicas, más o menos formales, para recoger en diferentes modelos abstractos las especificaciones del sistema hipermedial a desarrollar.

OOHDM ha evolucionado bastante desde su nacimiento. Actualmente está siendo utilizado por sus autores para el desarrollo de aplicaciones en la web (SCHWABE D. 1995).

OOHDM como ya se ha comentado es una metodología de desarrollo para aplicaciones multimedia. Antes de comenzar a detallar cada una de las fases que propone, es necesario resaltar algunas de sus características:

1. Está basada en el paradigma de la orientación a objetos. En esto se

diferencia de su antecesor HDM.

2. Propone un modelo para representar a las aplicaciones multimedia, sino que propone un proceso predeterminado para el que indica las

actividades a realizar y los productos que se deben obtener en cada fase del desarrollo.

OOHDM como técnica de diseño de aplicaciones hipermedia, propone un conjunto de tareas que según Schwabe, Rossi y Simone pueden resultar costosas a corto plazo, pero a mediano y largo plazo reducen notablemente los tiempos de desarrollo al tener como objetivo principal la reusabilidad de diseño, y así simplificar el coste de evoluciones y mantenimiento.

Fase I. - Obtención de Requerimientos La herramienta en la cual se fundamenta esta fase son los diagramas de casos de usos, los cuales son diseñados por escenarios con la finalidad de obtener de manera clara los requerimientos y acciones del sistema.

Fase II. Diseño Conceptual

Se construye un modelo orientado a objetos según (KOCH 2002) que represente el dominio de la aplicación usando las técnicas propias de la orientación a objetos. La finalidad principal durante esta fase es capturar el dominio semántico de la aplicación en la medida de lo posible, teniendo en cuenta el papel de los usuarios y las tareas que desarrollan. El resultado de esta fase es un modelo de clases relacionadas que se divide en subsistemas.

Fase III - Diseño Navegacional

En la fase de diseño navegacional se debe diseñar la aplicación teniendo en cuenta las tareas que el usuario va a realizar sobre el sistema. Para ello, hay que partir del esquema conceptual desarrollado en la fase anterior. Hay que tener en cuenta que sobre un mismo esquema conceptual se pueden desarrollar diferentes modelos navegacionales (cada uno de los cuales dará origen a una aplicación diferente).}

1. Nodos: Los nodos son contenedores básicos de información de las aplicaciones hipermedia. Se definen como vistas orientadas a objeto de las clases definidas durante el diseño conceptual usando un lenguaje predefinido y muy intuitivo, permitiendo así que un nodo sea definido mediante la combinación de atributos de clases diferentes relacionadas en el modelo de diseño conceptual.

2. Enlaces: Los enlaces reflejan la relación de navegación que puede explorar el usuario.

3. Estructuras de Acceso: Las estructuras de acceso actúan como índices o diccionarios que permiten al usuario encontrar de forma rápida y eficiente la información deseada. Los menús, los índices o las guías de ruta son ejemplos de estas estructuras.

4. Contexto Navegacional: En OOHDM un contexto navegacional está compuesto por un conjunto de nodos, de enlaces, de clases de contexto y de otros contextos navegacionales. Estos son introducidos desde clases de 7 Metodología OOHDM & Normativa ISO 9126 - Morales & Soliz navegación (enlaces, nodos o estructuras de acceso), pudiendo ser definidas por extensión o de forma implícita.

[35]

5. Clase de Contexto: Es otra clase especial que sirve para complementar la definición de una clase de navegación. Por ejemplo, sirve para indicar qué información está accesible desde un enlace.

Fase IV. - Diseño de Interfaz Abstracta

Una vez definida la estructura navegacional, hay que prepararla para que sea perceptible por el usuario y esto es lo que se intenta en esta fase. Esto consiste en definir qué objetos de interfaz va a percibir el usuario, y en particular el camino en el cuál aparecerán los diferentes objetos de navegación.

Fase V. – Implementación

Una vez obtenido el modelo conceptual, el modelo de navegación y el modelo de interfaz abstracta, sólo queda llevar los objetos a un lenguaje concreto de programación, para obtener así la implementación ejecutable de la aplicación.

OOHDM es una propuesta basada en el diseño, que ofrece una serie de ideas que han sido asumidas por bastantes propuestas y que han dado muy buenos resultados.

# <span id="page-35-0"></span>CAPÍTULO II. MARCO CONCEPTUAL, LEGAL Y CONTEXTUAL

En el capitulo dos se da a conocer las definiciones tanto institucionalmente como legalmente, es necesario conocer las leyes principales ya que son reglas a la que todos los habitantes nos debemos someter para evitar conflictos y vivir en armonía.

## <span id="page-35-1"></span>*2.1* Instrumentos legales para la definición y tipificación: definición institucional

La Oficina de las Naciones Unidad contra droga y el delito (UNODC) en el año 2013, define al Homicidio como término que procede del latín homicidium y que se refiere a la muerte de un ser humano causada por otro ser humano. El término, por lo tanto, puede utilizarse como sinónimo de asesinato o crimen.

El estudio mundial sobre el homicidio busca arrojar luz sobre los asesinatos por motivos de género, la violencia entre pandillas y otros desafíos, teniendo como propósito apoyar en la prevención y las intervenciones destinadas a reducir las tasas de homicidio (UNODC,2019).

Código Penal Artículo 141 Ciudad de México, bajo la rúbrica "Del homicidio" con carácter general, cuando por culpa se cause homicidio de uno, dos o más personas, en las circunstancias previstas en el artículo anterior, las penas serán de seis a veinte años de prisión y suspensión de los derechos en cuyo ejercicio hubiese cometido el delito por un periodo igual al de la pena de prisión impuesta; o si es servidor público, destitución e inhabilitación por igual período para obtener empleo, cargo o comisión de la misma naturaleza. (Juicio penal,2020).

Las intervenciones dirigidas y eficientes para contrarrestar los homicidios requieren una comprensión integral de su escala y sus causas. Entre los factores que impulsan este delito que se destacan en el estudio figuran la desigualdad, el desempleo, la inestabilidad política, la prevalencia de los estereotipos de género en la sociedad y la presencia de la delincuencia organizada.

El estudio también señala la importancia de un modelo de gobierno centrado en el estado de derecho, el control de la corrupción y la inversión en el desarrollo
socioeconómico, incluida la educación, como elementos fundamentales para reducir la tasa de delitos violentos. Las armas de fuego, las drogas y el alcohol son otros factores que facilitan el homicidio y que es necesario abordar, según el estudio (UNODC,2019).

# 2.2 Definición legal: Ámbito internacional

De conformidad con este principio, que se suele llamar también principio de la legalidad, y está plasmado en el artículo 15 del Pacto Internacional de Derechos Civiles y Políticos, nadie puede ser condenado por actos u omisiones que en el momento de perpetrarse no vulneraran el derecho penal. Por consiguiente, la existencia de un crimen particular dependerá, por una parte, de la existencia de una legislación en que se defina el acto concreto como delito y se asigne una pena específica por la comisión de ese delito; y por otra, de que la legislación vigente en el momento de su comisión dispusiera esa pena como una de las posibles sanciones por ese delito. La finalidad de este principio es velar por la especificidad y la previsibilidad de la legislación a fin de que los individuos puedan prever de forma razonable las consecuencias de sus actos. El Estatuto de la CPI contiene una disposición específica sobre el principio de legalidad (art. 22).

# 2.3 Ámbito federal

Por el código penal federal (2021), menciona que en el: Artículo 302.- Comete el delito de homicidio: el que priva de la vida a otro.

Artículo 308.- Si el homicidio se comete en riña, se aplicará a su autor de cuatro a doce años de prisión.

Artículo 315 Bis.- Se impondrá la pena del artículo 320 de este Código, cuando el homicidio sea cometido intencionalmente, contra su víctima o víctimas.

Artículo 320.- Al responsable de un homicidio calificado se le impondrán de treinta a sesenta años de prisión.

Artículo 323. Al que prive de la vida a su ascendiente o descendiente consanguíneo en línea recta, hermano, cónyuge, convivente, compañera o compañero civil,

concubina o concubinario, adoptante o adoptado, con conocimiento de esa relación se le impondrá prisión de treinta a sesenta años. Si faltare dicho conocimiento, se estará a la punibilidad prevista en el artículo 307, sin menoscabo de observar alguna circunstancia que agrave o atenúe la sanción a que se refieren los capítulos II y III anteriores. Artículo reformado DOF 10-01-1994, 14-06-2012

# 2.4 Ámbito estatal

Por el código penal del estado de México menciona en el: Artículo 241.- Comete el delito de homicidio el que priva de la vida a otro.

Se sancionará como homicidio a quien a sabiendas de que padece una enfermedad grave, incurable y mortal, contagie a otro o le cause la muerte.

( "Gaceta del Gobierno" (2000)).

Artículo 242.- El delito de homicidio, se sancionará en los siguientes términos:

I. Al responsable de homicidio simple, se le impondrán de diez a quince años de prisión y de

doscientos cincuenta a trescientos setenta y cinco días multa;

II. Al responsable de homicidio calificado, se le impondrán de cuarenta a setenta años de

prisión o prisión vitalicia y de setecientos a cinco mil días multa;

III. Al responsable de homicidio cometido en contra de su cónyuge, concubina, concubinario, ascendientes, descendientes consanguíneos en línea recta o hermanos, teniendo conocimiento el inculpado del parentesco, se le impondrán de cuarenta a setenta años de prisión o prisión

vitalicia y de setecientos a cinco mil días multa; y

IV. Al responsable del homicidio de dos o más personas, en el mismo o en distintos hechos, se le impondrán de cuarenta a setenta años de prisión o prisión vitalicia y de setecientos a cinco mil días multa.

V. Al responsable del delito de homicidio con ensañamiento, crueldad o de odio manifiesto motivado por discriminación, aversión o rechazo a la víctima por su condición social o económica, religión, origen étnico, raza, discapacidad, orientación sexual o identidad de género de la víctima, se le impondrán de cuarenta a sesenta años de prisión o prisión vitalicia y de setecientos a cinco mil días multa.

# 2.4.1 Arma de fuego

Artículo 132. Cuando en las sublevaciones de que trata este título se supone uso de armas, se comprenderá bajo esta palabra toda máquina, instrumento, utensilio u objeto cortante, punzante o contundente que se haya tomado para matar, herir o golpear, aun cuando no se haya hecho uso de él.

Capítulo III - Armas Prohibidas. A quien porte, fabrique, importe o acopie sin un fin lícito instrumentos que sólo puedan ser utilizados para agredir y que no tengan aplicación en actividades laborales o recreativas, se le impondrá prisión de tres meses a tres años o de 180 a 360 días multa y decomiso.

## 2.4.2 Tipología

El código penal en el artículo 241, da conocer al homicidio como aquel individuo que priva de la vida a otro.

Hay varias formas de clasificar los delitos, siendo una de ellas su gravedad.

En función de su gravedad tenemos los siguientes tipos de delitos:

- o Delitos de mera actividad
- o Allanamiento de morada

### ▪ **Delitos leves:**

Abandono de animales, hurto, daños por imprudencia, estafa.

#### ▪ **Delitos menos graves:**

Homicidio culposo, lesiones, aborto, lesiones por contagio, daño a la propiedad, suministro de medicinas nocivas.

### ▪ **Delitos graves:**

Terrorismo, Traición, Incendio provocado, Asesinato, violación, robo, secuestro tráfico de armas o drogas.

Los delitos pueden clasificarse como:

### Doloso:

Con intención de causar algún daño

### ▪ **Culposo:**

No tienen la intención de causar daño, sin embargo, el resultado es por algún descuido o su similitud.

# 2.5 ¿Cuándo es un homicidio Estatal o Federal?

# 2.5.1 Código penal federal

Publicado en el Diario Oficial de la Federación el 14 de agosto de 1931 se aplica en toda la República para: delitos del orden federal; delitos que se inicien, preparen o cometan en el extranjero, cuando produzcan o se pretenda que produzcan efectos en todo el territorio de la República; delitos que se inicien, preparen o cometan en el extranjero siempre que un tratado vinculativo para México prevea la obligación de extraditar o juzgar y bajo ciertas condiciones no se extradite al probable responsable al país que lo haya requerido; y por delitos cometidos en los consulados mexicanos o en contra de su personal, cuando no hubieren sido juzgados en el país en que se cometieron.

2.5.2 La legislatura del estado de méxico decreta: código penal del estado de méxico.

se aplicarán a los delitos que esos códigos regulen y que se comentan en el Estado de que se trate, o bien a los delitos que se inicien o cometan en un Estado distinto

o en la Ciudad de México, cuando se trate de delitos permanentes o continuados que se sigan cometiendo dentro del Estado de que se trate.

(Justicia,2022).

### 2.5.3 Tipos de homicidios

▪ Homicidio doloso:

Conducta típica: matar a otro: acción de matar + resultado de muerte (delito de resultado y de medios indeterminados). Es un tipo resultativo de causar, castiga la causación de la muerte cualquiera que sea la forma o modo de producirlo. Hay que comprobar la relación causal entre la conducta y el resultado muerte (Andrino,2012). Por el código penal federal (2021) menciona que el homicidio doloso registrado en el Artículo 302 es el que priva de la vida a otro.

■ Homicidio culposo:

En este tipo de delito, el que protagoniza la acción de matar no actúa con premeditación, alevosía o ensañamiento, pero se comporta de una manera imprudente y negligente (Navarro,2018).

Homicidio involuntario:

El homicidio negligente, también llamado homicidio culposo o involuntario, es un delito que consiste en causar la muerte a una persona física por una acción negligente; en otras palabras, el asesino en un principio no quería matar a la víctima.

▪ Homicidio preterintencional:

Hace mención al desbordamiento de las intenciones del causante, en las que primitivamente se quiso dañar, pero que desafortunadamente resultó matándola. Por ejemplo, si se desea simplemente golpear a alguien para causarle unas magulladuras, y se termina matándolo. Se ha afirmado que el homicidio preterintencional es un punto medio entre el dolo y la culpa; dolo frente a la acción y culpa frente al resultado (criminología amino,2019).

[42]

▪ Homicidio imprudente:

La imprudencia grave es constitutiva de delito (art 142.1 CP), y la leve da lugar a una falta (art. 621.2 CP). El homicidio imprudente sólo se castiga si hay resultado. No cabe la tentativa. Si se producen varias muertes como consecuencia de una misma infracción del cuidado: concurso de delitos que puede ser real o ideal (Andrino,s/f).

Una vez que se revisa la parte de la definición legal y tipología de los homicidios dolosos por arma de fuego que son el objeto de estudio de este trabajo, lo que sigue es analizar la parte geotecnologica que permitirá integra, sistetizar, calcular índices y representar la información espacialmente.

# 2.6 Análisis del delito desde las plataformas geotecnologicas

## 2.6.1 Sistema de consulta:

Los Sistemas de Consultas (SC) son mecanismos mediante el cual el usuario accede al conocimiento y a los recursos de la plataforma realizada. Utilizados por todo tipo de usuarios, no necesariamente especializados, basados en servidores a los que se acceden a través de la web (Metternicht, 2006) y que proporcionan a la geovisualización un valor adicional, como se muestra en la figura 4 (Ojeda, 2010).

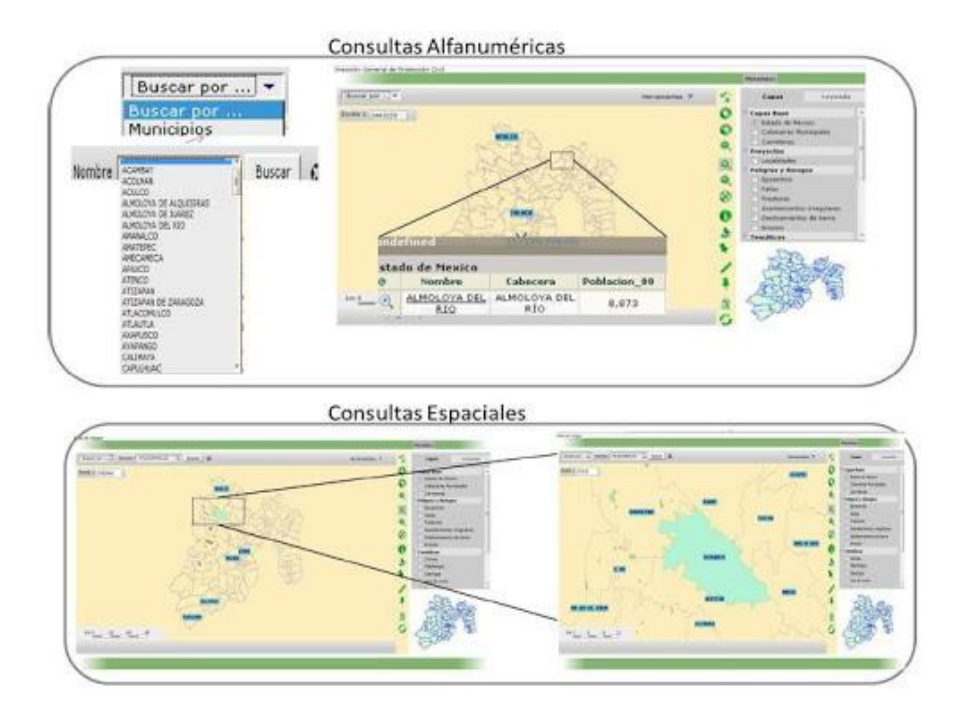

Figura 4. Visualizador Web de información cartográfica de amenazas naturales.

Fuente:Imagen obtenida de (**SciELO México,2011)**

#### Utilidad:

Los SC están hechos para adaptarse a las necesidades del usuario mediante la interactividad. Esa facilidad y precisión da muchas ventajas comunicativas gracias a la posibilidad de adaptar escalas de visualización o combinarlas con más informaciones superponiendo capas y ajustando la transparencia, entre otras. También se adapta la información a nivel zoom, ofreciendo informaciones más concretas. Su función es la de dar acceso rápido y fácil a la información ambiental registrada y mejorar la funcionalidad de una cartografía estática (Visores y Servicios de Mapas, 2018).

### 2.6.2 Visualizador:

Los visualizadores se enfocan a la presentación de la información sobre temáticas concretas mostrando un ejemplo en la figura 5, planteándose como un sistema

interactivo permite difundir y actualizar datos geoespaciales en tiempo real y formatos digitales de tipo vectorial (Tomlinson, 2003).

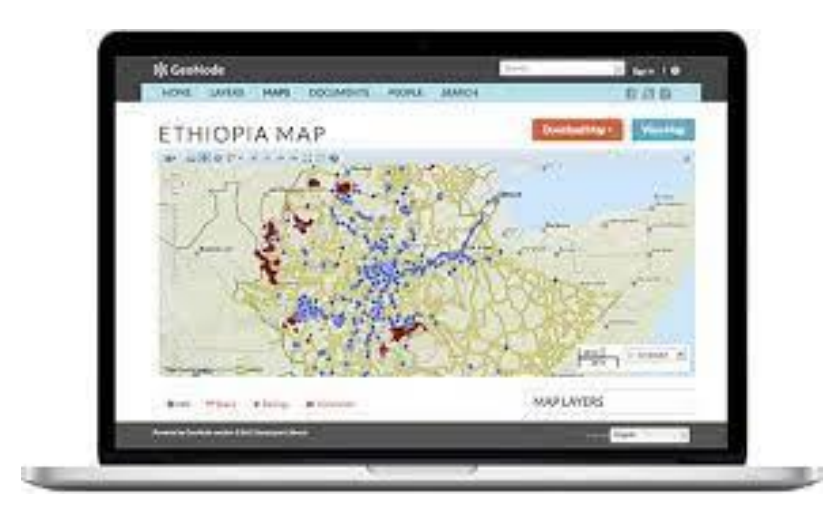

FIGURA 5. PAQUETES DE SOFTWARE GIS WEB LIBRES PARA CREAR UNA IDE - MAPPINGGIS

Fuente: Imagen obtenida de (Tomlinson, 2003).

▪ Utilidad:

Acceso directo a los elementos de la base de datos del sistema. Permite seleccionar un tema, una entidad, una variable o un conjunto de todos esos elementos para acceder a un dato concreto disponible a través del sistema (SIA,2016).

## 2.6.3 Servidor de mapas:

Los servidores web sirven para almacenar contenidos de Internet y facilitar su disponibilidad de forma constante y segura. Cuando visitas una página web desde tu navegador, es en realidad un servidor web el que envía los componentes individuales de dicha página directamente a tu ordenador. Esto quiere decir que para que una página web sea accesible en cualquier momento, el servidor web debe estar permanentemente online (IONOS,2019).

#### FIGURA 6.

10 APLICACIONES GIS EN LA NUBE PARA PUBLICAR MAPAS – MAPPINGGIS

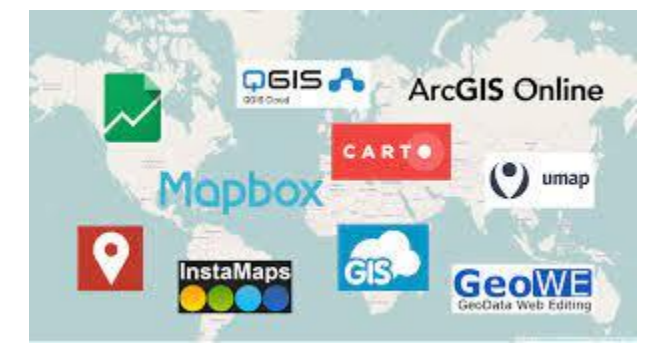

Fuente: Imagen obtenida de (IONOS,2019).

▪ Componentes:

Principalmente, el software de un servidor HTTP es el encargado de proporcionar los datos para la visualización del contenido web. Para ello, el programa se comunica con un cliente web (por lo general, un navegador o un crawler de los motores de búsqueda), (IONOS,2019)

Función:

-Seguridad: Cifrado de la comunicación entre el servidor web y el cliente vía HTTPS

-Cifrado de la comunicación entre el servidor web y el cliente vía HTTPS: Autenticación HTTP para áreas específicas de una aplicación web

-Redirección: Redirección de una solicitud de documento por medio de Rewrite Engine

-Caching: Almacenamiento en caché de documentos dinámicos para la respuesta eficiente de solicitudes y para evitar una sobrecarga del servidor web

-Asignación de cookies: Envío y procesamiento de cookies HTTP (IONOS,2019).

## 2.6.4 Geo-visor:

Herramienta de visualización y análisis que proporcionará el despliegue de la información de cada Dirección y asimismo su consulta de manera eficiente, las funciones que se desarrollaron entorno a la herramienta y su uso, van conforme al nivel de usuario como ejemplo se muestra la figura 7 (Ingeniería y servicios, 2019).

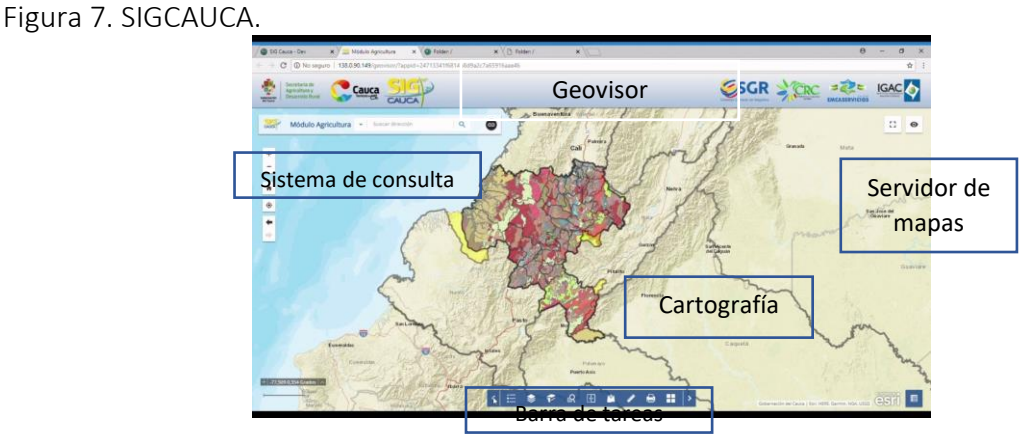

Fuente:Imagen obtenida por (Ingeniería y servicios, 2019).

### Estructura:

*Entrada / Salida a la aplicación.*

1.-Al cargar la aplicación se mostrará una pantalla con los títulos y logotipo del cliente, el nombre de la aplicación y el entorno gráfico que posibilita la navegación.

2.- La interfase al usuario dispone de un módulo de pantalla que permite adaptar el aspecto de dicha interfase al usuario concreto. Un claro ejemplo se muestra en el diagrama 4.

DIAGRAMA 4. DESARROLLO E IMPLEMENTACIÓN DE UNA BASE DE DATOS ESPACIAL Y UN GEOVISOR WEB PARA LA VISUALIZACIÓN.

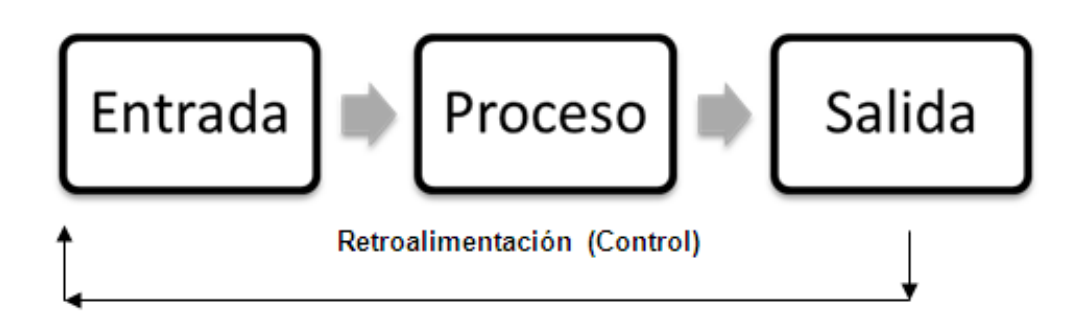

Fuente:Imagen obtenida por (Ingeniería y servicios, 2019).

Navegación gráfica

1.- La pantalla de navegación general está dividida en tres zonas básicas:

- Zona de Visualización general

-Zona de Menús y barras de herramientas

-Zona de Posicionamiento, Temas y Vistas

Se dispone de funciones de visualización: zoom multi-nivel (icono), panning (icono), posicionador o ventana directora, ventana de ojo de pájaro, ventana de selección de vistas y temas, la figura 6 muestra aplicación GIS en la nube.

El usuario visualiza el territorio como un mapa continuo en tiempo real y dispone de una ventana que representa las coordenadas UTM X, Y del punto donde está el cursor. En el caso de disponer de Modelo Digital del Terreno se visualiza la coordenada Z de dos formas posibles:

-En modo fijo en la barra superior de herramientas, junto con las XY.

-En modo dinámico, al mover el cursor del ratón sobre la vista activa se muestra un tip que representa la Z de ese punto sobre la pantalla.

-Selección de Temas por Leyenda

(Ingeniería y servicios, 2019).

Figura 8. Eo-ci3me.

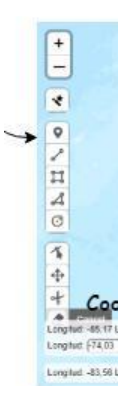

Fuente:imagen obtenida de (Ingeniería y servicios, 2019).

Estructuración de la información geográfica:

■ Vistas:

La información se agrupa en Vistas. Una Vista constituye una colección de capas de información o Temas que se activan o desactivan, dependiendo de la escala visual, con una simbología determinada.

■ Temas:

Los Temas se componen de un conjunto de elementos geográficos de características comunes con una simbología de representación determinada (colores, gruesos y otros).

Un Tema es posible caracterizarlo en función del tipo de elemento que almacena, así podemos tener:

- Elementos Ráster: ortofotos y todo tipo de imagen
- Elementos Vectoriales: Puntuales, Lineales, Superficiales, Textos (Ingeniería y servicios, s/f).

Figura 9. GeoVisor-IIGEO.

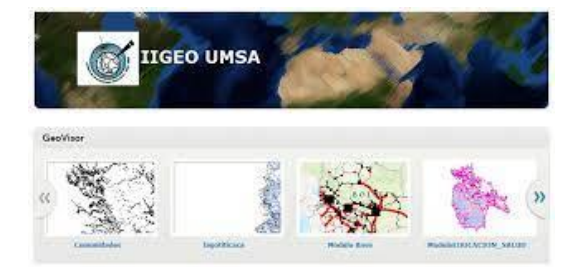

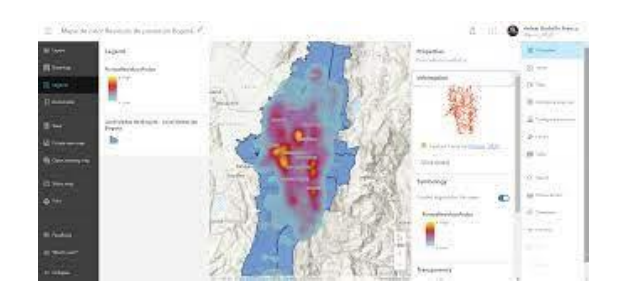

**(VECTOR) (RASTER)**

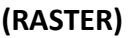

Fuente: imagen obtenida de IIGEO UMSA

La estructura que contiene un geovisor web son los siguientes:

Todos estos serán integrados por medio de una página web

Diagrama 5. Estructura de información.

• Entrada / Salida a la aplicación, mostrado en el diagrama 5

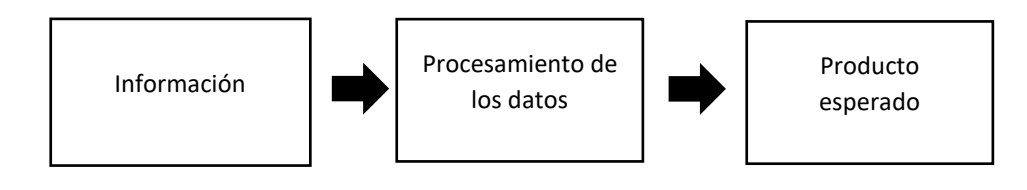

Fuente:Elaboración propia

• Navegación gráfica

Donde el usuario pueda visualizar la información geoespacialmente.

Estructuración de la información geográfica.

Esta estructuración esta integrada por cartografia, mediante navegación gráfica.

A continuación se muestra un cuadro comparativo de las diferencias, ventajas y desventajas de un sistema de consulta .

TABLA 1

# SISTEMA DE CONSULTA

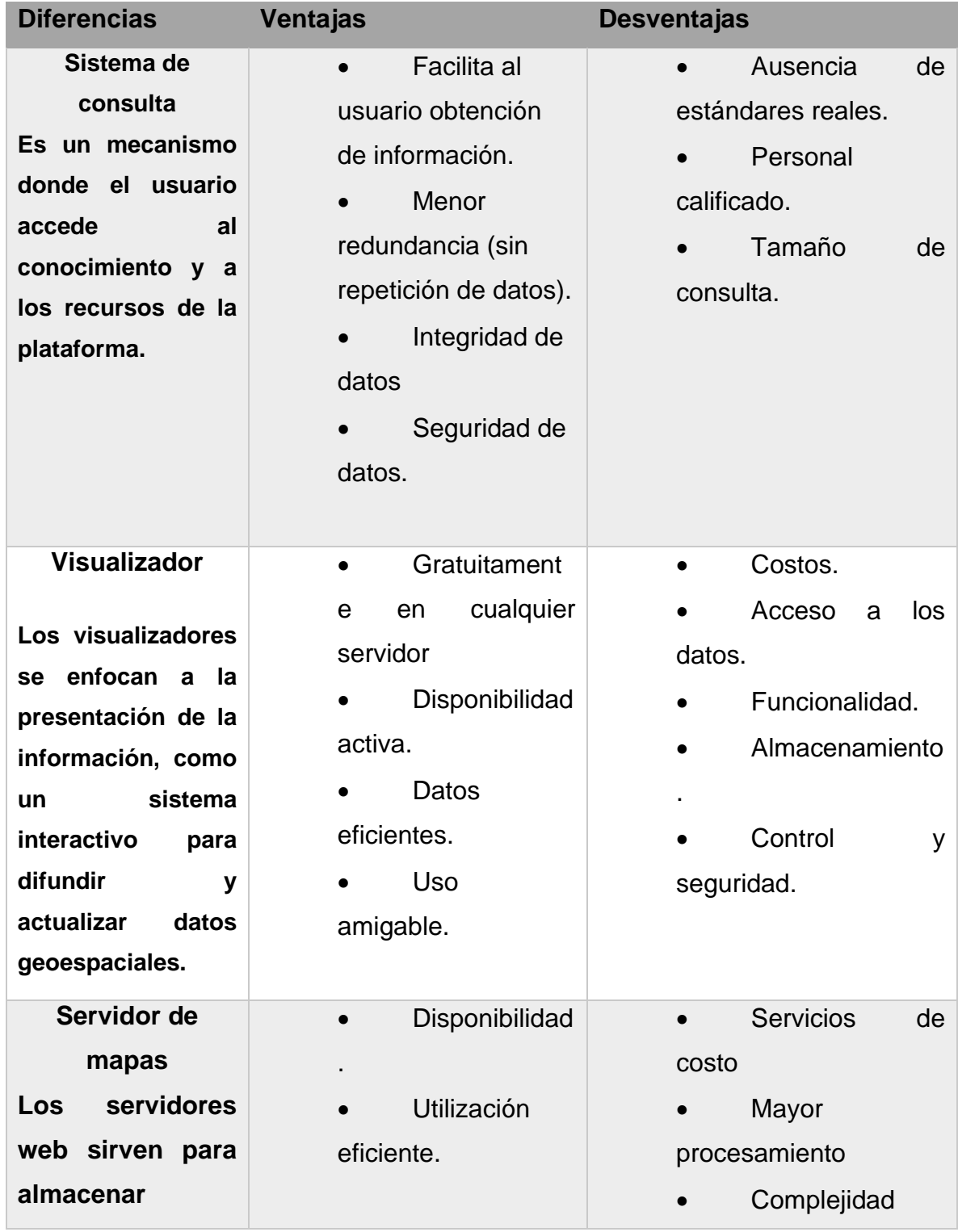

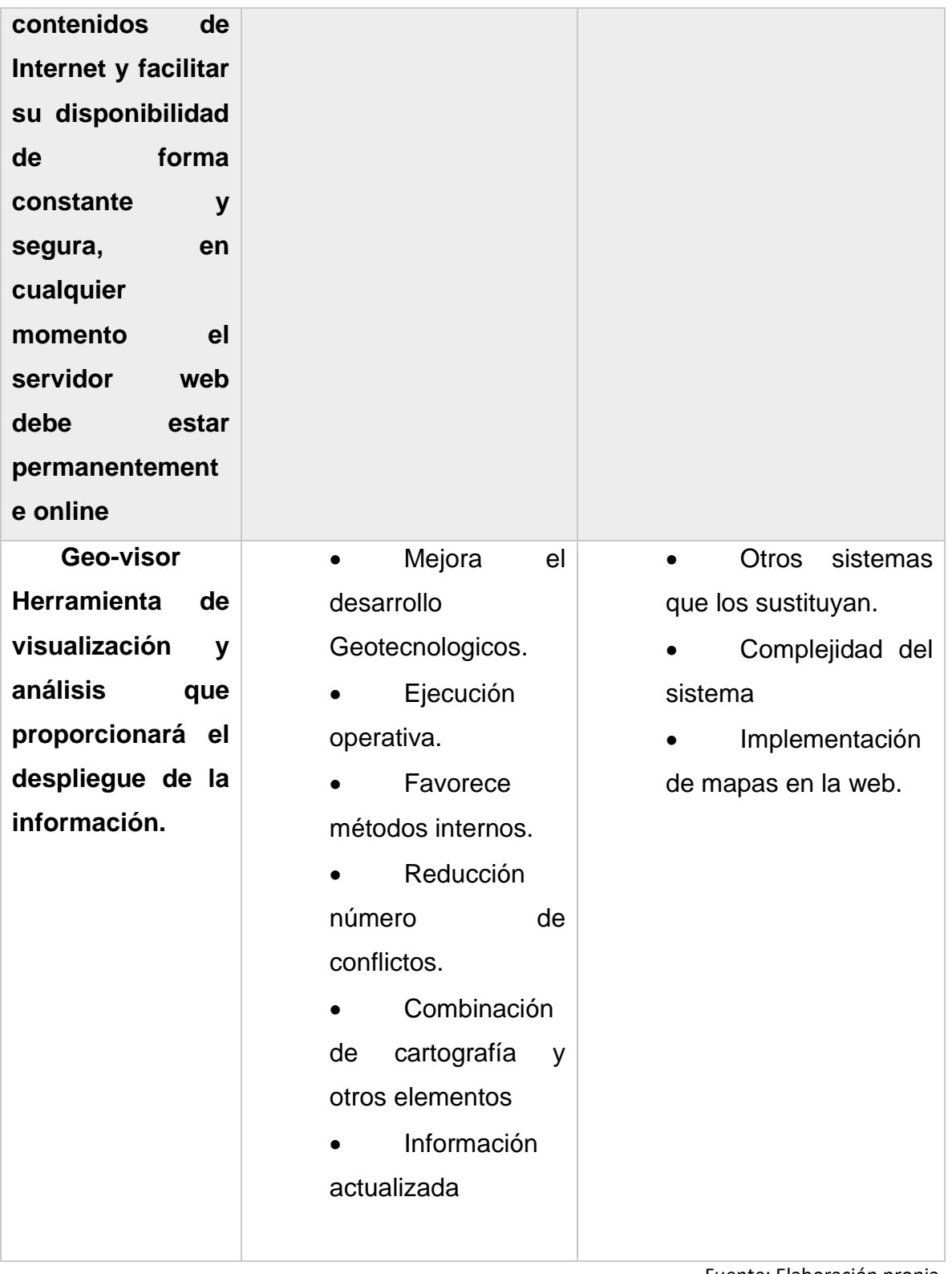

Fuente: Elaboración propia.

Ya que se conoce los principales componentes que tiene que tener un geovisor es momento de la elaboración de nuestro producto, que a continuación se muestra en el siguiente capítulo que por nombre lleva metodología.

# CAPÍTULO III. METODOLOGÍA

En el capitulo tres, conociendo nuestros elementos básicos para nuestra plataforma, es momento de pasar a nuestra metodología, lo que nos va indicar nuestros procesamientos en la base de datos para la implementación de nuestra plataforma.

# 3.1 Zona de estudio

El estado de México, ubicado en el corazón de la república, tiene escenarios naturales llenos de joyas arqueológicas con gran población; pueblos con su historia y herencia civil y religiosa; espléndidas panorámicas con volcanes, bosques y lagos o modernas e interesantes ciudades. De acuerdo a cifras en el 2020, es el segundo estado con mayor número de homicidios dolosos, solo por detrás de Guanajuato. Con casi 2,7930 homicidios.

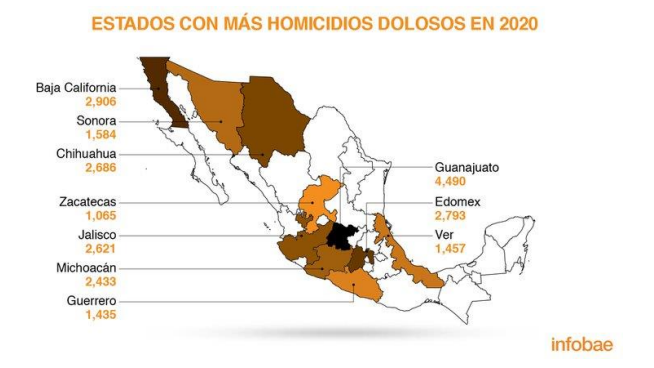

FIGURA 10. DIARIO DIGITAL ARGENTINO DE ACTUALIDAD Y ECONOMÍA,2002 (INFOBAE).

Fuente: imagen obtenida de (Diario digital,2002).

Es justamente el motivo principal por el que se eligió considerar los 125 Municipios del Estado de México para ver su comportamiento en los periodos 2015-2020.

# 3.1.1 Municipios del Estado de México

El Estado de México contiene 125 municipios que se muestran a continuación por medio de una base de datos de creación propia.

### TABLA 2

### POBLACION/TCMA2015-2020

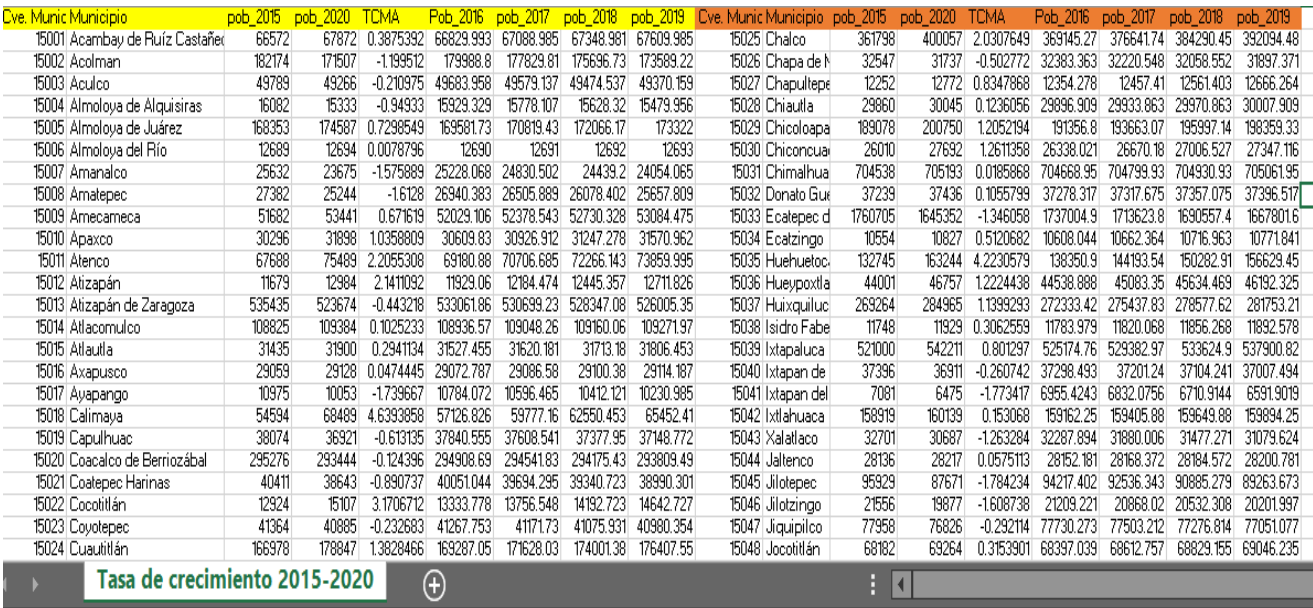

Fuente: Elaboracion propia con base a INEGI.

La siguiente información de población, se obtuvo del Institutio Nacional de Geografía y Estadística, año 2015-2020, donde se calculó la Tasa de crecimiento medio anual (TCMA), para conocer el ritmo de crecimiento en cada municipio por su respectivo año.

#### TABLA 3

### REGISTROS HOMICIDIOS 2015-2020

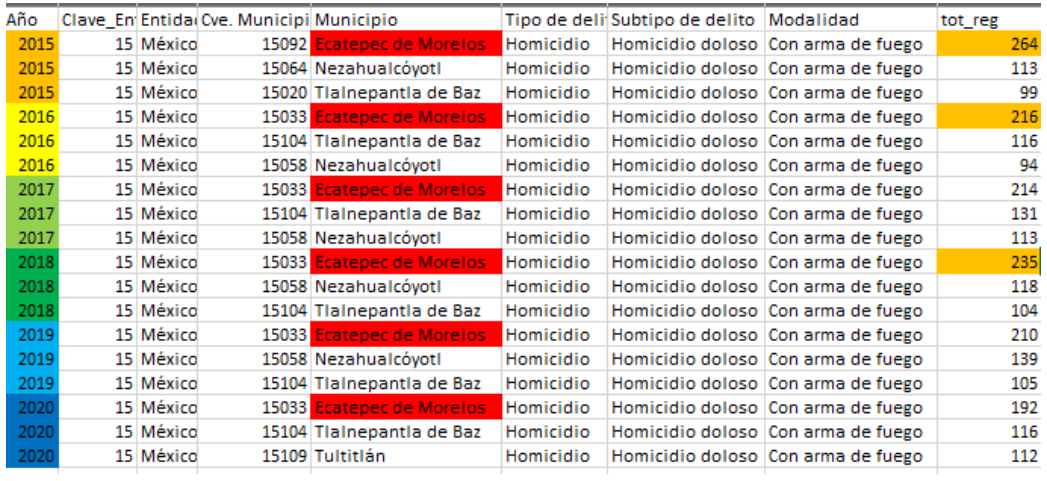

Fuente: Elaboracion propia con base a INEGI.

La hoja de calculo de registros de homicdios, fue obtenida del Secretariado Ejecutivo del Sistema Estatal de Seguridad Publica, año 2015-2020. fue depurada con una organización de años, clave entidad, entidad, municipios, tipo delito, subtipo del delito, modalidad y un total de registros.

### 3.1.2 Localización

El Estado de México se localiza en la zona central de la República Mexicana, en la parte oriental de la mesa de Anáhuac y se ubica geográficamente entre los paralelos 18º 21' y 20º 17' de latitud norte y 98º 36' y 100º 36' de longitud oeste, a una altura de 2,683 metros sobre el nivel del mar, en su planicie más alta que es el valle de Toluca.

Colinda al norte con los estados de Querétaro e Hidalgo; al sur con Guerrero y Morelos; al este con Puebla y Tlaxcala; al oeste con Guerrero y Michoacán, así como con el Distrito Federal, al que rodea al norte, este y oeste (INAFED, s/f).

## 3.1.3 Caracterización

La extensión territorial del estado es de 22,499.95 kilómetros cuadrados, cifra que representa el 1.09 % del total del país y ocupa el lugar 25 en extensión territorial, respecto a los demás estados.

El estado está comprendido en tres grandes cuencas: Lerma, ocupa el 27.3 por ciento de la superficie estatal; el Balsas 37.2 por ciento y el Pánuco 35.5 por ciento.

Desde el punto de vista climatológico, en el estado se han identificado los climas templados que ocupan la mayor parte de la superficie del estado, dentro de los altiplanos que forman los valles de Toluca, Lerma y Cuautitlán-Texcoco, en las partes centro y este de la entidad, con una temperatura media anual que oscila entre 12ºC y 18ºC, una precipitación mayor a los 700 milímetros, ocupando el 68 por ciento de la superficie estatal.

La flora del Estado de México tiene gran diversidad de biomas que van desde vegetación de zonas áridas, hasta los páramos de alta montaña. La entidad cuenta con 609,000 hectáreas arboladas; 560,000 de bosque de clima templado y frío, 49,000 de matorral, chaparral y selva baja caducifolia. La mayor concentración y diversidad forestal se encuentra en el interior de la cuenca del río Balsas y en los principales sistemas montañosos como las sierras de Monte Alto y Monte Bajo, de Las Cruces, del Ajusco, de Río Frío y Nevada; en menor proporción en la sierra de San Andrés, mesa de Los Pinos y la sierra de Carimangacho al norte del estado. Otras regiones están caracterizadas con vegetación tipo pastizal y acuática.

En el territorio estatal existen 49 zonas protegidas y las más importantes son: el parque nacional del Nevado de Toluca; los parques estatales Otomí-Mazahua, Sierra Morelos y Nahuatlaca-Matlatzinca, entre otros. Además, en colindancia con

el estado de Michoacán se encuentra el Parque Nacional Bosencheve y la reservasantuario de la mariposa monarca. (INDESOL,2012).

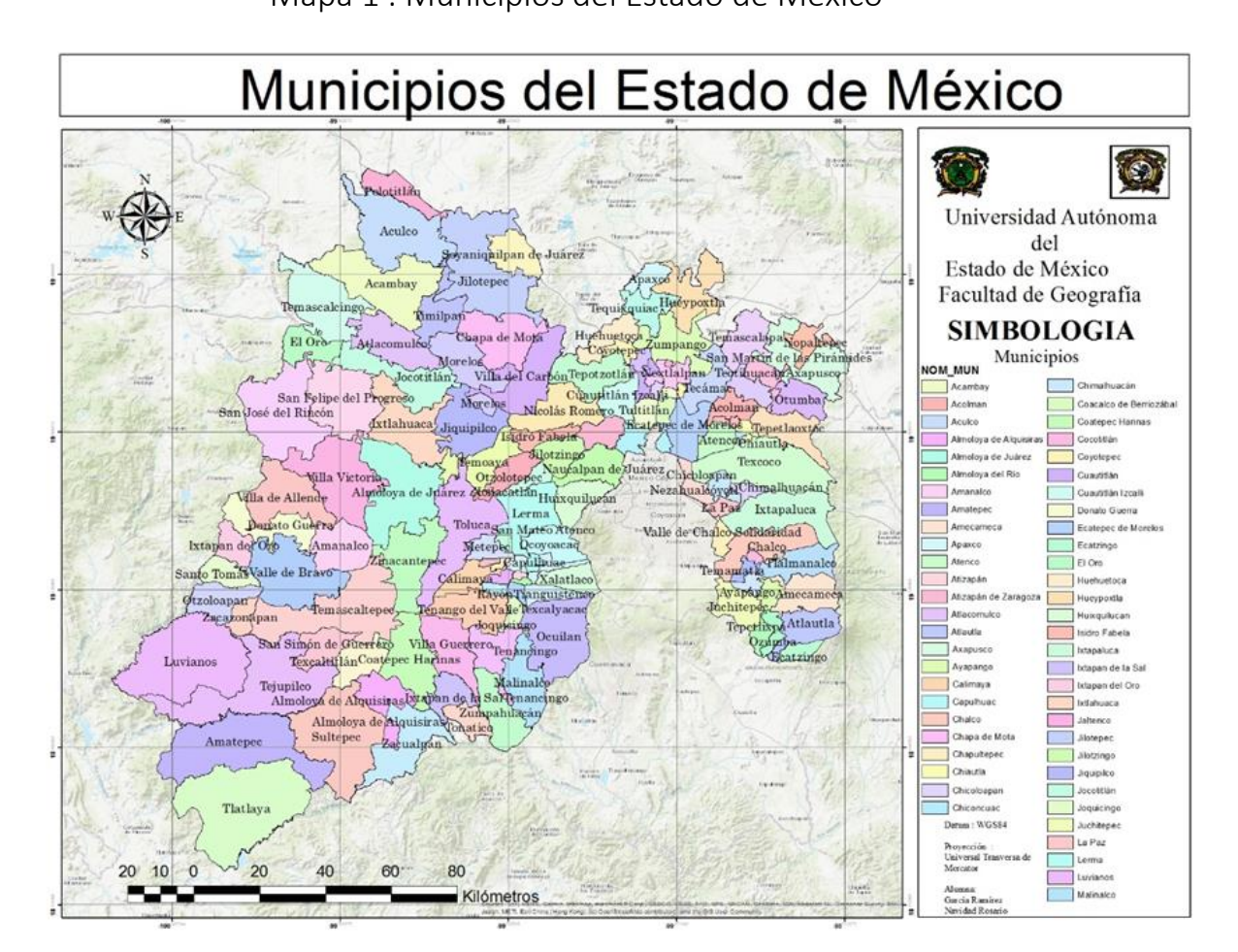

3.2 Mapa Mapa 1 . Municipios del Estado de México

**Fuente: Elaboración propia conforme a INEGI 2020.**

# 3.2.1 Tipo de estudio

El tipo de estudio que se abordó en este proyecto se centró en un análisis descriptivo de temporalidad, con los periodos 2015-2020, lo cual nos permitirá ver el comportamiento de la problemática de homicidios dolosos con arma de fuego, abordado en los municipios que conforman el Estado de México, por medio de la depuración y estructuración de una base de datos, esta iinformación fue obtenida de fuentes oficiales como lo es el Secretariado Ejecutivo del Sistema Nacional de Seguridad Pública y INEGI, mediante la información obtenida se generó cartografía de análisis; y parte del enfoque que un geoinformático aplica mediante realización de una herramienta web donde aplica un componente basico de programación en HTML y resolución mediante la identificación de problemáticas y visualización, un ejemplo de ello son diversas plataformas como gvSIG online que contiene en su totalidad herramientas de utilidad para resolución de problemáticas.

# 3.2.2 Método a utilizar

El método a utilizar fue el deductivo, implicando un procedimiento de lo general a lo particular, mediante investigación de teorías, búsqueda de variables sociales, permitiendo la observación del fenómeno de (homicidios dolosos) con un periodo 2015-2020, mediante la obtención de datos y realización de una hoja de calculo con una estructuración, para su manejo cartografico identificando la problemática y demostrando la teoría por medio de herramientas geoespaciales.

## 3.2.3 Tecnicas e indicadores

Es un procedimiento o conjunto de reglas nomas o protocolos con el objetivo de obtener un resultado determinado (saul,2020).

# 3.3 Tasa de incidencia IHD: indice de homicidios por cada 100 000 hab

Para la obtención de la cartografia se obtuvieron datos del Secretario Ejecutivo del Sistema Nacional de Seguridad Pública 2015-2020, con una escala municipal para un mejor mapeo mediante los indicadores y un análisis de tipo delictual. Se utilizaron plataformas de apoyo como son QGIS de tipo gratuito, para el conjunto de información y georreferenciación, servidor de código abierto geoserver, para la publicación de mapas y un servidor web para la publicación de la pagina.

# FORMULA 1 OPERACIÓN ARITMÉTICA

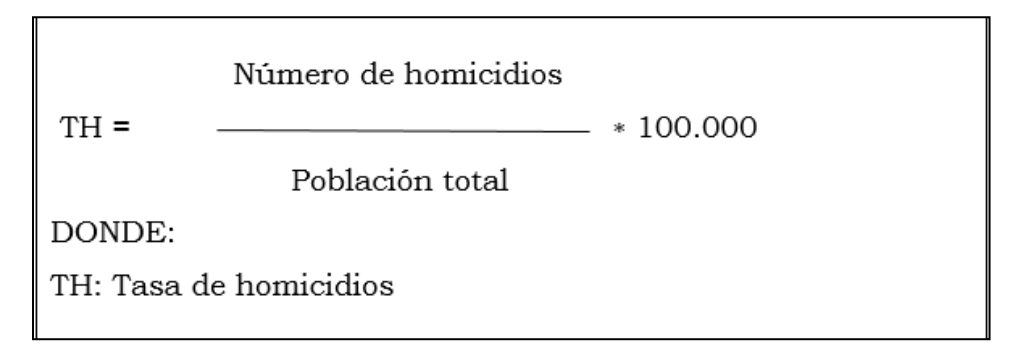

Fuente: formula obtenida de (camacho,2017).

TABLA 4

# HOJA DE CALCULO, INDICE DE HOMICIDIOS DOLOSOS.

| <b>NOM MUN</b>                          | <b>IHD2015</b>        | <b>NOM MUN</b>                  | <b>IHD2016</b>         | <b>NOM MUN</b>                    | <b>IHD2017</b>            | NOM MUN                | <b>IHD2018</b>           | <b>NOM MUN</b>            | <b>IHD2019</b>         | <b>NOM MUN</b>              | <b>IHD2020</b> |
|-----------------------------------------|-----------------------|---------------------------------|------------------------|-----------------------------------|---------------------------|------------------------|--------------------------|---------------------------|------------------------|-----------------------------|----------------|
| Zacualpan                               | 36.06419427 Malinalco |                                 |                        | 31.67641433 Isidro Fabela         | 33.84075262 Teolovucan    |                        | 45.09989647 Teolovucan   |                           | 53.94760074 Tonatico   |                             | 38.72366791    |
| Coyotepec                               | 33.8458563 Jilotzingo |                                 |                        | 28.28958281 San Simón de Guerrero | 28.94913238 Jilotzingo    |                        | 38.96298438 Polotitlán   |                           | 47.24745236 Teolovucan |                             | 33.60882384    |
| Axapusco                                | 30.97147183 Axapusco  |                                 |                        | 24.07749908 Tepetlaoxtoc          | 28.49605224 Isidro Fabel: |                        | 33.73742973 Isidro Fabel |                           | 42.04302789 Polotitlán |                             | 33.36670003    |
| Nopaltepec                              | 30.7503075 Polotitlán |                                 |                        | 20.95139379 Teolovucan            | 25.10562205 Nopaltepec    |                        |                          | 29.67721568 Ixtapan de la |                        | 27.02155395 Ixtapan del Oro | 30.88803089    |
| <b>Isidro Fabela</b>                    | 25.53626149 Jaltenco  |                                 | 17.76061305 Jilotzingo |                                   |                           | 23.96010761 Huehuetoca | 28.61270058 Malinalco    |                           | 24.80588738 Jilotzingo |                             | 30.1856417     |
| Papalotla                               |                       | 21.69668041 Tlainepantia de Baz | 16.68800541 Coyotepec  |                                   | 21.8596594 Polotitlán     |                        | 27.30721754 Ocuilan      |                           |                        | 24.79022563 Chapultepec     | 23.48888193    |
| Cuautitlán Izcalli 21.55972643 Tlatlaya |                       |                                 | 14.72657025 Cocotitlán |                                   | 21.80779688 Otumba        |                        | 24.13993171 Sultepec     |                           | 24.19645465 Atizapán   |                             | 23.10536044    |
| Ayapango                                | 18.22323462 Covotepec |                                 |                        | 14.53919718 Otzoloapan            | 19.73973997 Tonatico      |                        | 23.87181385 Axapusco     |                           |                        | 24.04326119 Tepotzotlán     | 22.1802191     |
| <b>Malinalco</b>                        |                       | 17.55802929 Teolovucan          |                        | 14.24842858 Tlainepantia de Baz   | 19.00448816 Nextlalpan    |                        | 21.32747929 Zumpango     |                           | 22.40818348 Tultitlán  |                             | 21.69109174    |

Fuente: Elaboración propia con base en secretariado..

Como se puede observar en la tabla 5 (IHD), por medio de la población y registros de homicidios por arma de fuego, se implementó la formula del índice de homicidios

por cada 100.000 habitantes mostrando en la tabla 5 con los municipios con una tasa superior de afectación por esta problemática.

# 3.4 TCMA: Tasa de crecimiento medio anual

Tasa de crecimiento o tambien conocida como tasa de variación (positivo o negativo), es el cambio en porcentaje de una variable entre dos momentos distintos del tiempo ritmo al que la población aumenta o disminuye(Inec,s/f)..

Tasa de crecimiento medio anual: es el coeciente entre el crecimiento natural anual (nacimientos menos defunciones) de un determinado periodo y la población media del mismo período (cepal,s/f).

### FORMULA 2 TCMA

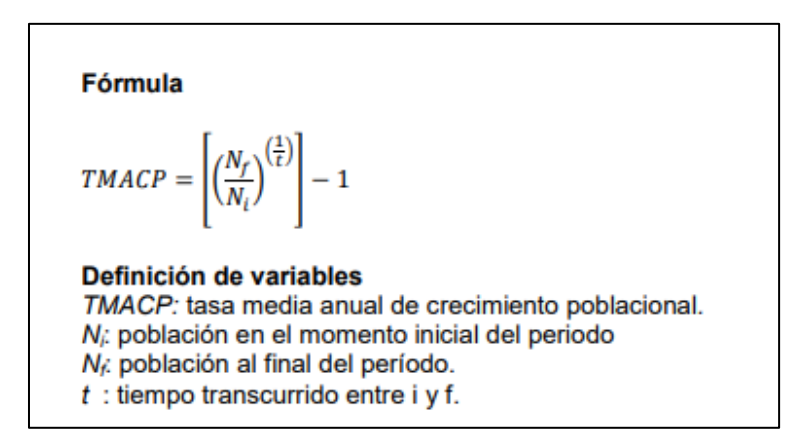

#### **Formula 2**

Fuente: Elaboración en base a los resultados del Censo Nacional de Población, Hogares y Viviendas 2001.

### TABLA 5

# HOJA DE CALCULO (TASA DE CRECIMIENTO MEDIO ANUAL).

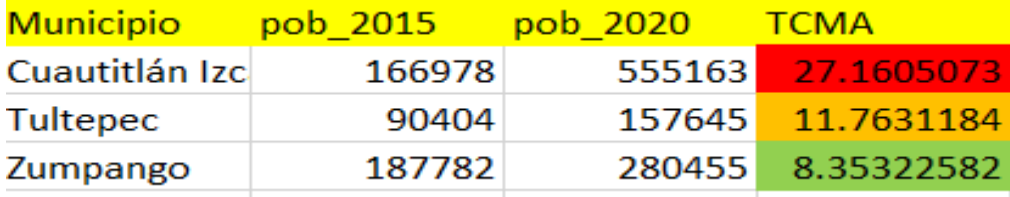

Elaboración: propia con base de datos inegi

Mediante la estimación de la tasa de crecimiento medio anual, se muestran los tres municipios de Cuautitlán Izcalli, Tultepec y Zumpango fueron los que tuvieron los mayores crecimientos en el periodo 2015-2020.

# 3.5 Metodología para el diseño hipermedia orientada a objetos (OOHDM)

El presente trabajo hace referencia al desarrollo de una plataforma que integre un geovisor web, la Metodología que se selecciono es: Diseño Hipermedia Orientado a Objetos (OOHDM), adaptado al ciclo de vida de desarrollo de prototipos.

Refiriéndose al conjunto de estapas o fases que requiere cualquier plataforma o aplicación para su desarrollo.

Las fases de desarrollo en proyectos de software, Incluyen:

- Investigación preliminar.
- **E** Determinación de requerimientos.
- Diseño del sistema.
- Desarrollo de software.
- Pruebas del sistema.
- Implementación y evaluación.

para el desarrollo de prototipos indica las siguientes actividades:

1.-Investigación Preliminar

2.- Definición de los requerimientos del sistema.

- 3.- Diseño técnico.
- 4.- Programación y prueba.
- 5.- Operación y mantenimiento.

Orientada al desarrollo de aplicativos Hipermedia web. Por tal motivo se elige como metodología para el desarrollo del trabajo aplicativo geoinformático.

# 3.5.1 Fases de la metodología de diseño de hipertexto orientada a objetos (OOHDM)

OOHDM es una metodología de desarrollo propuesta por Rossi y Schwabe (ROSSI 1996) para la elaboración de aplicaciones multimedia y tiene como objetivo simplificar y a la vez hacer más eficaz el diseño de aplicaciones hipermedia.

OOHDM es una metodología orientada a objetos, incremental y basada en

prototipos, para su desarrollo contempla cinco fases.

El núcleo de esta metodología son dos aspectos que considera críticos para el desarrollo de aplicaciones WEB:

- El esquema de navegación
- La interfaz del sistema.

Para integrar estos dos aspectos, se desarrolla en un proceso de cinco fases o etapas:

- 1. Análisis de requerimientos.
- 2. Modelación conceptual.
- 3. Modelación navegacional.
- 4. Modelación de la interfaz abstracta.
- 5. Implementación.

La metodología incremental, tiene modelos que se enfocan en un aspecto de diseño particular, y, en consecuencia, el siguiente modelo es elaborado a partir del anterior.

### **1.- Análisis de Requerimientos:**

La primera fase indica que deben identificarse los actores y las tareas que dichos actores realizan o realizarán dentro de un sistema o aplicación, por consiguiente, en esta fase se deben generar caso de uso. Los casos de uso se refieren a diagramas que proporcionan la representación gráfica de la interacción que tendrá el usuario con el sistema durante la ejecución de una tarea y deben incluir una descripción. Los casos de uso son el insumo para, posteriormente generar el modelo conceptual de la aplicación.

La primera actividad respecto al desarrollo de la plataforma con un geovisor web es radicó en analizar y establecer, actores y roles.

Actor 1: Usuario General

Roles: Las posibilidades definidas para el usuario general del prototipo geoinformático en WEB son:

a) Difundir información mediante la plataforma

b) Tener posibilidad de visualizar la incidencia delictiva en un contexto geográfico

c) Tener la posibilidad de obtener la información gratuitamente contenida en el sitio.

Actor 2: Autoridades .

Roles: Las posibilidades definidas para la dependencia de la plataforma geoinformático en WEB son:

Desarrollo de una plataforma geoinformática colaborativo al conflicto de homicidios dolosos con arma de fuego 2015-2020.

a) Tener acceso a información general del proyecto

b) Tener posibilidad de visualizar el problema existente en un contexto geográfico

d) Tener la posibilidad de acceder y obtener la información contenida en el sitio

A partir de los actores y roles definidos para la plataforma web, se procede a determinar los requisitos necesarios para el desarrollo. se generan diagramas de casos de uso utilizados en el lenguaje UML los cuales, sirven para especificar los requisitos funcionales de un sistema.

Actor 3: Instituciones .

Roles: Las posibilidades definidas para la plataforma geoinformático en WEB son:

a) Tener acceso a información general del proyecto

b) Tener posibilidad de visualizar el problema existente en un contexto geográfico

d) Tener la posibilidad de acceder y obtener la información contenida en el sitio para compartir con personal

Caso de uso 1: Los diferentes actores desean conocer información acerca del proyecto que corresponde a la plataforma web.

### DIAGRAMA 6

# ANALISIS DE REQUIERIMIENTOS

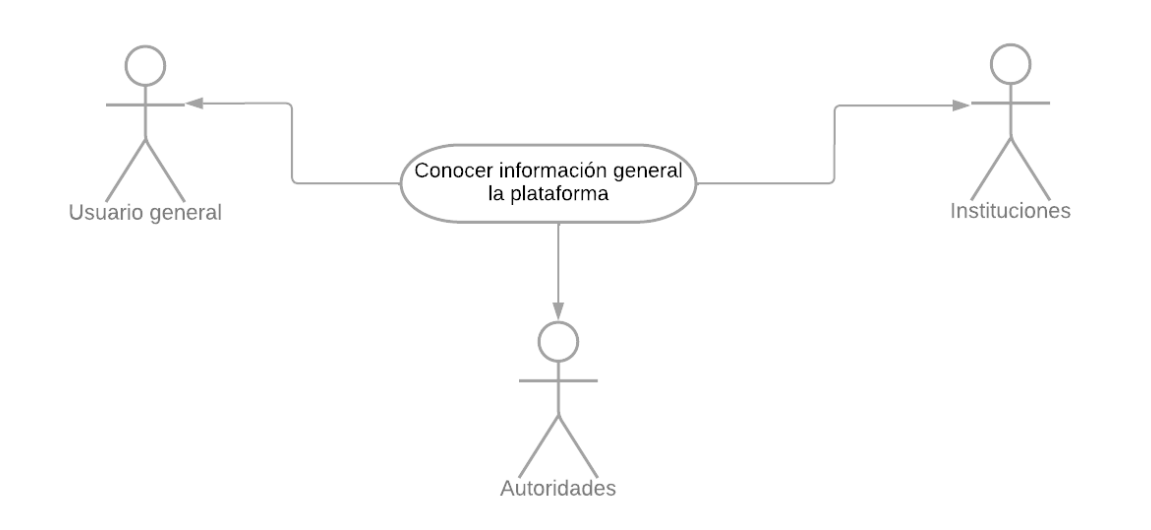

Fuente: Elaboración en base a (Estrada,2017).

TABLA 6

## CASO DE USO

### Descripción del caso:

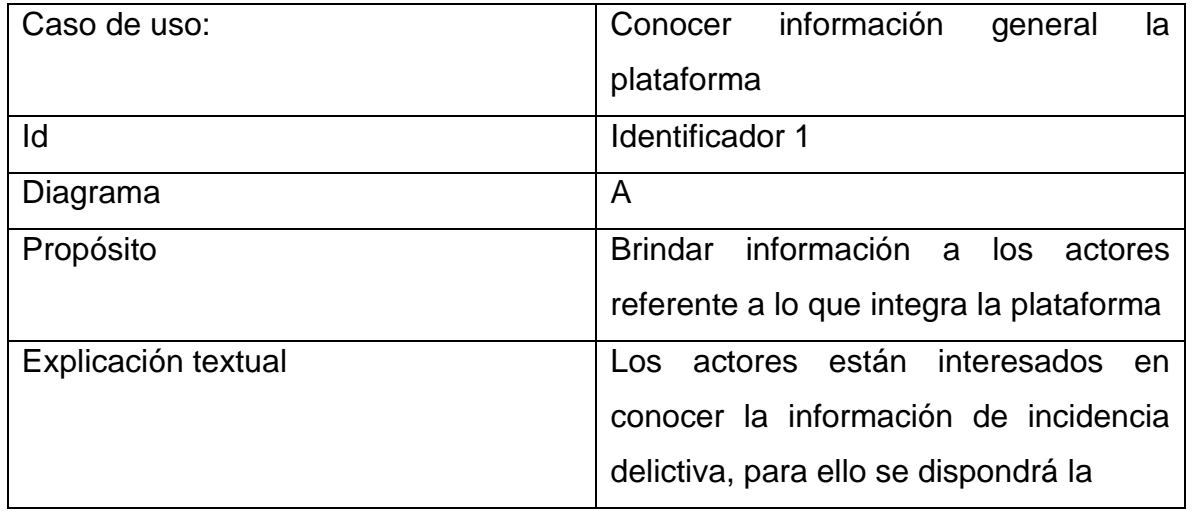

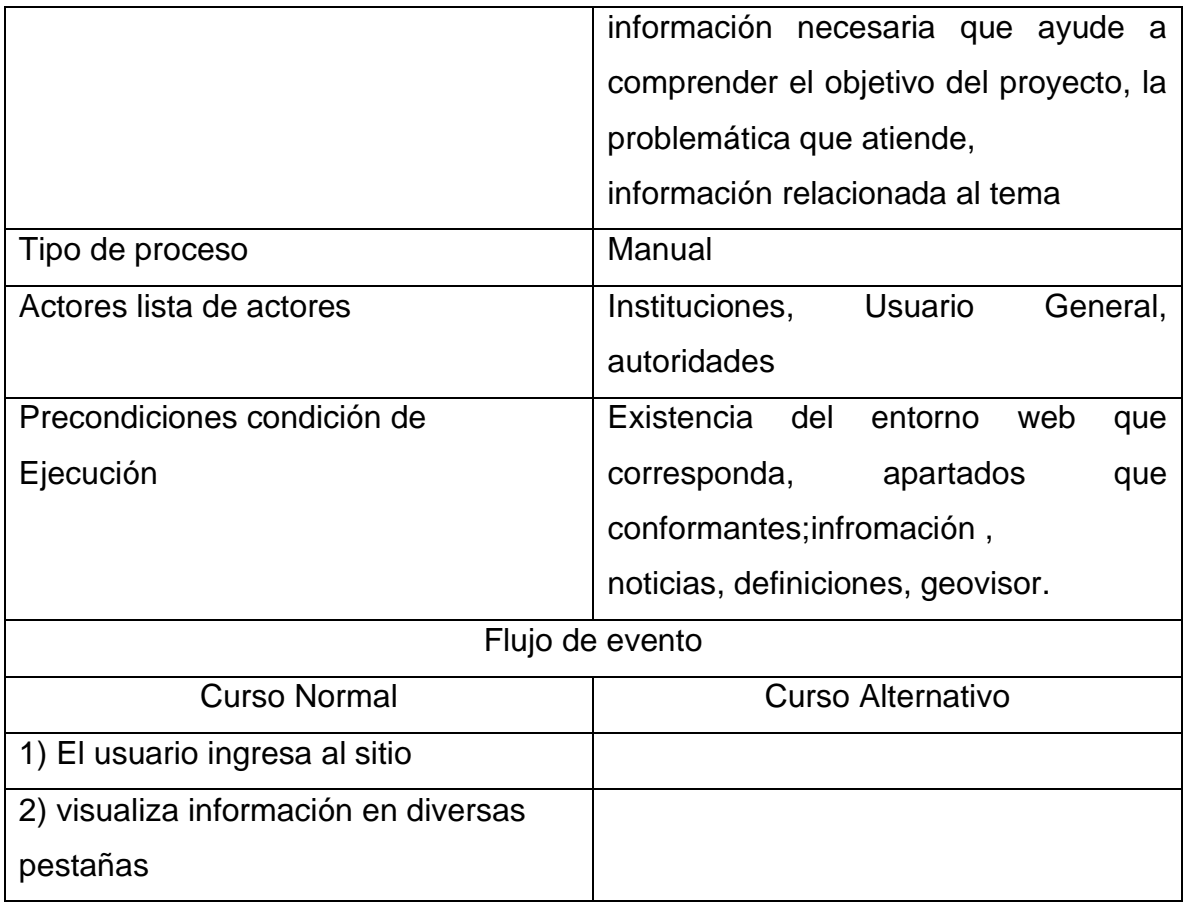

Fuente: Elaboración en base a (Estrada,2017).

Caso de uso 2:Los actores requieren acceder a la información contenida en la plataforma web.

## DIAGRAMA 7

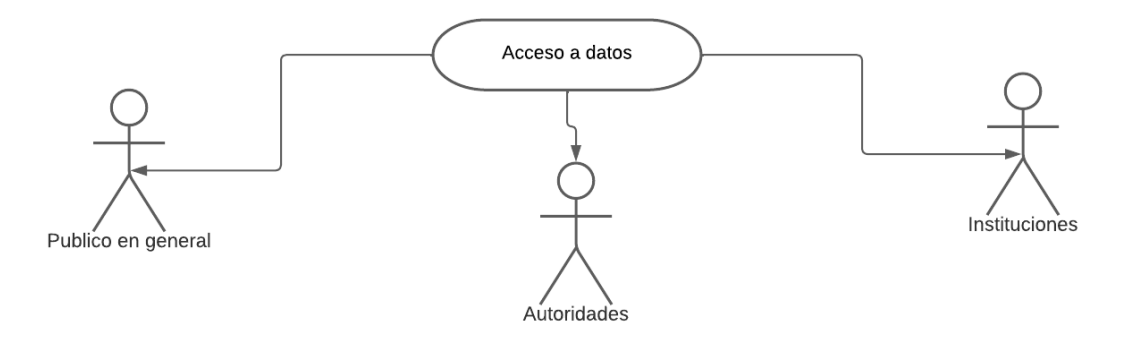

Fuente: Elaboración en base a (Estrada,2017).

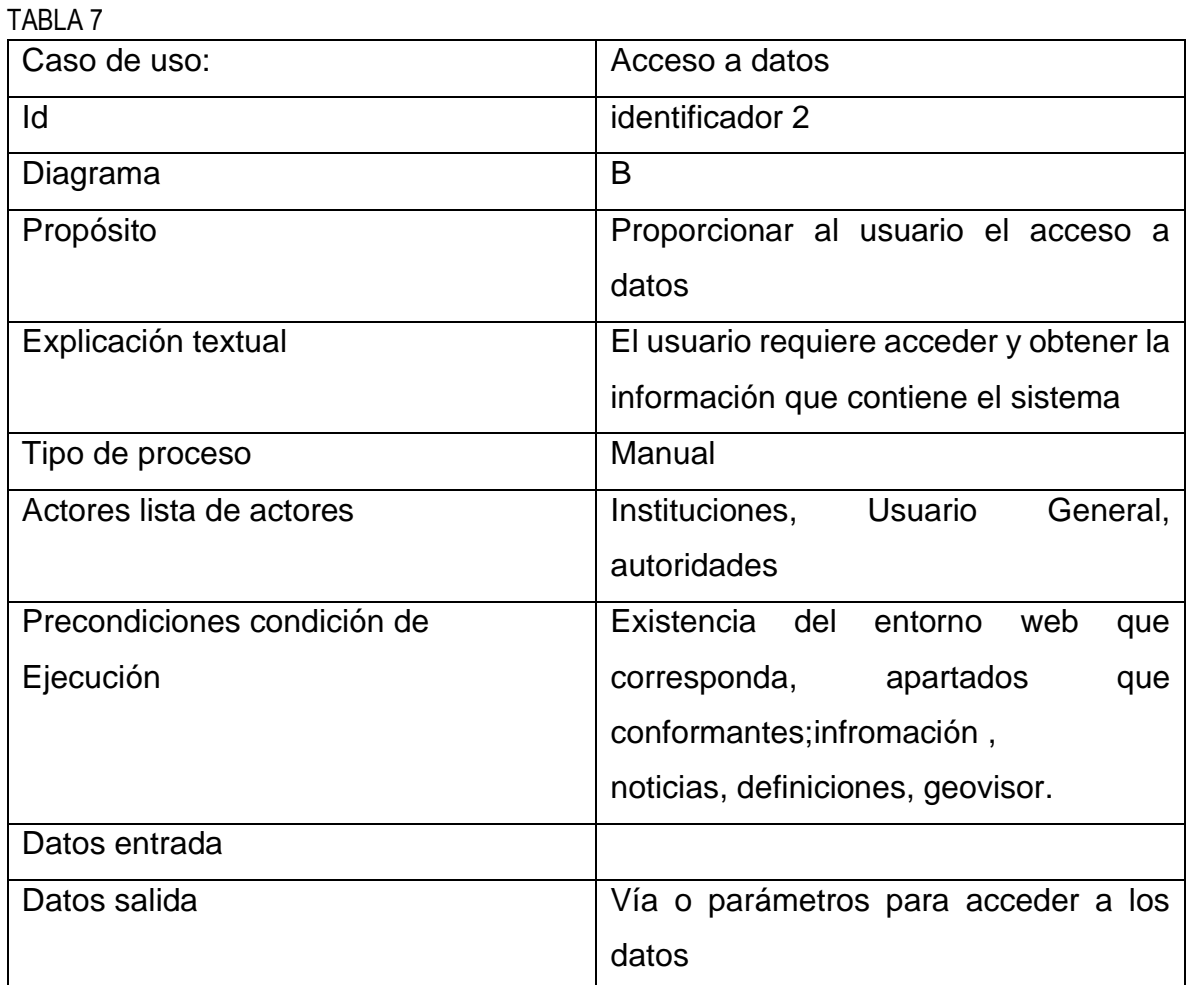

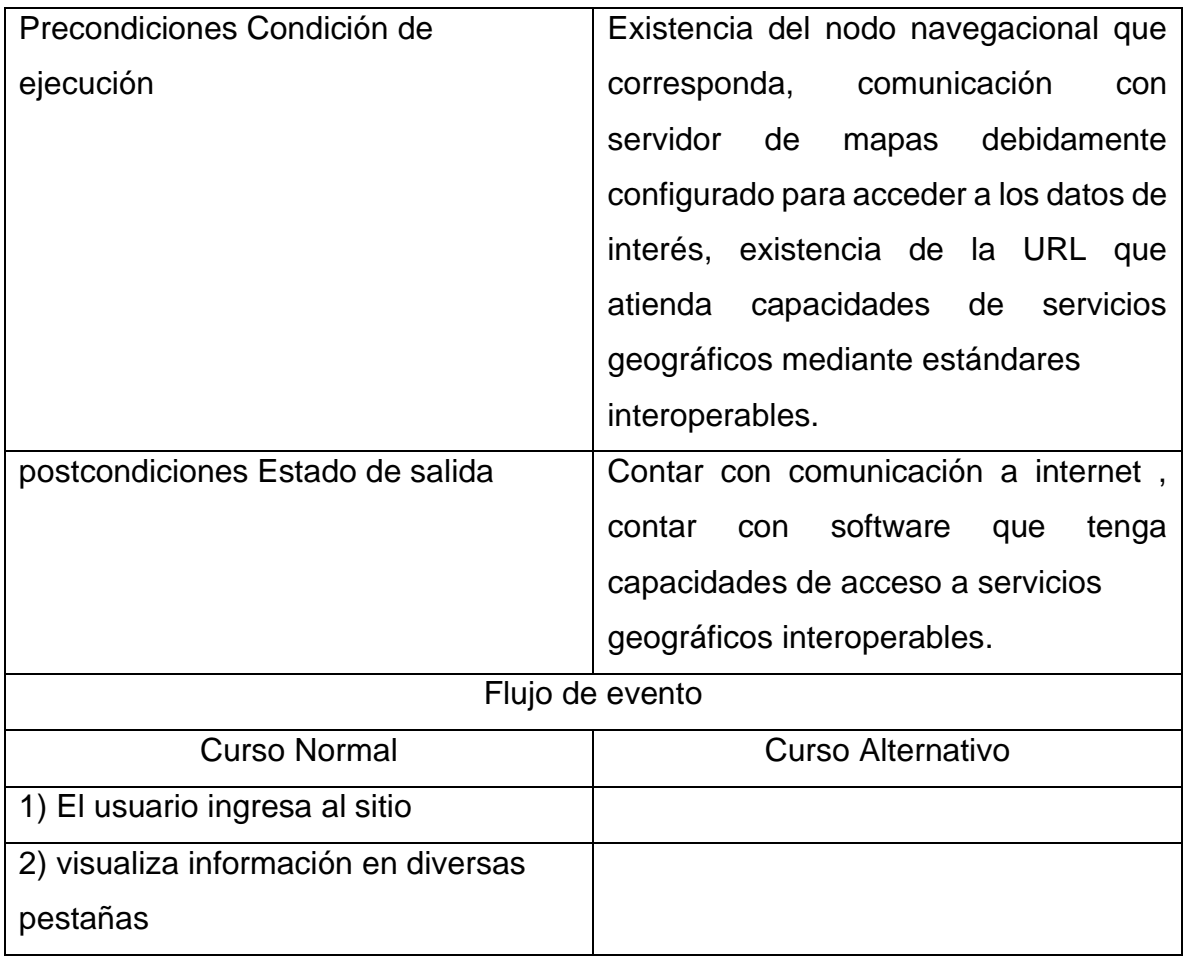

Fuente: Elaboración en base a (Estrada,2017).

# **DIAGRAMA 8**

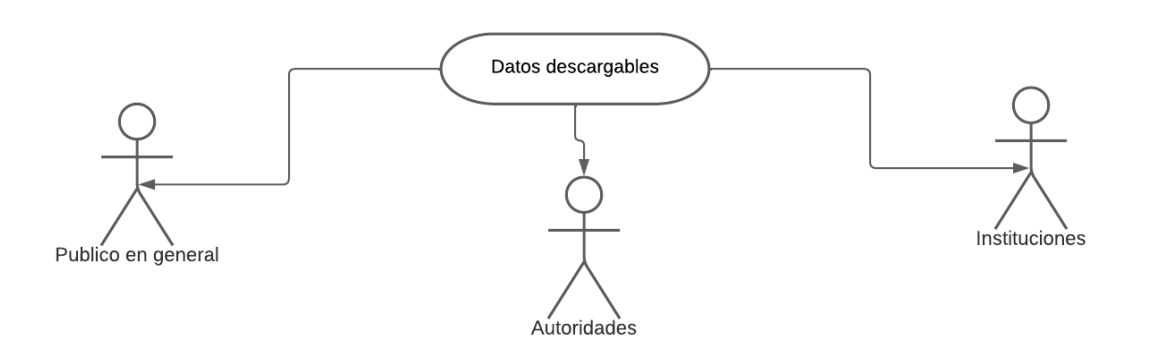

Fuente: Elaboración en base a (Estrada,2017).

TABLA 8

| Caso de uso:                     | Datos descargables                   |  |  |  |  |  |
|----------------------------------|--------------------------------------|--|--|--|--|--|
| ld                               | Identificador 3                      |  |  |  |  |  |
| Diagrama                         | C                                    |  |  |  |  |  |
| Propósito                        | Proporcionar al usuario el acceso de |  |  |  |  |  |
|                                  | descarga de datos                    |  |  |  |  |  |
| Explicación textual              | usuario requiere obtener<br>EL<br>la |  |  |  |  |  |
|                                  | información que se visualiza en el   |  |  |  |  |  |
|                                  | sistema                              |  |  |  |  |  |
| Tipo de proceso                  | Manual                               |  |  |  |  |  |
| Actores lista de actores         | Instituciones, Usuario<br>General,   |  |  |  |  |  |
|                                  | autoridades                          |  |  |  |  |  |
| Precondiciones condición de      | Existencia del entorno<br>web<br>que |  |  |  |  |  |
| Ejecución                        | corresponda, a la Base de Datos,     |  |  |  |  |  |
|                                  | comunicación a internet para         |  |  |  |  |  |
|                                  | mostrar mapa base, comunicación al   |  |  |  |  |  |
|                                  | servidor de mapas                    |  |  |  |  |  |
|                                  | previamente configurado para ofrecer |  |  |  |  |  |
|                                  | servicios de visualización de<br>los |  |  |  |  |  |
|                                  | avances sobre las acciones sociales  |  |  |  |  |  |
|                                  | registradas geográficamente          |  |  |  |  |  |
| Datos entrada                    |                                      |  |  |  |  |  |
| Datos salida                     |                                      |  |  |  |  |  |
| Precondiciones Condición de      |                                      |  |  |  |  |  |
| Ejecución                        |                                      |  |  |  |  |  |
| postcondiciones Estado de salida |                                      |  |  |  |  |  |
| Flujo de evento                  |                                      |  |  |  |  |  |
| <b>Curso Normal</b>              |                                      |  |  |  |  |  |
| 1) El usuario ingresa al sitio   |                                      |  |  |  |  |  |

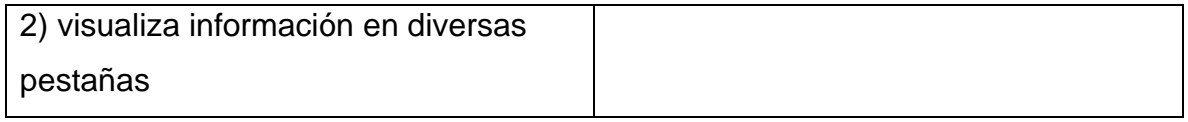

Fuente: Elaboración en base a (Estrada,2017).

Una vez que se cuenta con los casos de uso individuales, se conforma un caso de uso Integral

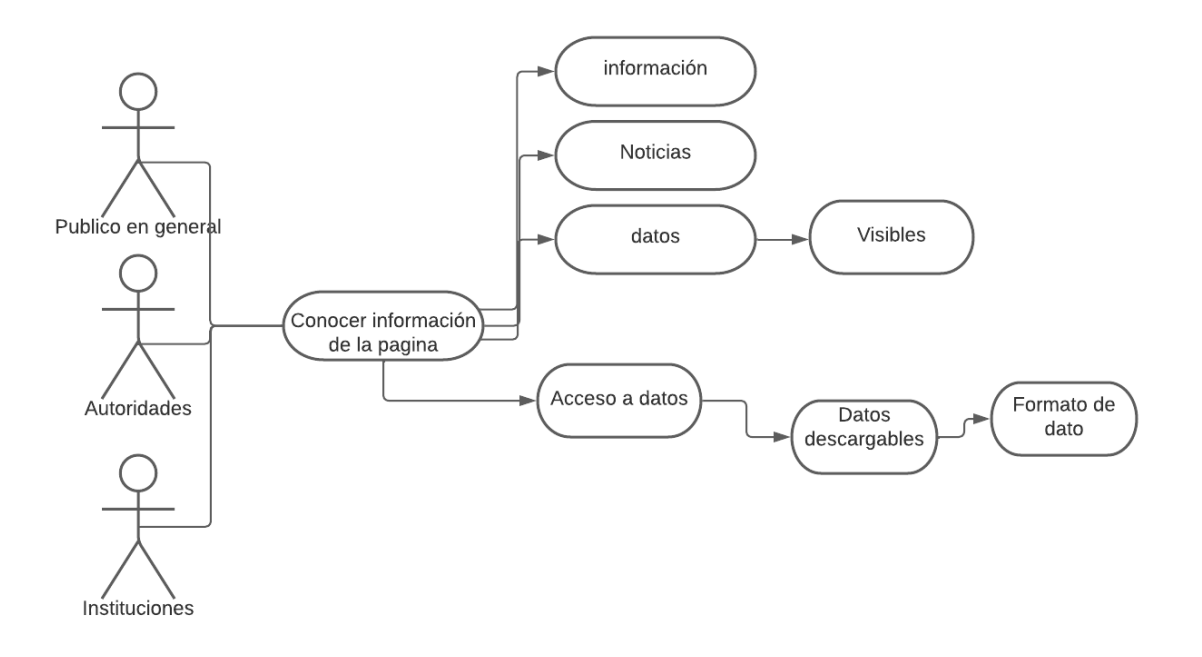

### DIAGRAMA 9 CASO DE USOS INTEGRAL

Fuente: Elaboración en base a (Estrada,2017).

En base a los casos de uso y la descripción que les corresponde, se identificaron los siguientes requerimientos:

A) Existencia de los entornos web referentes a cada caso de uso.

B) Existencia de información general sobre la plataforma

C) Existencia de una Base de Datos Geográfica que posibilite la gestión de datos

espaciales.

D) Existencia de un entorno web de autenticación.

E) Existencia de un servidor de mapas que cumpla estándares interoperables para compartir información mediante WEB.

### **2.- Modelación Conceptual:**

En esta fase, la aplicación web, deberá ser a partir de una definición en conjunto de objetos que la constituirán, es decir una especie de subsistemas que conformarán al sistema total, a tales objetos se les llama clases y deben quedar establecidas las relaciones que existirán entre las mismas, así como sus atributos. Es un modelo basado en clases, relaciones y atributos. Como producto se obtiene un esquema conceptual representado por los objetos de dominio o clases y las relaciones entre dichos objetos.

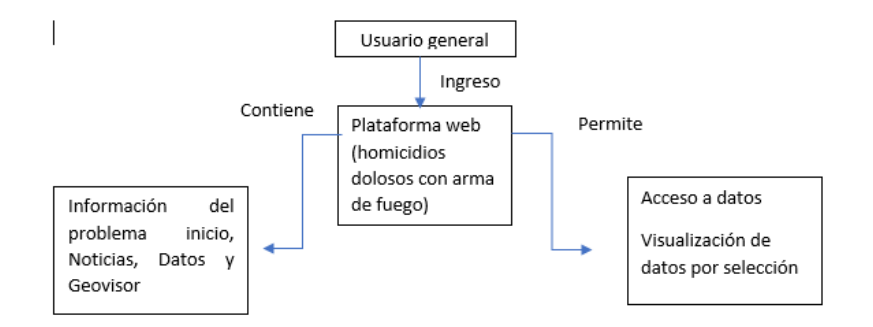

DIAGRAMA 10

Fuente: Elaboración en base a (Estrada,2017).

Clase-Información General: Esta clase cuenta con los atributos relacionados a información sobre la razón de ser de la pagina . En tal sentido, deberá contener información sobre la problemática que se atiende.

Clase-Acceso a datos: Esta clase contiene el atributo referente al visualizador geoespacial. Se proyecta que el visualizador deberá ofrecer, por el momento, servicios de mapeo bajo el estándar Web Map Service (WMS).

### **3.- Modelación Navegacional:**

En esta modelación se desarrolla una topología navegacional que muestre como pueden ser ejecutadas las tareas requeridas por el usuario dentro de la aplicación.

Los modelos navegacionales se definen a partir de nodos, enlaces y estructuras de acceso inducidas del esquema conceptual. Los enlaces provienen de las relaciones y los nodos representan a las clases conceptuales.

#### **Nodo navegacional clases**

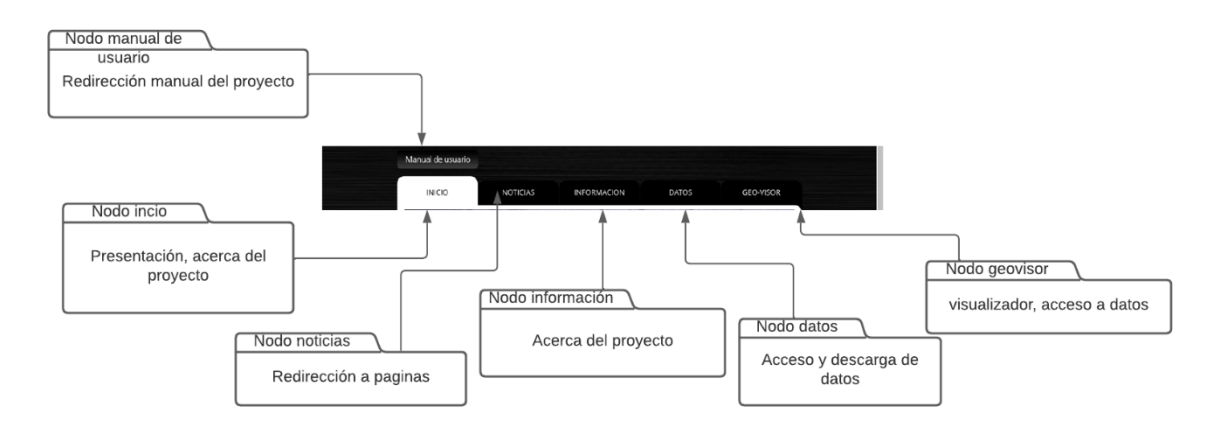

### MODELACIÓN NAVEGACIONAL DE LA PLATAFORMA WEB

DIAGRAMA 11

Fuente: Elaboración en base a (Estrada,2017).

El modelo navegacional de clases indica que la entrada a la aplicación se efectuará a partir del nodo correspondiente a la página principal y que, desde este nodo se podrá acceder, de manera directa, hacia la información general del proyecto o, a través de la clase enlaces, tener la posibilidad de acceder a los nodos de: Inicio, Manual, Noticias, Información, Datos y Geovisor, los cuales constituyen a la plataforma geoinformática. Cada clase muestra el o los atributos contenidos, así como los nodos con los que se relaciona.
Una vez generado el modelo navegacional de clase, seda paso a la generación del modelo navegacional de contexto, para ello y con el objetivo de ilustrar la relación entre casos de desarrollo de una plataforma geoinformática.

uso y diagramas de contexto, primero quedan definidos los Diagramas de Contexto por caso de uso;

**Diagramas de contexto por cada uso**:

## DIAGRAMA 12

Caso de uso: Diagrama de contexto:

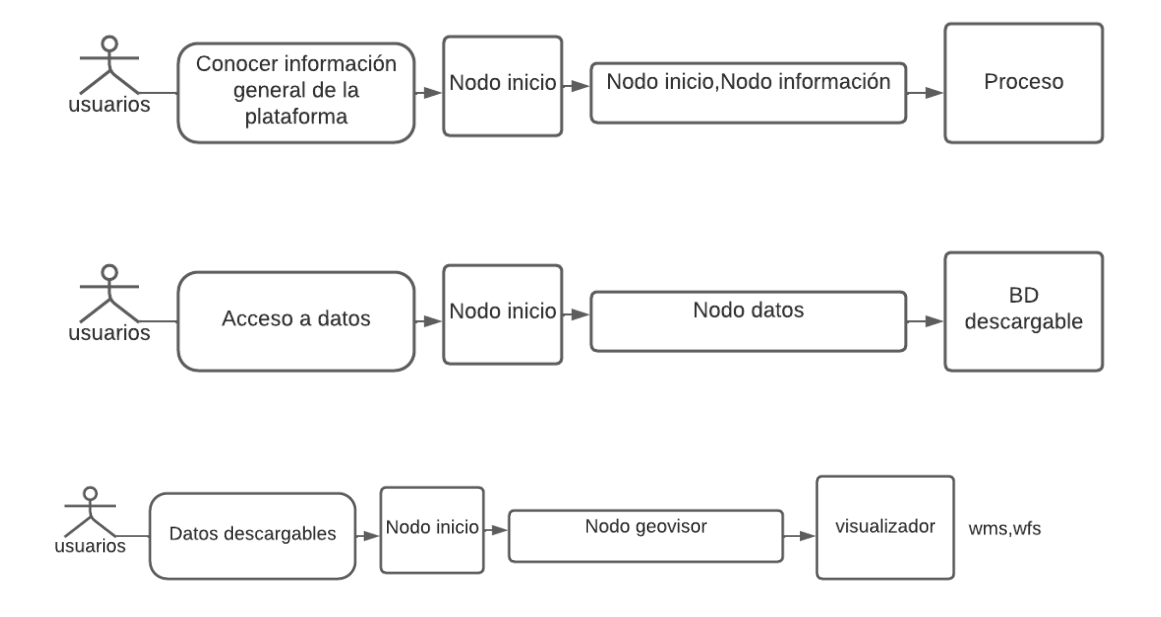

Fuente: Elaboración en base a (Estrada,2017).

# **MODELO NAVEGACIONAL DE CONTEXTO**

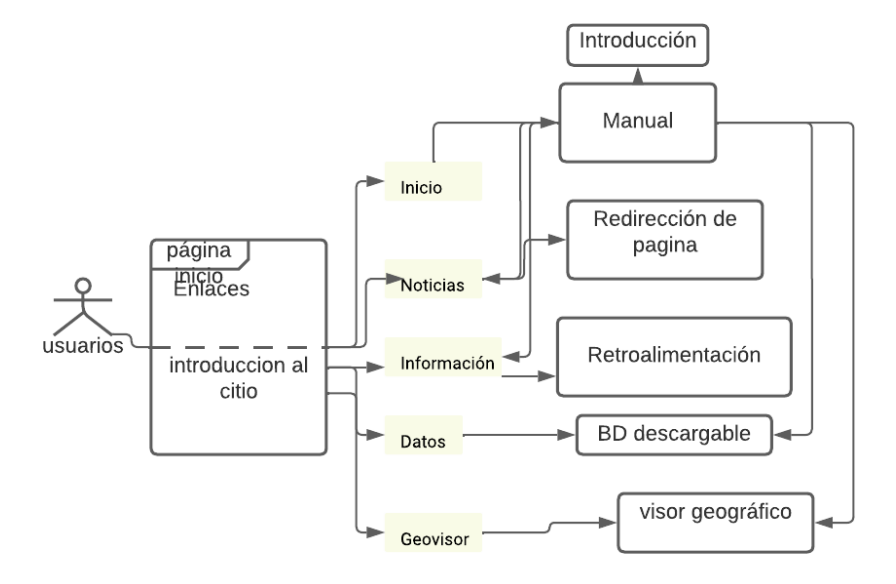

# **DIAGRAMA 13**

Fuente: Elaboración en base a (Estrada,2017).

Generado el modelo de contexto navegacional, se comenzó a integrar el "Modelo de Interfaz Abstracta".

Para la integración del modelo de interfaz abstracta, en primer lugar se integraron las Vistas de Datos Abstractas (ADV´s). Las ADV´s se integraron tomando en cuenta las clases definidas en el Modelo Conceptual, así como los nodos del Modelo Navegacional de Contexto.

Por ultimo se da paso a la implementación final de la plataforma geoinformática con integración de un visor web..

### **4.- Modelación de Interfaz Abstracta:**

En esta fase, se define la forma en la que serán dispuestos y percibidos los objetos a través de la interfaz de usuario y también la apariencia que tendrán.

La primer ADV generada corresponde a la página principal: INICIO

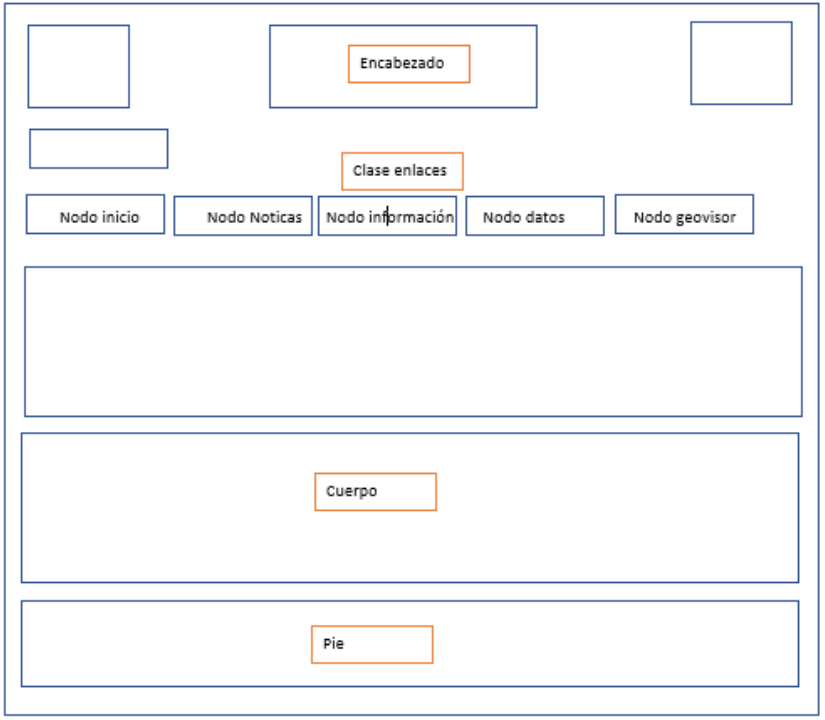

# DIAGRAMA 14

**NODO INICIO** 

ADV nodo WEB principal, elaboración propia.

Este nodo se conforma por un segmento de encabezado el cual contiene logotipos principales los cuales se ponen de manifiesto las instituciones participantes, así como los enlaces hacia los diversos nodos que integran la aplicación, cuenta también con un cuerpo del sitio en el cual, a través de una imagen relativa al tema central de la aplicación web, se introducirá al usuario a la aplicación y cuenta con un pie de página en el cual se encontrará las redes sociales del desarrollador de la pagina.

un enlace para acceder al manual de información general del proyecto, los siguientes enlaces son para acceder a la información de los diferentes nodos.

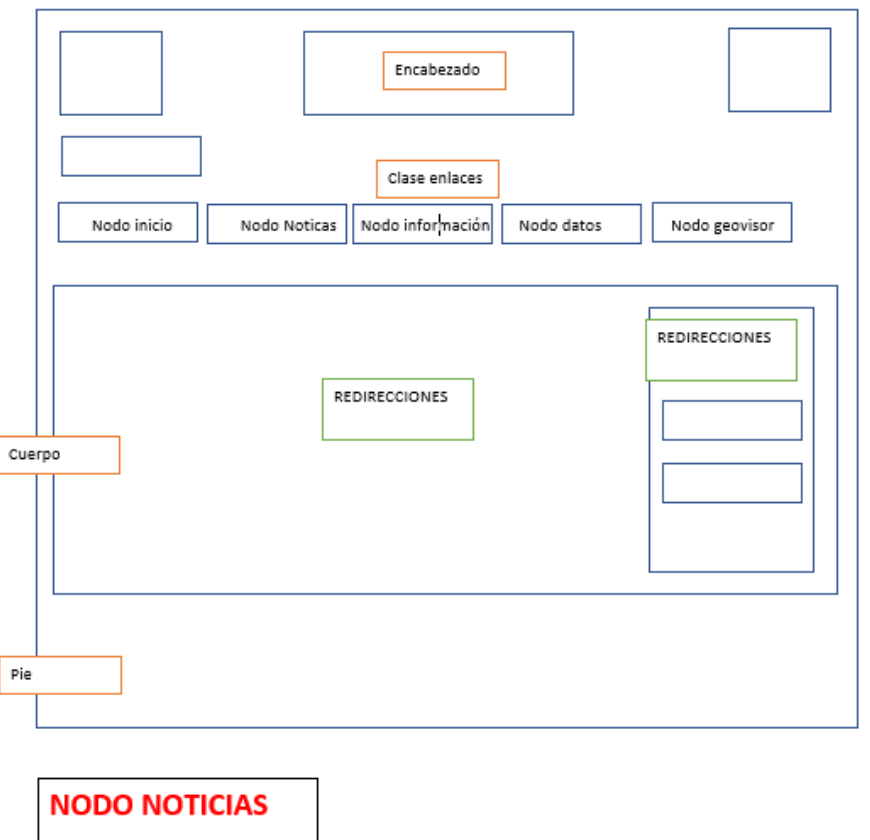

# DIAGRAMA 15

ADV nodo WEB principal, elaboración propia.

El siguiente nodo se conforma por un segmento de encabezado como el primer caso respectivamente de nodos, sin embargo contiene un apartado de noticias donde se centra en redirreciones de plataformas informativas.

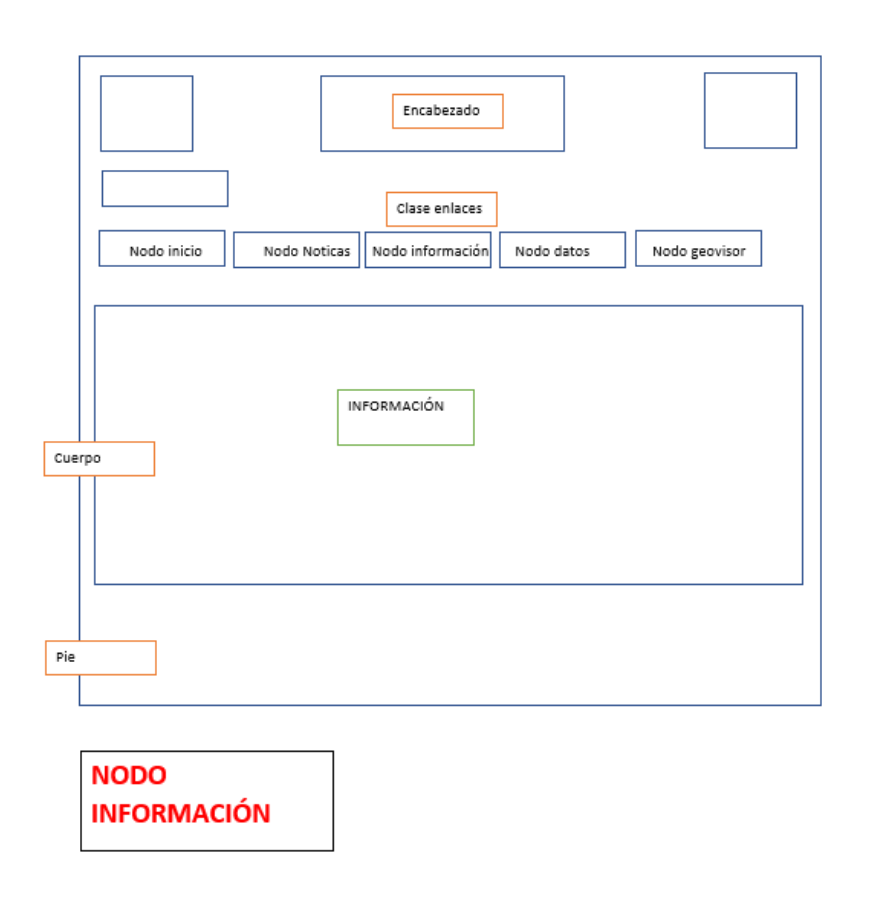

# DIAGRAMA 16

ADV nodo WEB principal, elaboración propia.

El nodo de información se conforma por un apartado de infromacion de tipo conceptual.

# DIAGRAMA 17

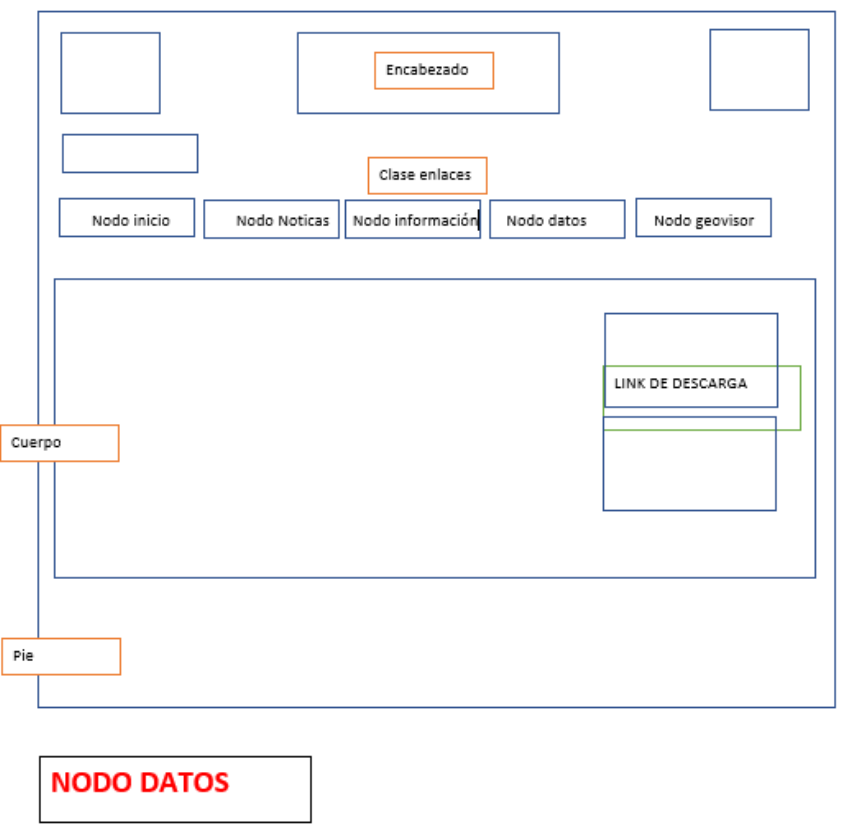

ADV nodo WEB principal, elaboración propia.

El nodo de datos se conforma por un apartado de BD, utilizado en este proyecto que al seleccionar, accede a su descarga en un formato de tipo zip. Y dentro del formato zip contiene información de datos shape.

## DIAGRAMA 18

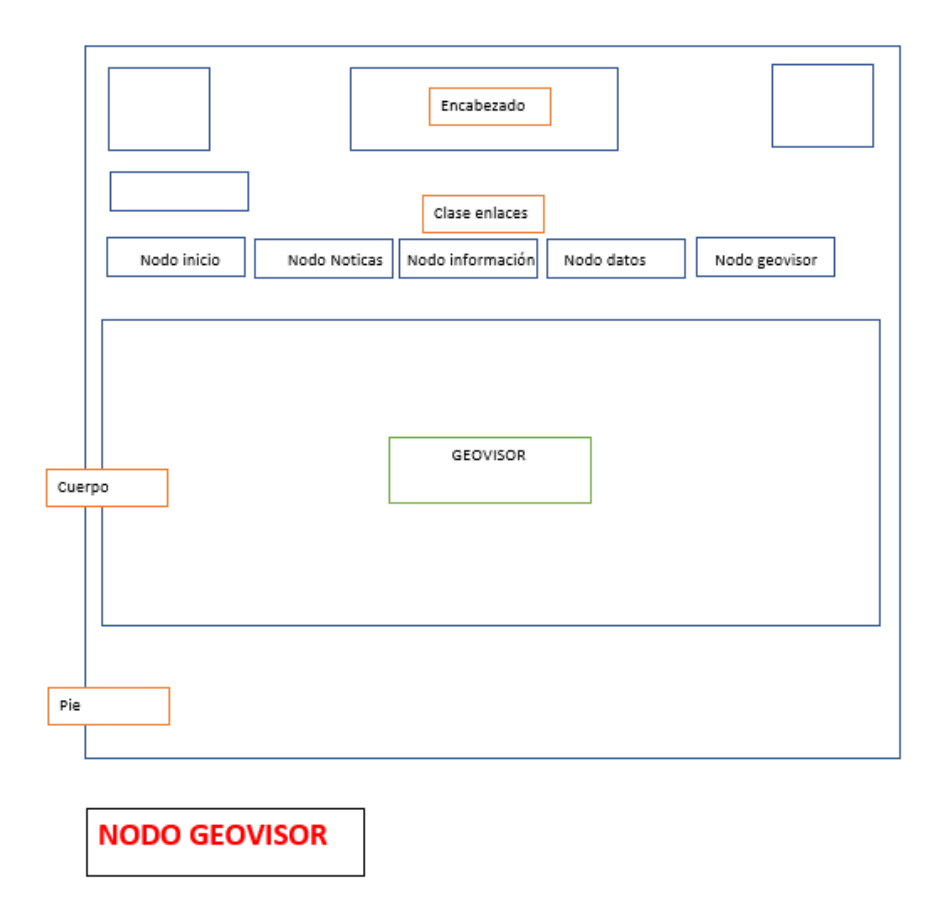

ADV nodo WEB principal, elaboración propia.

El nodo geovisor contiene un visualizador geográfico con capacidad para brindar servicio de mapeo en WEB bajo el estándar interoperable de datos geoespaciales Web Map Service

### **5.- Implementación**:

Finalmente en la implementación se trasladan los objetos del Modelo de Navegación e Interfaz a una aplicación final, aquí se requiere elaborar la arquitecturas (por ejemplo, Cliente-Servidor) en las cuales las aplicaciones son clientes, Browsers

Web para compartir el servidor de base de datos que contiene los objetos del modelo conceptual.

Esta plataforma fue creada a base de código HTML del recurso Bosstrap como se muestra a continuación

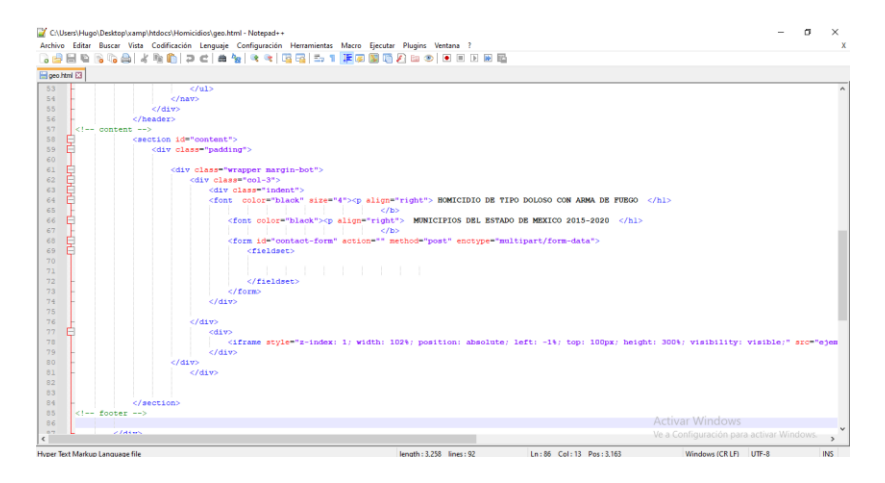

Pagina web ,código html, elaboración propia.

# PAGINA WEB FINAL JUNTO CON EL MODELO INTERFAZ

FIGURA 12 SECCIÓN INICIO

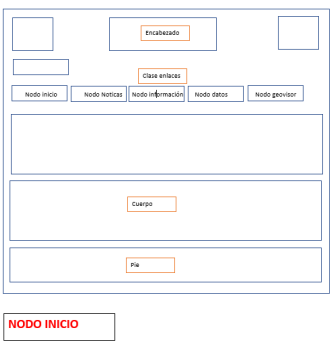

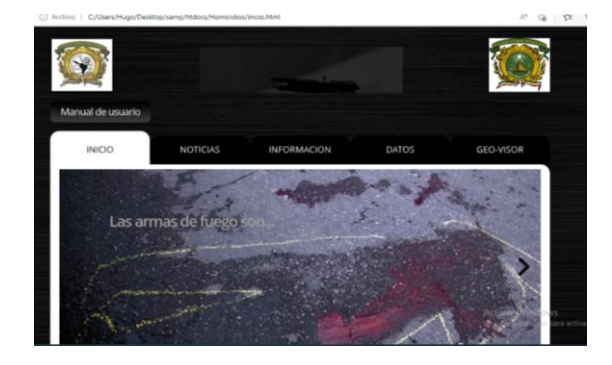

# SECCIÓN NOTICIAS

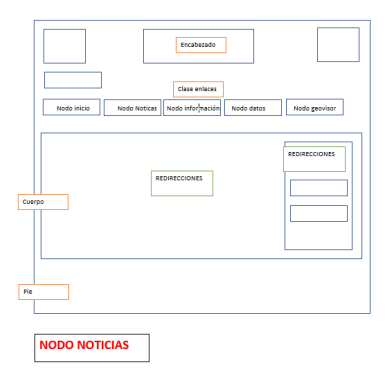

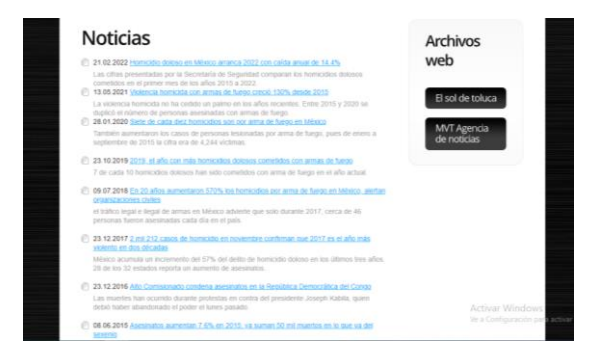

# SECCIÓN INFORMACIÓN

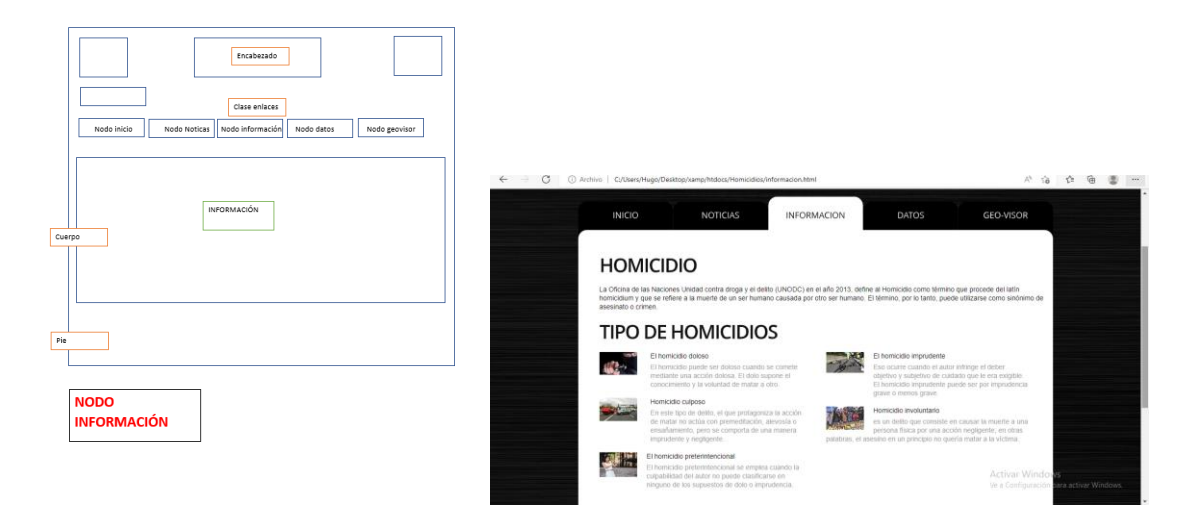

# SECCIÓN DATOS

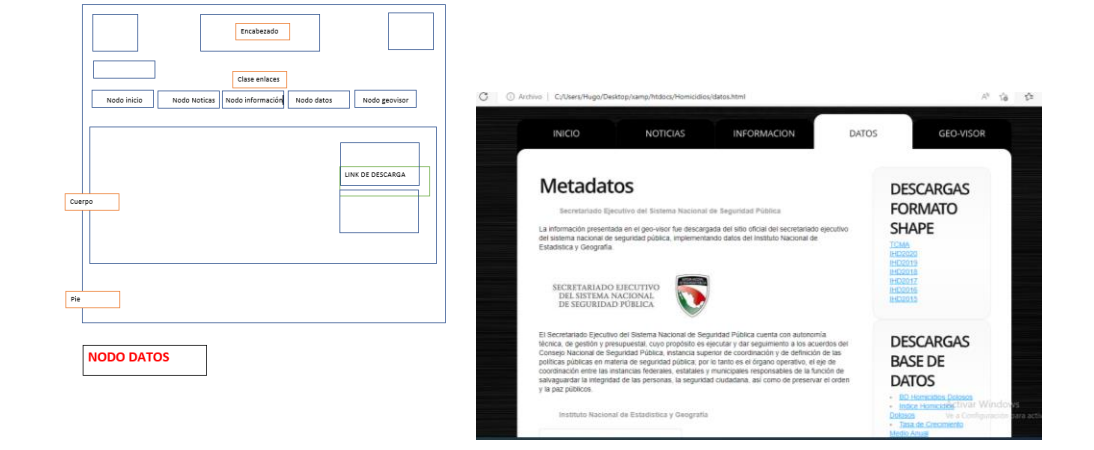

# SECCIÓN GEOVISOR

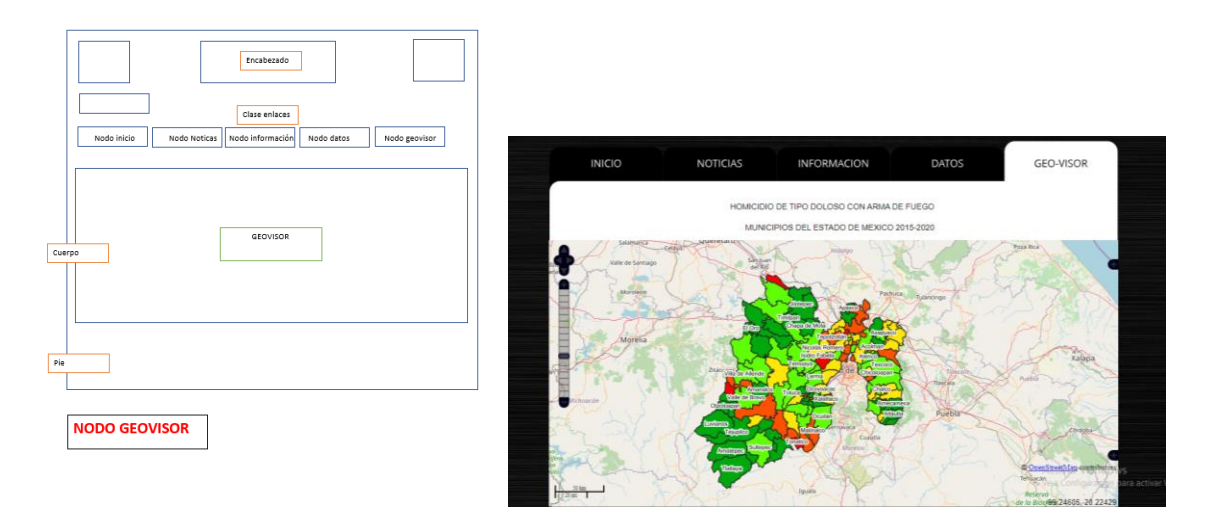

Elaboración propia

# 3.6 Herramientas de análisis

# 3.6.1 QGIS

Se trata de un sistema de información geográfica de software libre, liberado bajo la licencia GPL, que destaca por ser uno de los primeros proyectos de la fundación OSGeo (Open source Geospatial Foundation). Fundación que se dedica a fomentar el desarrollo colaborativo y dirigido por la comunidad de tecnologías geoespaciales y datos abiertos. En el amparo de la OSGeo también están otros proyectos como gvSIG, PostGIS, GDAL, GeoNode, GeoServer, OpenLayers (Galicia,2018).

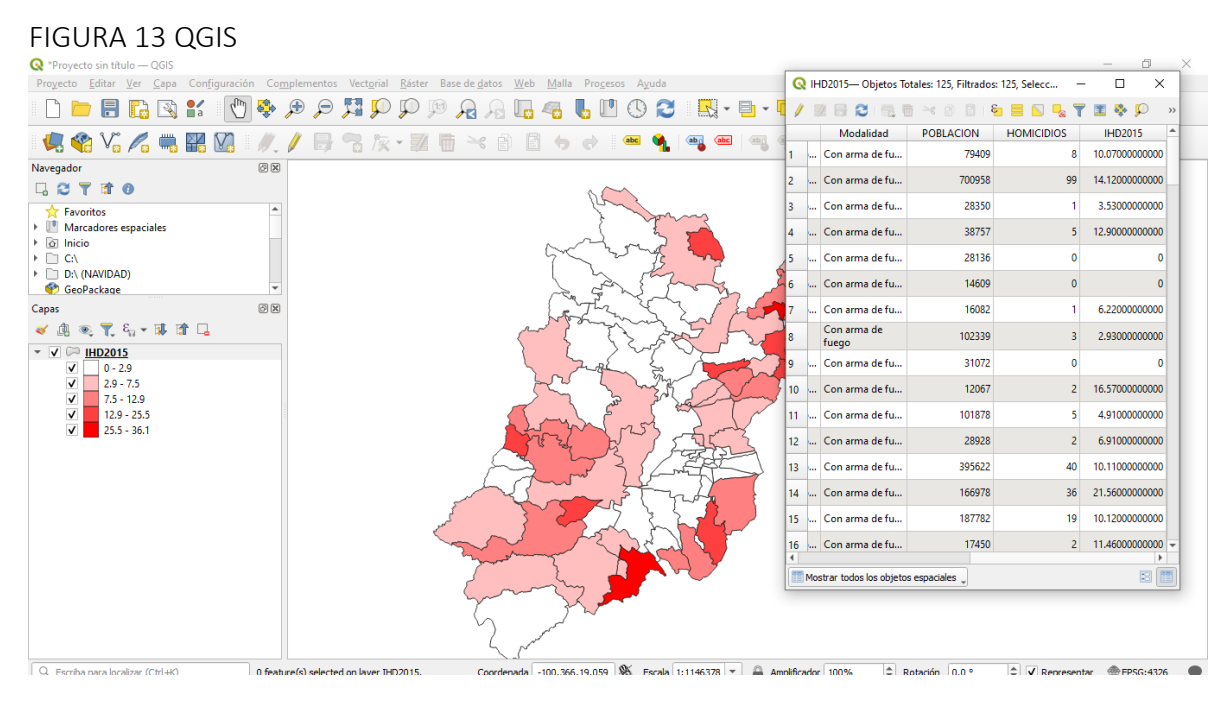

(Qgis) IHD2015.

A la obtención de los datos y su estructuración, se ingresaron a la plataforma Qgis, al cruce de la información por medio de la base de datos con un shape, permitió visualizar los datos mediante un mapa.

# 3.6.2 software de utilidad:geoserver

Es un servidor web que le permite servir mapas y datos desde una variedad de formatos a clientes estándar tales como navegadores web y programas Gis (OSGeo-Live 10.5,s/f)

Por lo anterior permitió subir las capas de tipo shape, con dicha georreferenciación, haciendo posible su publicación e integración en el código html para su visualización en la pagina, mediante sus estándares wms y wfs.

### FIGURA 14 GEOSERVER

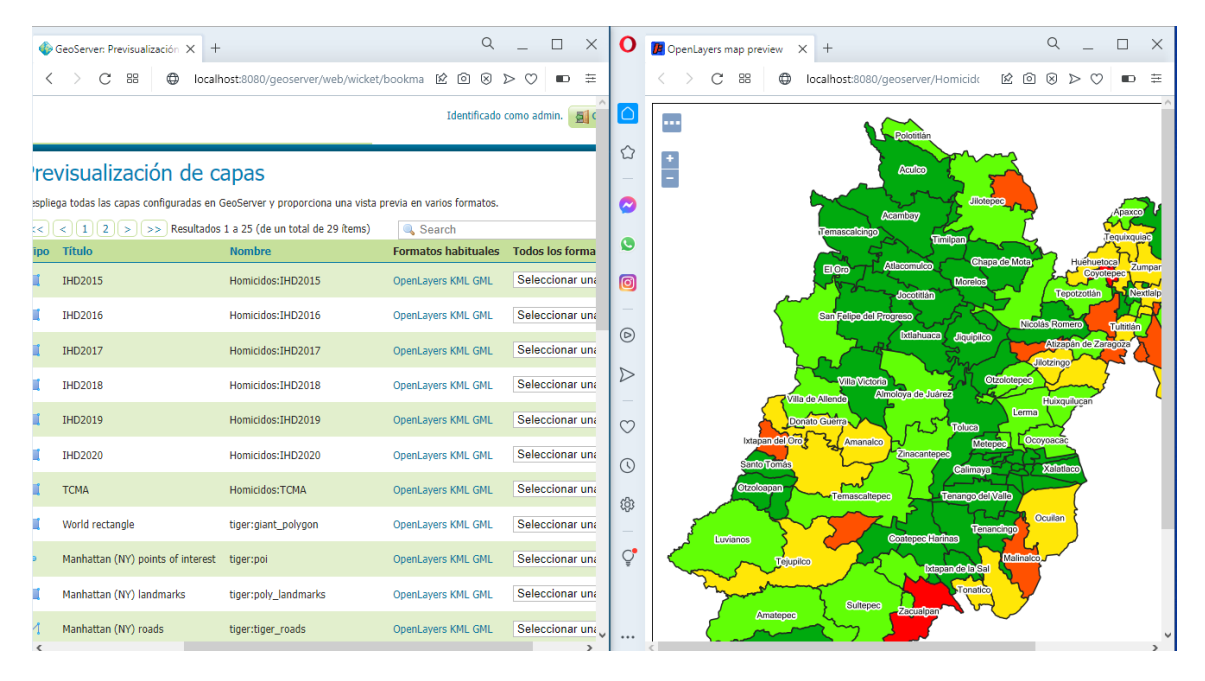

Elaboración propia, geoserver.

# 3.6.3 servidor apache

El servidor HTTP Apache es un servidor web HTTP de código abierto de tipo local , para plataformas Unix, Microsoft Windows, Macintosh y otras, que implementa el protocolo HTTP/1.1 y la noción de sitio virtual según la normativa RFC 2616.

(Servidor HTTP Apache, s/f)

Para ello se descargo XAMP, que integra apache, mySQL, tomcat entre otros, permitiendo tener una plataforma local para la publicación de la página, que con solo ingresar en el buscador de nuestra preferencia como:

La ubicación de xamp, puerto, nombre de nuestro proyecto se accede a la plataforma

localhost80/homicidios/inicio.html

FIGURA 15 QGIS

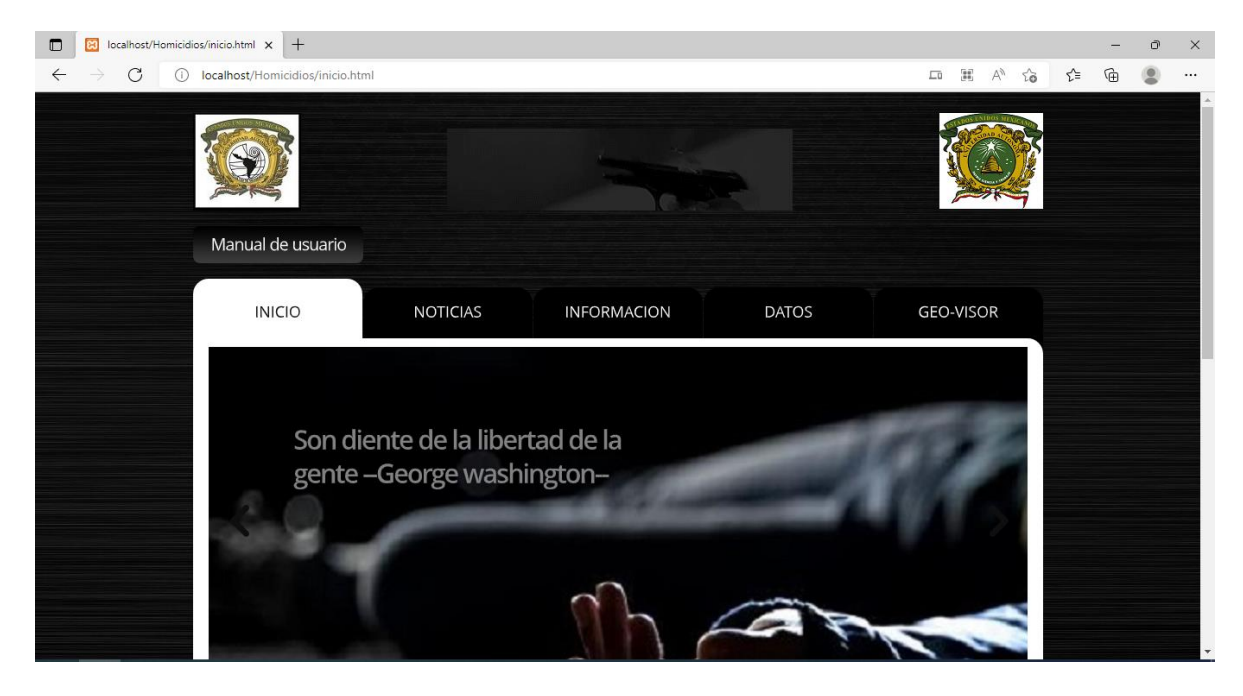

Elaboración propia, pagina web.

# 3.6.4 Diseño lógico y conceptual del sistema

El objetivo del diseño lógico y conceptual es decribir el contenido de la información dentro de la base de datos que lleva la pagina web, para la comprensión de la relación entre los recursos en los que se dispone para operar el sistema y los resultados que se esperan obtener, como se muestra a continuación:

## DIAGRAMA 19.

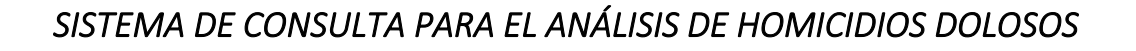

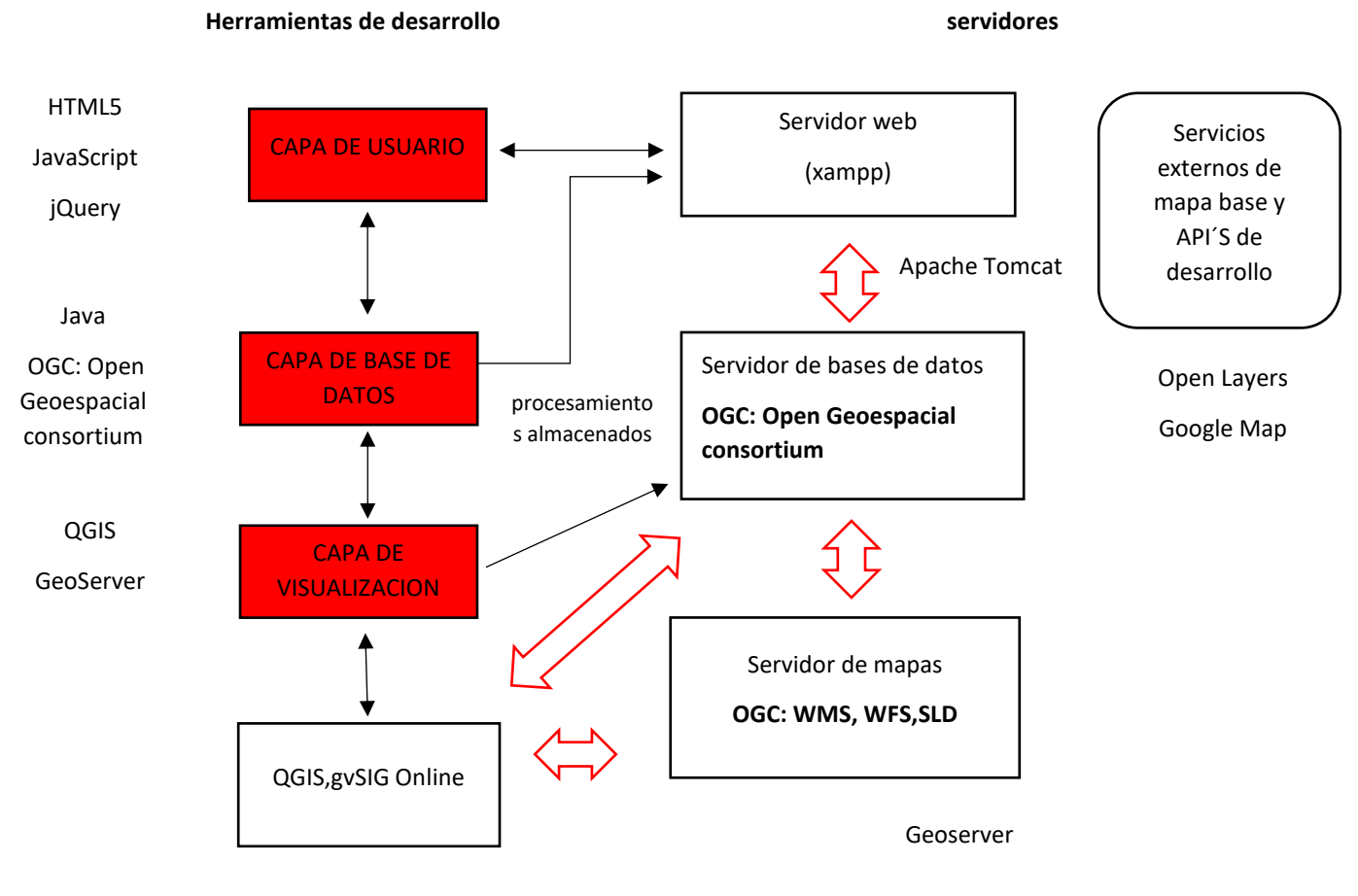

Fuente: Elaboración propia.

# 3.7 Diseño conceptual del sistema

# 3.7.1 Base de datos

Es una colección organizada de información estructurada, o datos, típicamente almacenados electrónicamente en un sistema de computadora. Una base de datos es usualmente controlada por un sistema de gestión de base de datos (DBMS). En conjunto, los datos y el DBMS, junto con las aplicaciones que están asociados con ellos, se conocen como un sistema de base de datos, que a menudo se reducen a solo base de datos (Oracle, 2021).

Tipo de bases de datos

De acuerdo a (Oracle, 2021) los tipos de BD son:

### *Bases de datos relacionales.*

Las bases de datos relacionales se popularizaron en los años ochenta. Los elementos de una base de datos relacional se organizan como un conjunto de tablas con columnas y filas. La tecnología de base de datos relacional proporciona la manera más eficiente y flexible de acceder a información estructurada.

### *Bases de datos orientadas a objetos.*

La información en una base de datos orientada a objetos se representa en forma de objetos, como en la programación orientada a objetos.

Bases de datos distribuidas. Una base de datos distribuida consta de dos o más archivos ubicados en diferentes sitios. La base de datos puede almacenarse en múltiples computadoras, ubicadas en la misma ubicación física o dispersas en diferentes redes.

### *Almacenes de datos.*

Un almacén de datos es un tipo de base de datos diseñada específicamente para consultas y análisis rápidos, y funciona como un depósito central de datos**.**

### *Bases de datos NoSQL.*

Una NoSQL, o una base de datos no relacional, permite que los datos no estructurados y semiestructurados se almacenen y manipulen, a diferencia de una base de datos relacional, que define cómo deben componerse todos los datos insertados en la base de datos. Las bases de datos NoSQL se hicieron populares a medida que las aplicaciones web se hacían más comunes y más complejas.

### *Bases de datos orientadas a grafos.*

Una base de datos orientada a grafos almacena datos en términos de entidades y las relaciones entre entidades.

### *Bases de datos OLTP.*

Una base de datos OLTP es una base de datos analítica y rápida diseñada para un gran número de transacciones realizadas por múltiples usuarios.

### *Servidor de base de datos*

Un servidor de base de datos, también conocido como database server o RDBMS (Relational DataBase Management Systems) en caso de bases de datos relacionales, es un tipo de software de servidor que permiten la organización de la información mediante el uso de tablas, índices y registros.

A nivel de hardware, un servidor de base de datos es un equipo informático especializado en servir consultas a clientes remotos o locales que solicitan información o realizan modificaciones a los registros y tablas que existen dentro de las bases de datos del sistema (en muchos casos desde un servidor web o de aplicaciones).

## 3.7.2 Funciones de un servidor de base de datos

El servicio que provee de información a otras aplicaciones web o equipos/hosts, tal como se especifica en el modelo cliente servidor.

Mediante el uso de un cliente de base de datos, se puede acceder a la información que se guarda en las diferentes bases de datos. Una vez el cliente ha accedido mediante un usuario, contraseña y nombre de host, se le permiten realizar diferentes tareas, dependiendo del nivel de privilegios que posea.

Algunos usuarios tienen privilegios de administrador y pueden administrar por completo las bases de datos a las que se conectan, mientas que otros usuarios tienen privilegios parciales para solo leer datos (hacer consultas de lectura, también llamado SELECT).

Los motores de bases de datos modernos permiten simultaneidad de consultas, lo que significa que un usuario puede escribir en determinada tabla, mientras que otro hace lectura de datos, o también escribe al mismo tiempo, todos desde diferentes lugares geográficos incluso.

Una vez que el cliente de base de datos termina la consulta, la conexión con el server finaliza.

La disponibilidad de la base de datos depende directamente de que el hardware y software de base de datos funcione de forma correcta (Infranetworking Internacional, 2021).

# 3.7.3 Servidor web

Un servidor web (server) es un ordenador de gran potencia que se encarga de "prestar el servicio" de transmitir la información pedida por sus clientes (otros ordenadores, dispositivos móviles, impresoras, personas, etc.)

Los servidores web (web server) son un componente de los servidores que tienen como principal función almacenar, en web hosting, todos los archivos propios de una página web (imágenes, textos, videos, etc.) y transmitirlos a los usuarios a través de los navegadores mediante el protocolo HTTP (Hipertext Transfer Protocol) (Souza,2019).

El rol principal de un servidor web es almacenar y transmitir el contenido solicitado de un sitio web al navegador del usuario.

Este proceso, para los internautas no dura más que un segundo, sin embargo, a nivel del web server es una secuencia más complicada de lo que parece.

Para cumplir con sus funciones el servidor deberá tener la capacidad de estar siempre encendido para evitar interrumpir el servicio que le ofrece a sus clientes. Si dicho servidor falla o se apaga, los internautas tendrán problemas al ingresar al sitio web.

## 3.7.4 Servidor de mapas

Un Servidor de Mapas comprende un software y un hardware que nos permite publicar nuestros datos SIG en Internet/Intranet, permitiendo al cliente interactuar con ellos en forma dinámica por medio de un navegador web. (Raime,s/f)

A continuación se hace una comparación de algunas características de servidores de mapas.

TABLA 9

# CARACTERISCAS DE SERVIDORES DE MAPAS

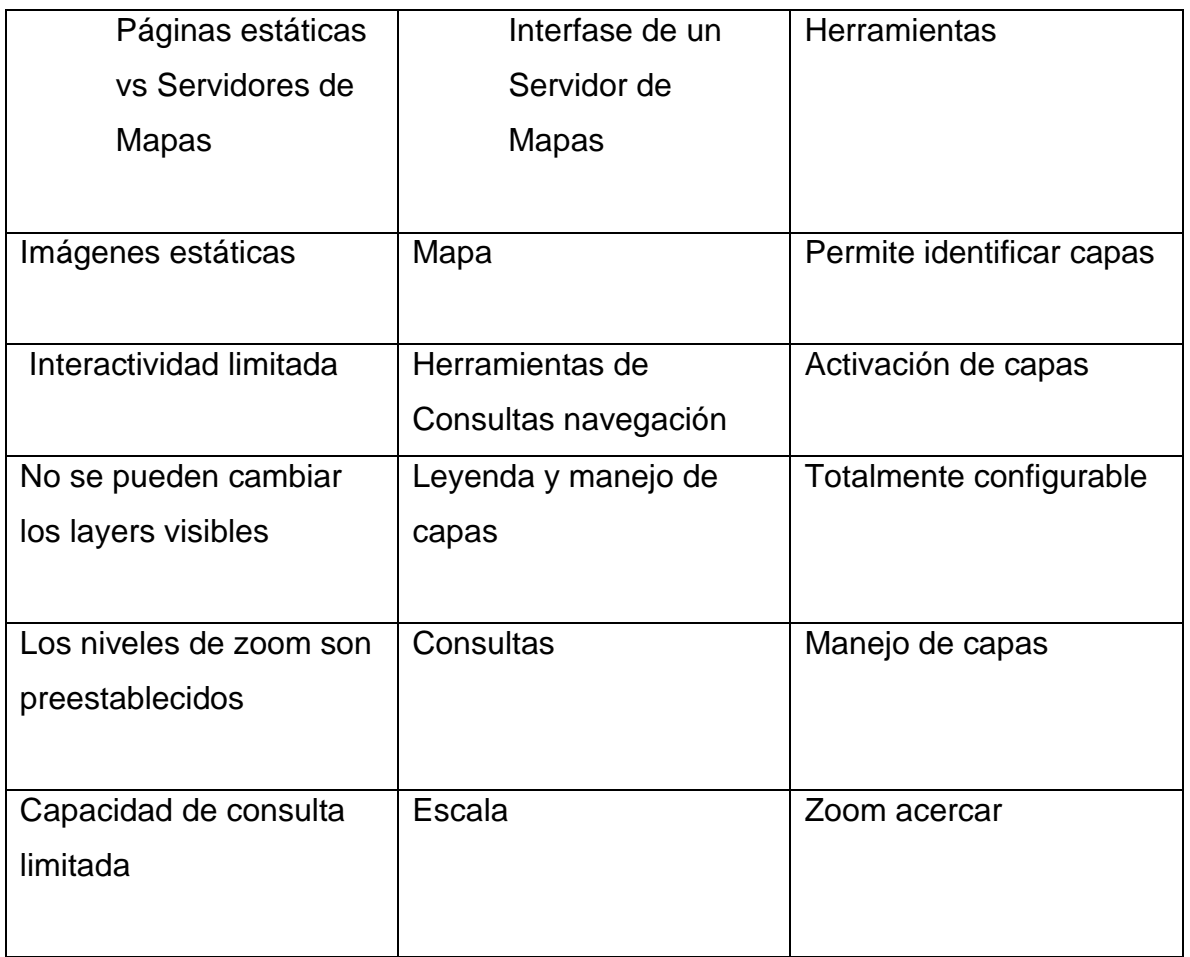

Fuente: Elaboración propia.

# 3.7.5 Mapa base

Los mapas base sirven como mapa de referencia en el que superponer datos de capas y visualizar información geográfica. Un mapa base individual puede estar compuesto de varias capas de entidades, ráster o web. Los mapas base constituyen la base de sus mapas y proporcionan contexto para su trabajo. (ArcGIS Pro 2.8, 2021).

# 3.8 Esquema metodológico

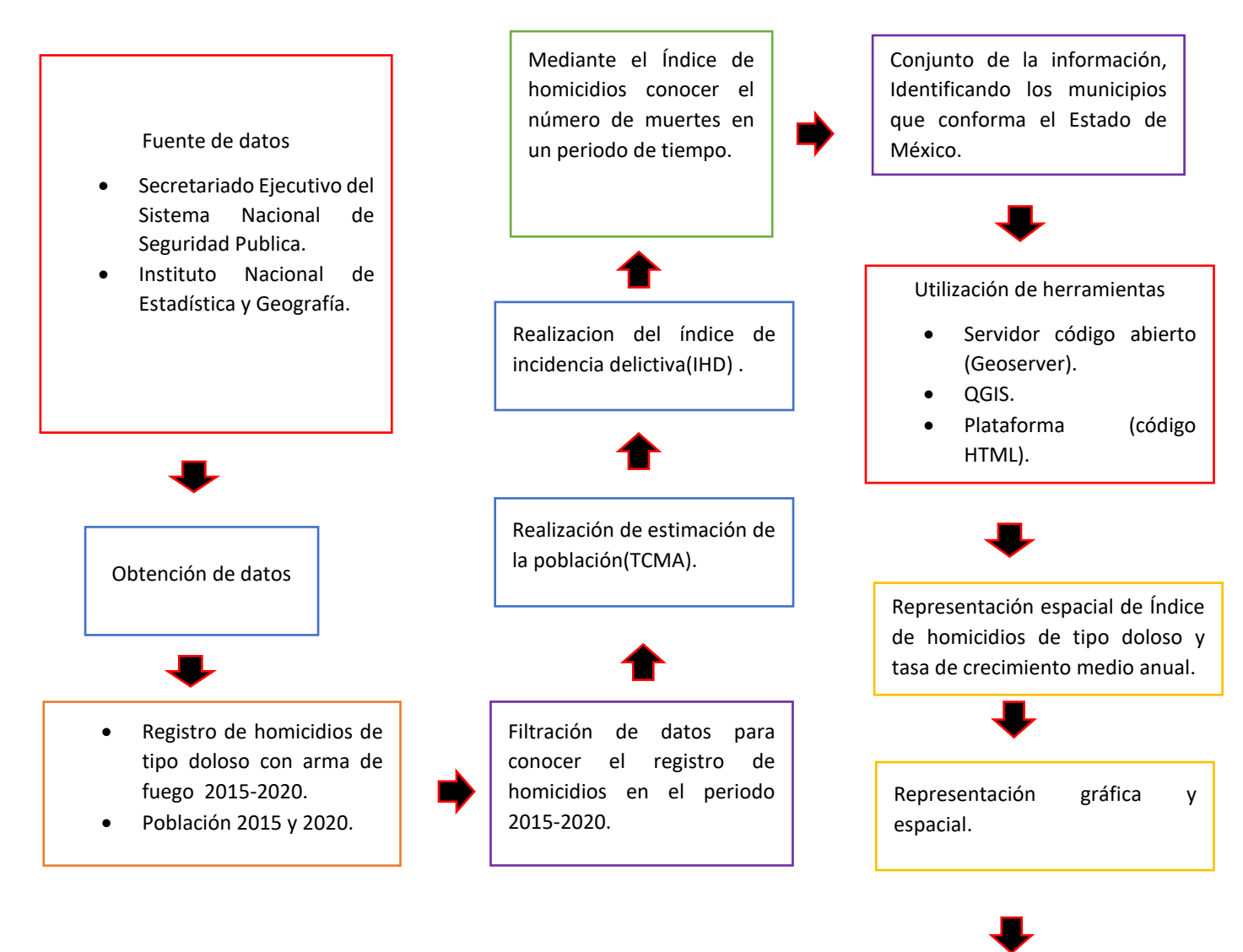

Fuente: Elaboración propia,2020

Generación de una plataforma web, que implemente un geovisualizador y tenga una representación espacial y grafica

Conociendo nuestras herramientas de análisis y indicadores, tenemos lo necesario para poder crear nuestra plataforma capas de mostrar nuestra información de datos delictivos y poder visualizarlo de mejor manera, en el siguiente capitulo se muestran los resultados obtenidos.

# CAPÍTULO IV. RESULTADOS

En el ultimo capitulo se muestra el resultado final, la plataforma web con la integración de los datos que se procesaron y se mostraron en los anteriores capítulos, cualquier plataforma puede ser un apoyo para la difusión de problemáticas sociales de diversos temas.

Esta plataforma se conforma por 5 apartados de apoyo Inicio, Noticias, Información, Datos y Geo-visor que a continuación se explican :

## 4.1 Página **Manual de Usuario**

Página con integración de un visor web

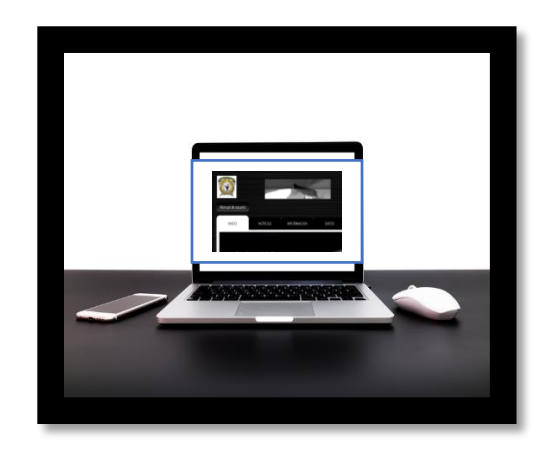

CONTENIDO

#### 1.- Introducción

- 2.- Visión general de la aplicación online
- 3.- Páginas
	- 3.1- Inicio
	- 3.2- Noticias
	- 3.3- Información
	- 3.4- Datos
	- 3.5- Geo-visor

#### 4.- visor web

4.1- Funcionalidades

### **1. Introducción**

La plataforma web tiene como propósito el informar a nivel de municipios problemas delictivos, que a su vez afectan a la población en general. Este problema se visualizará por medio de mapas representativos en web, identificando los municipios más conflictivos, mostrando el estudio realizado a las instituciones de seguridad, procuración de justicia y público en general, para una mejor toma de decisiones en cambio de políticas, salud, situación demográfica o algún otro problema actual para una mejor calidad de vida de la población.

La plataforma es intuitiva y fácil de utilizar: no necesita tener complejo conocimiento de internet, adaptándolas a cualquier dispositivo (Tablet, PCs y smartphone).

Por el momento se encuentra en un servidor local donde mismamente proporciono acceso a la plataforma.

### **2. Visión general**

**Vista general**

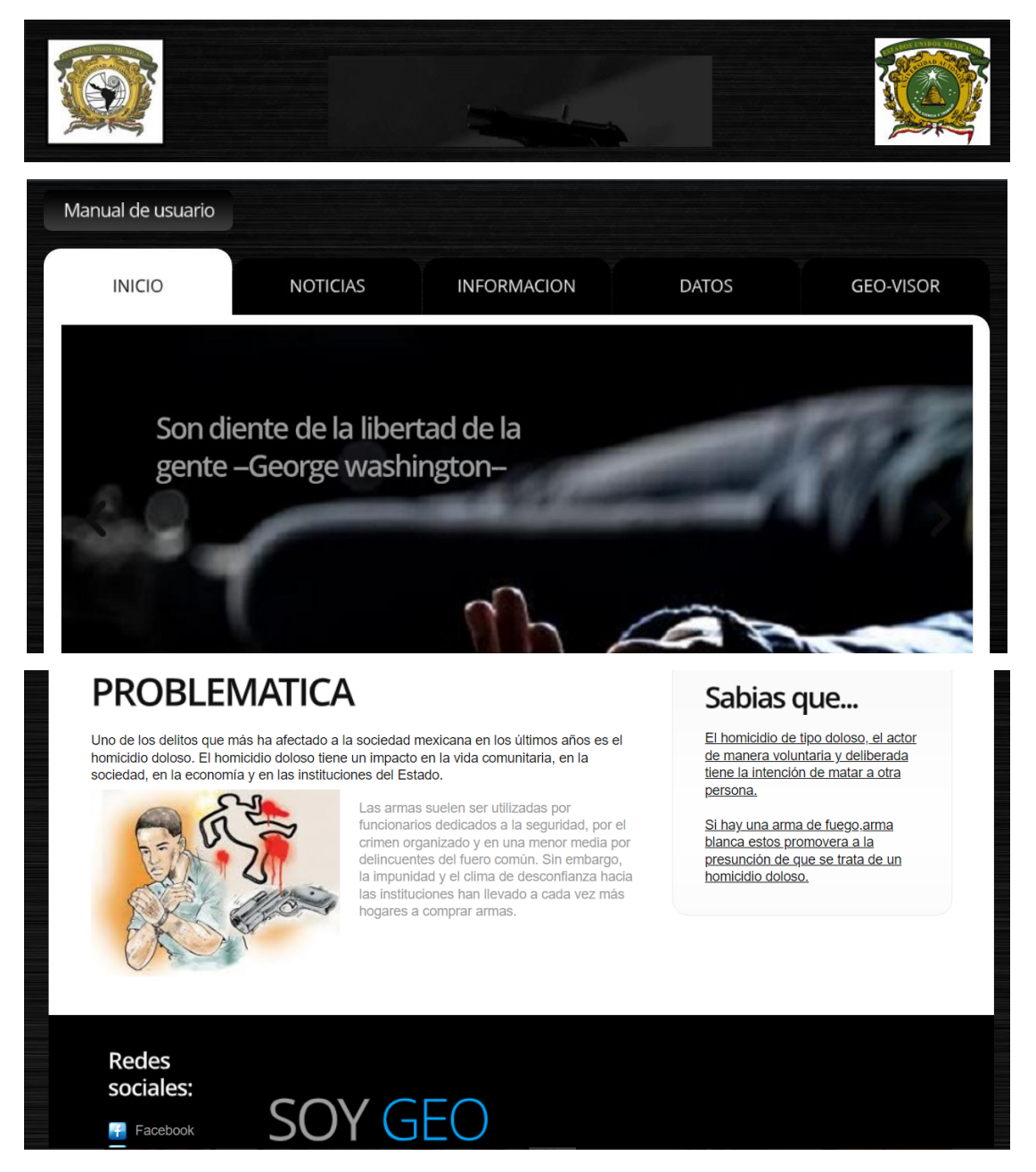

La plataforma web se divide en 5 apartados:

1. **Inicio**

Nos muestra la plantilla general (inicio, noticias, información, datos y geo-visor).

**Boton1:** manual de usuario donde contiene un pdf con la información necesaria para conocer la página web.

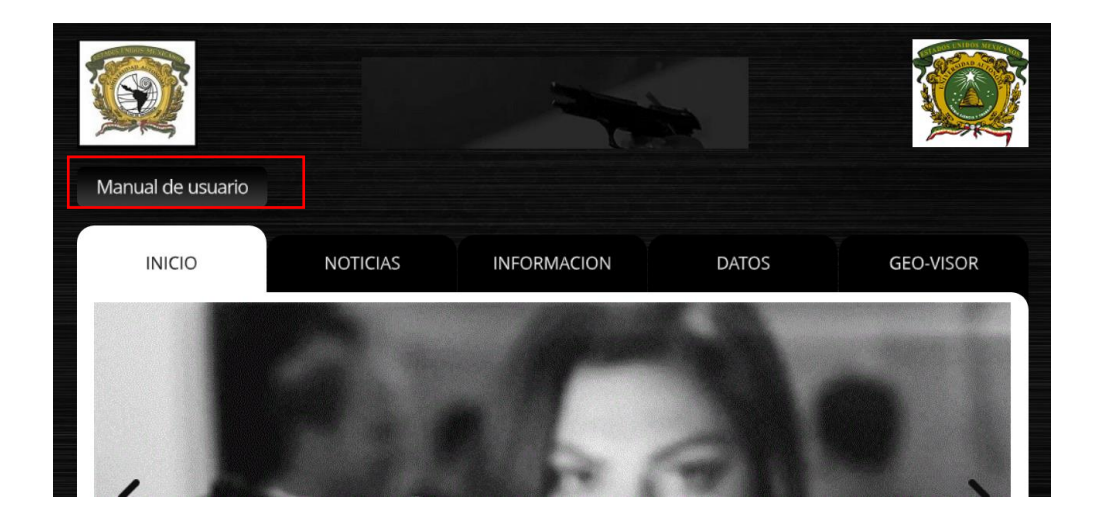

### **Apartado de problemática:**

Nos muestra la problemática general que se sufre ante el tema de homicidios dolosos incluyendo problemática de arma de fuego.

Como atractivo un apartado de dar a conocer el significado de homicidio (sabias que…)

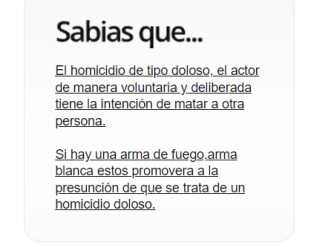

Como último apartado contiene las redes sociales del creador de la página más algunos créditos generales.

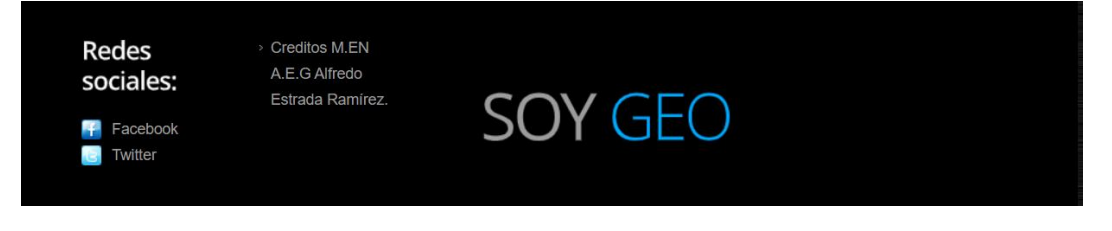

### **Noticias**

El segundo apartado es sobre noticias, donde diariamente la población se mantiene informando y compartiendo por medio de plataformas como Facebook, twitteer e internet, temas de incidencia delictiva de todo tipo de problema social.

Se implementaron dos paginas muy solicitadas (Sol de Toluca y MVT Agencia de noticias) Estas paginas nos muestran el dia a dia de accidentes,robo,secuestro etc..

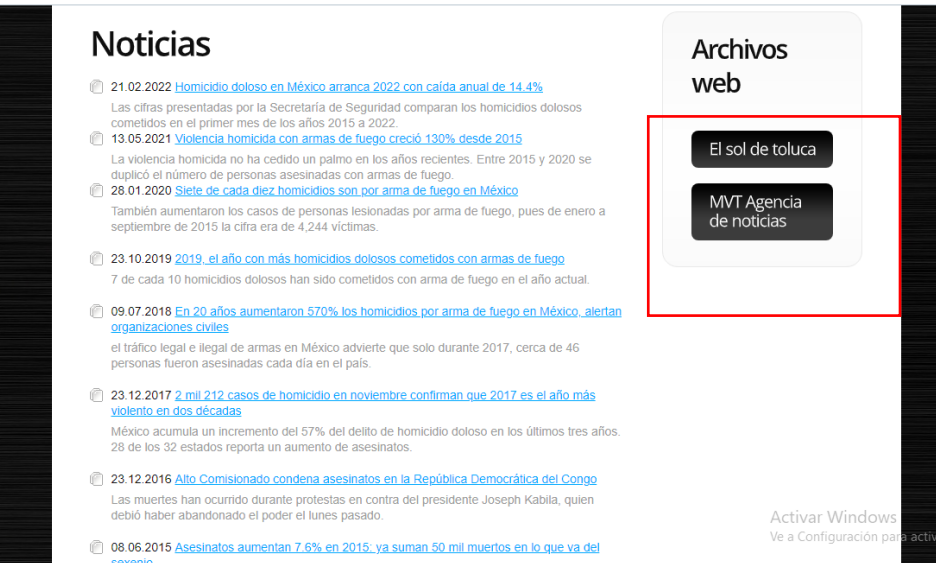

**Archivos web:** Contiene dos botones que nos redirecciona a paginas de noticias que diariamente suben contenido informativo.

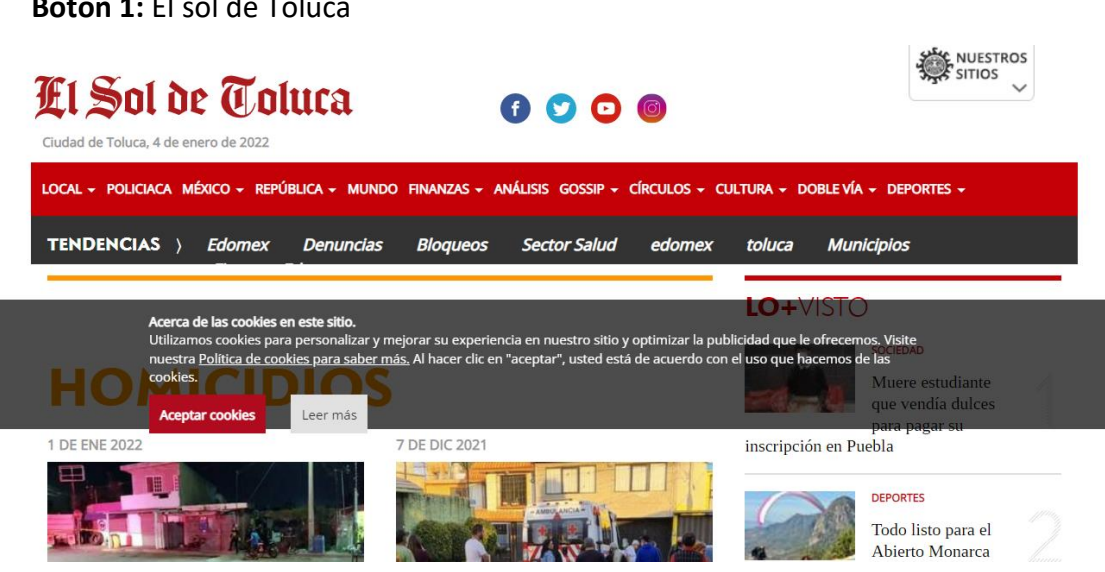

**Botón 1:** El sol de Toluca

**Botón 2:** MVT Agencia de noticias

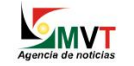

Etiqueta: crimen

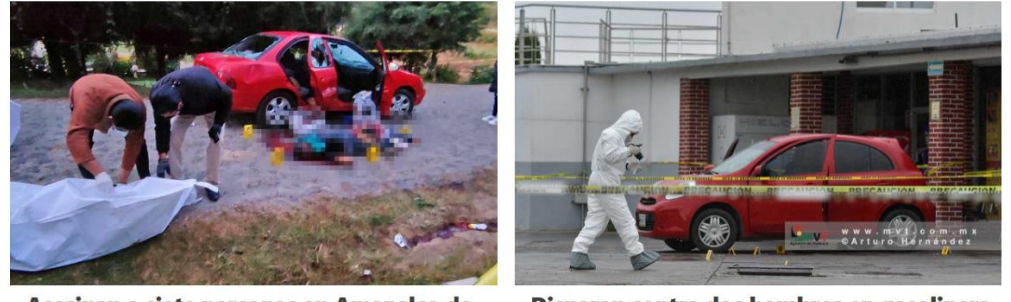

Asesinan a siete personas en Amanalco de

Disparan contra dos hombres en gasolinera

 $\equiv$ 

#### Información

**2.** Este apartado nos muestra por medio de instituciones el significado de homicidio y tipos de homicidios.

**HOMICIDIO** La Oficina de las Naciones Unidad contra droga y el delito (UNODC) en el año 2013, define al Homicidio como término que procede del latín homicidium y que se refiere a la muerte de un ser humano causada por otro ser humano. El término, por lo tanto, puede utilizarse como sinónimo de asesinato o crimen. **TIPO DE HOMICIDIOS** 

El homicidio doloso

El homicidio puede ser doloso cuando se comete mediante una acción dolosa. El dolo supone el conocimiento y la voluntad de matar a otro.

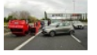

#### Homicidio culposo

En este tipo de delito, el que protagoniza la acción de matar no actúa con premeditación, alevosía o ensañamiento, pero se comporta de una manera imprudente y negligente.

#### El homicidio preterintencional

El homicidio preterintencional se emplea cuando la culpabilidad del autor no puede clasificarse en ninguno de los supuestos de dolo o imprudencia.

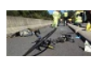

#### El homicidio imprudente

Eso ocurre cuando el autor infringe el deber objetivo y subjetivo de cuidado que le era exigible. El homicidio imprudente puede ser por imprudencia grave o menos grave.

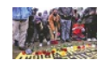

#### Homicidio involuntario

es un delito que consiste en causar la muerte a una persona física por una acción negligente; en otras palabras, el asesino en un principio no quería matar a la víctima.

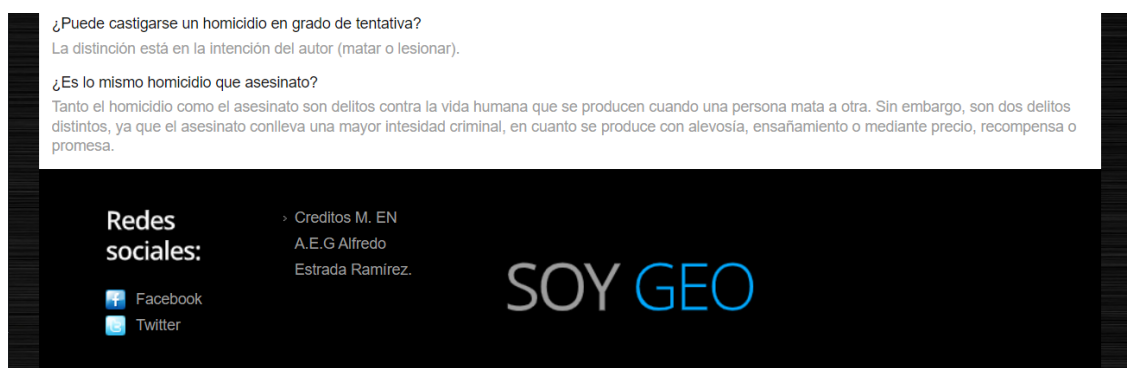

#### Datos

El apartado de datos, contiene los sitios de obtención de los datos delictivos, para el procesamiento de la información, gratuitamente se pueden obtener descargándolos en formato shape para la facilitación del usuario.

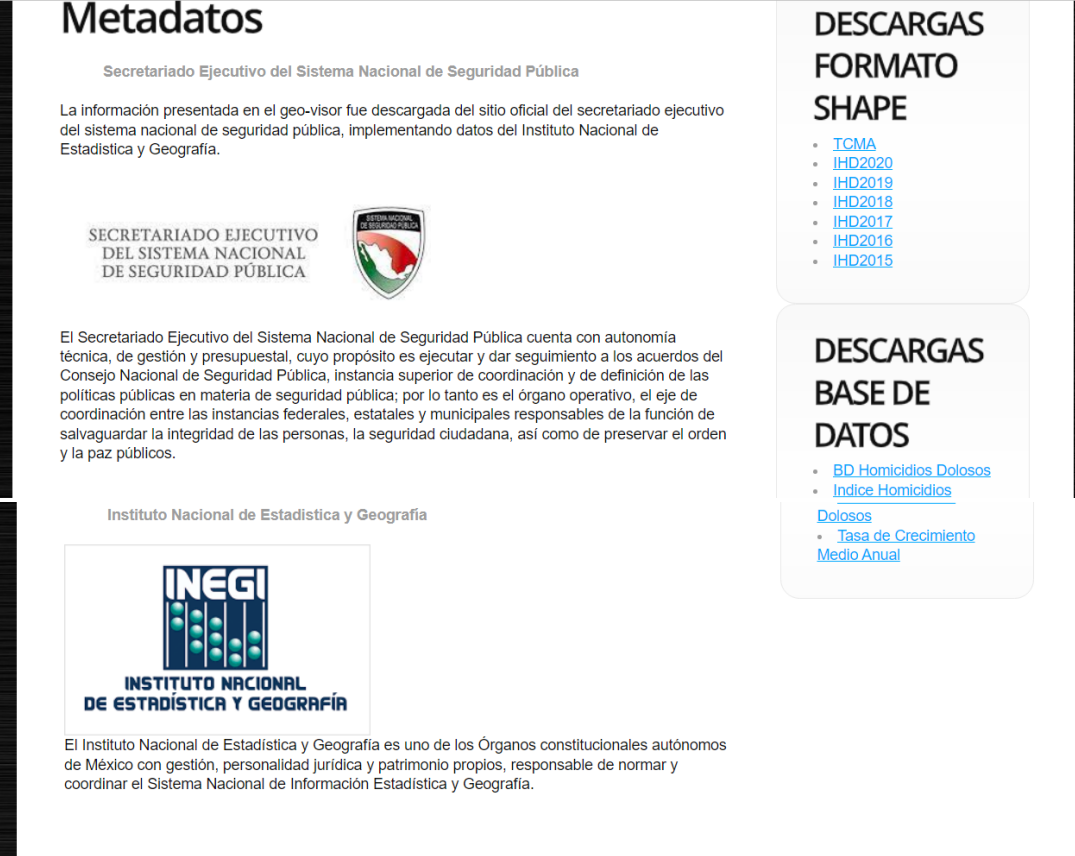

Geo-visor

Como último apartado nos encontramos con el geo-visor web, este contiene la información delictiva por municipio que cada usuario puede visualizar por sí mismo sin necesidad de escribir algún dato, oprimiendo cada recuadro.

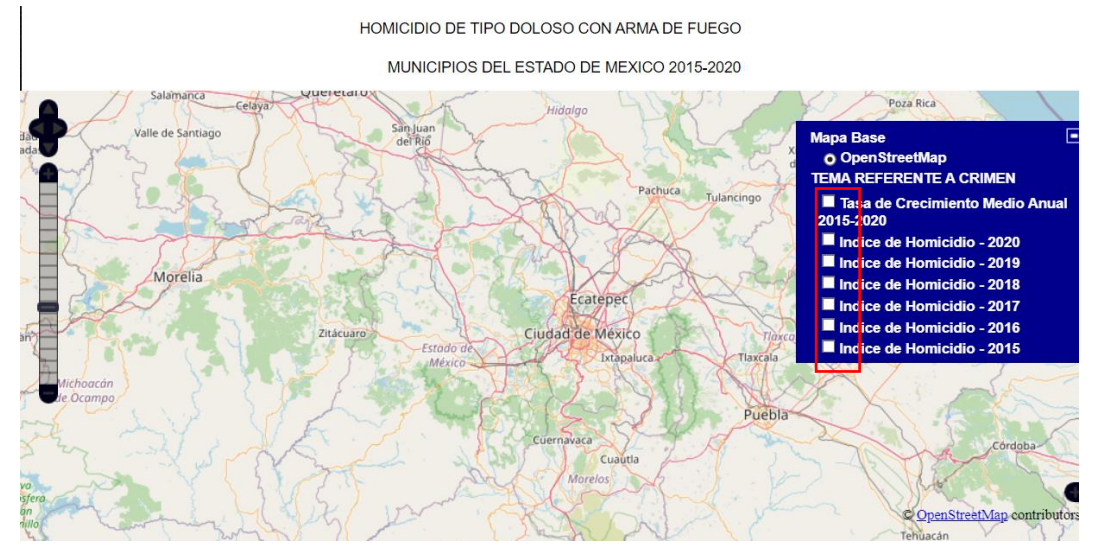

**Zoom:** Apartado para poder visualizar de mejor manera los datos y las zonas geográficas.

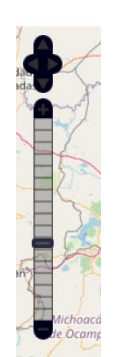

**Menu:** Contiene toda infomación visible con solo dar un click

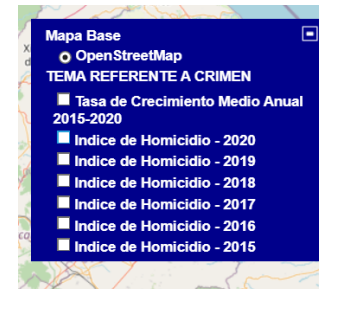

**TCMA:** Donde se puede visualizar que tanto a crecido la pob del 2015-2020

#### HOMICIDIO DE TIPO DOLOSO CON ARMA DE FUEGO MUNICIPIOS DEL ESTADO DE MEXICO 2015-2020 Poza Rica de Santiago **Mapa Base** O OpenStreetMap **TEMA REFERENTE A CRIMEN** Tasa de Crecimiento Medio Ant 2015-2020 Indice de Homicidio - 2020 Indice de Homicidio - 2019 Morelia Indice de Homicidio - 2018 Indice de Homicidio - 2017 Indice de Homicidio - 2016 Indice de Homicidio - 2015 Pueb OpenStreetMap contr Tehuacán

#### Geo-visor web con el tema de homicidios dolosos con arma de fuego en los municipios del Estado de México 2015-2020

**IHD:** Medición del problema ante la población por cada 100.000 habitantes **2015-2020**

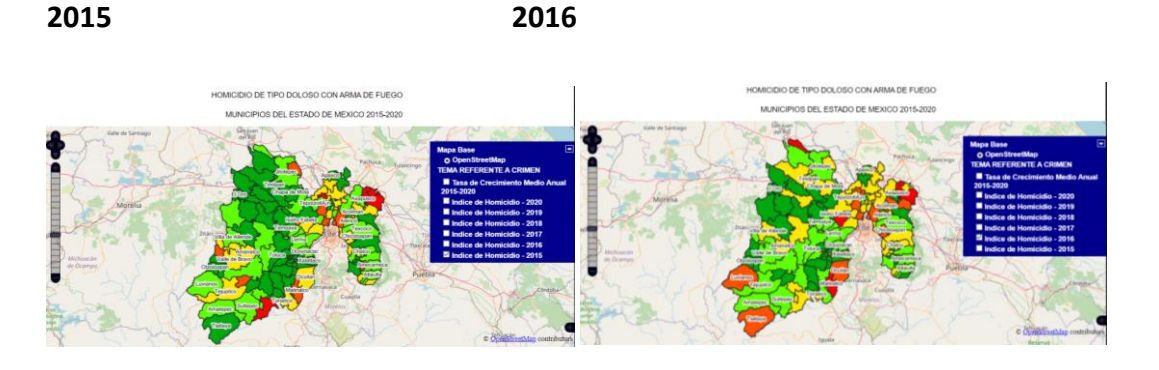

**2017 2018**

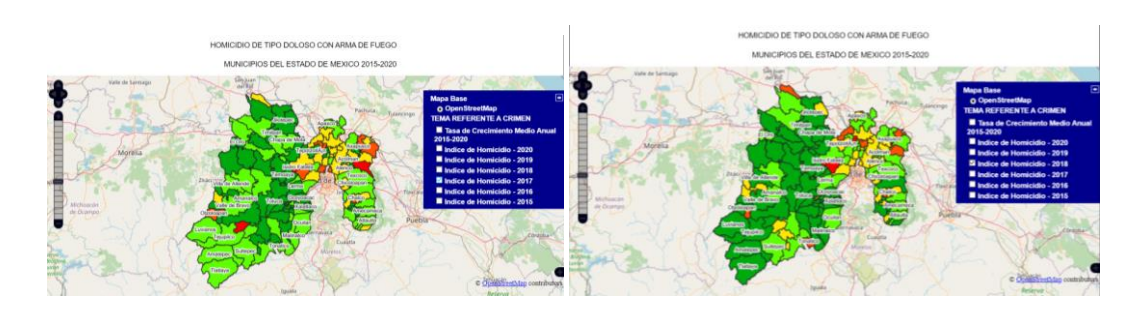

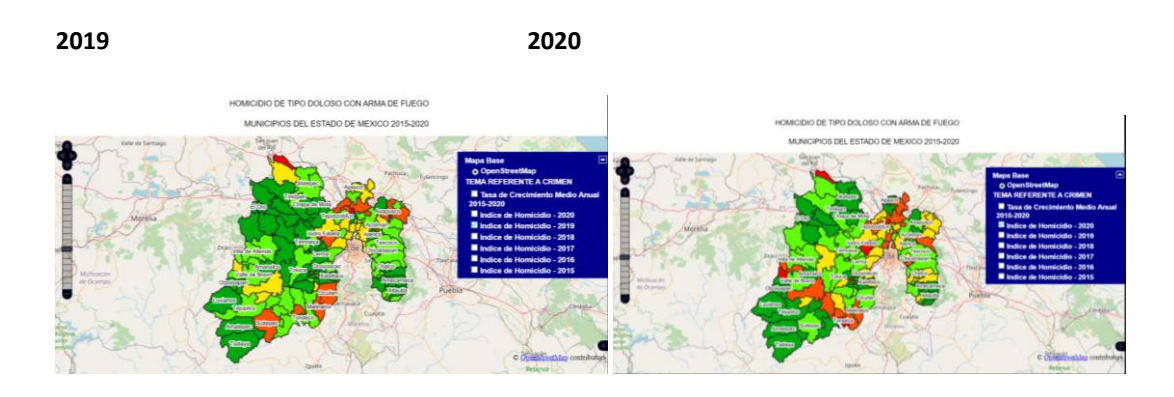

Donde se puede dar una interpretación Evolución espacio-temporal de los homicidios dolosos, donde se muestra un comportamiento muy elevado entre los años 2015, 2016, 2019 y 2020, sin embargo se nota en los años 2017 y 2018 que el problema persiste de una forma muy baja pero sigue estando el problema presente.

# 4.4.1 Evolución espacio-temporal de los homicidios dolosos

Los siguientes mapas fueron creados propiamente a base de la plataforma web en un software gratuito (Qgis) para ver el comportamiento mas a detalle del problema persistente.

### *Homicidios dolosos 2015*

Para este año la tasa de homicidios se distribuye en la parte noreste y suroeste dejando la zona centro sin complicaciones, No es que no exista el problema mas bien la escala es menor, como se observa en el mapa del año 2015. Sin embargo, la cifra más alta se encuentra en el municipio de Zacualpan con 36.06.

**Mapa 2. Municipios conformados por el Estado de México, Tasa de homicidios de tipo doloso con arma de fuego 2015 (por cada cien mil Hab).**

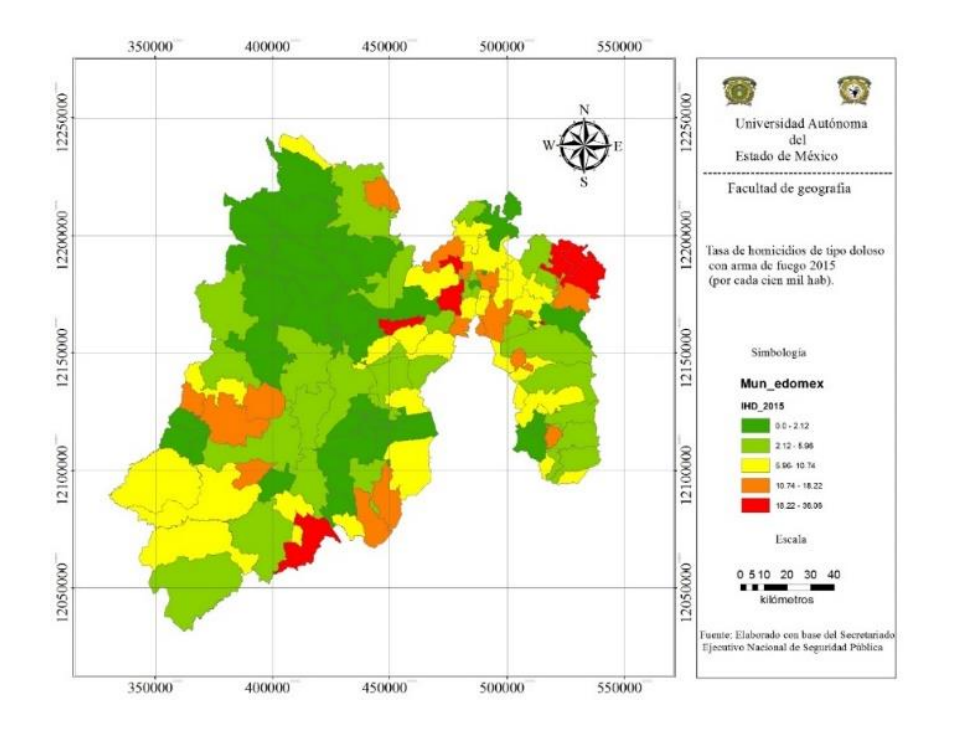

**Fuente: Elaboración propia con base del Secretariado Ejecutivo Nacional de Seguridad Pública.** Para una mejor comprensión conforme a los datos de población y registros de homicidios de tipo doloso con arma de fuego se utilizó la tasa de homicidios por cada 100 mil habitantes, de acuerdo a cifras 2015 los municipios que tuvieron mayor alto índice de tasa de homicidios son: Zacualpan, Isidro Fabela, Cuautitlán Izcalli, Coyotepec, Nopaltepec y Axapusco. Sin embargo, el más alto índice de tasa se lo lleva Zacualpan.

### *Homicidios dolosos 2016*

Para este año la tasa de homicidios se distribuye mayormente en la parte noreste y mínimamente suroeste y sureste, como se observa en el mapa 2016. Sin embargo, la cifra más alta se encuentra en el municipio de Malinalco con 31.68

**Mapa 3. Municipios conformados por el Estado de México, Tasa de homicidios de tipo doloso con arma de fuego 2016 (por cada cien mil Hab).**

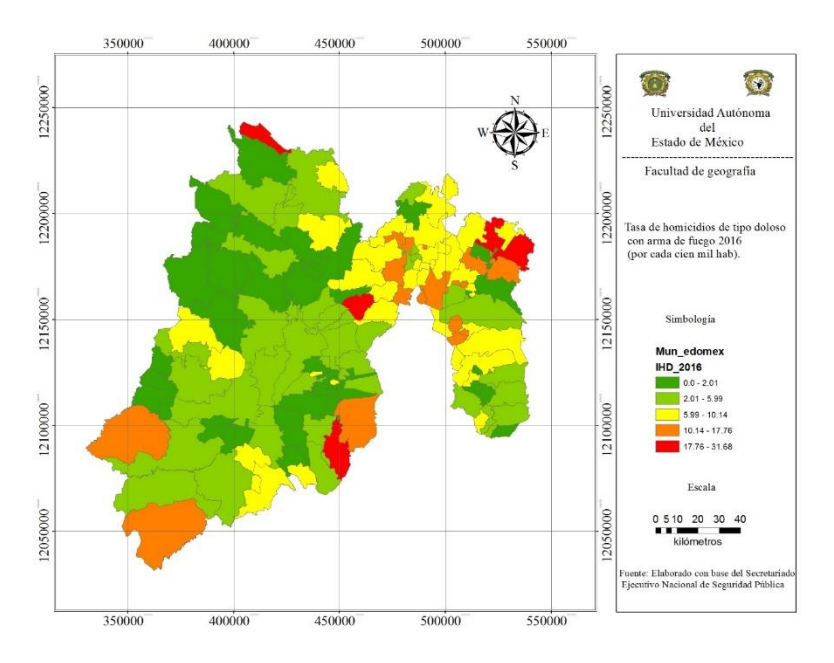

**Fuente: Elaboración propia con base del Secretariado Ejecutivo Nacional de Seguridad Pública.**

De acuerdo a cifras 2016 los municipios que tuvieron mayor alto índice de tasa de homicidios son: Polotitlán, Jilotzingo, Malinalco y Axapusco.

### *Homicidios dolosos 2017*

Para este año la tasa de homicidios se distribuye mayormente en la parte noreste y suroeste, como se observa en el mapa. Sin embargo, la cifra más alta se encuentra en el municipio de Isidro Fabela con 33.84

**Mapa 4. Municipios conformados por el Estado de México, Tasa de homicidios de tipo doloso con arma de fuego 2017 (por cada cien mil Hab).**

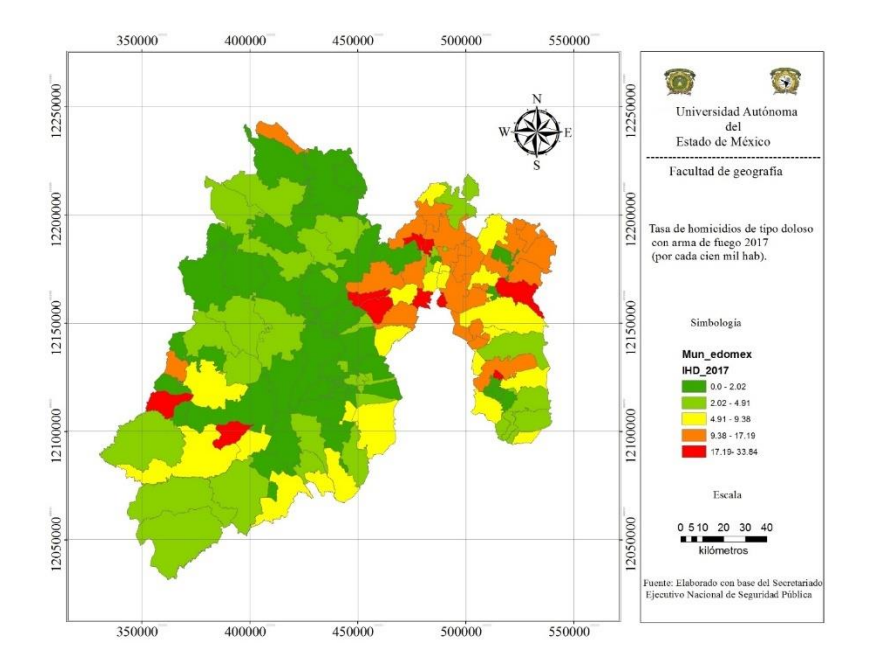

**Fuente: Elaboración propia con base del Secretariado Ejecutivo Nacional de Seguridad Pública.**

De acuerdo a cifras 2017 los municipios que tuvieron mayor alto índice de tasa de homicidios son: Otzoloapan, San simón de guerrero, Isidro Fabela, Jilotzingo, Tlanepantla de Báez, Coyotepec, Teoloyucan, tepetlaoxtoc y Cocotitlán .

### *Homicidios dolosos 2018*

Para este año la tasa de homicidios se distribuye mayormente en la parte noreste y mínimamente suroeste, como se observa en el mapa. Sin embargo, la cifra más alta se encuentra en el municipio de Teoloyucan con 45.10

**Mapa 5. Municipios conformados por el Estado de México, Tasa de homicidios de tipo doloso con arma de fuego 2018 (por cada cien mil Hab).**

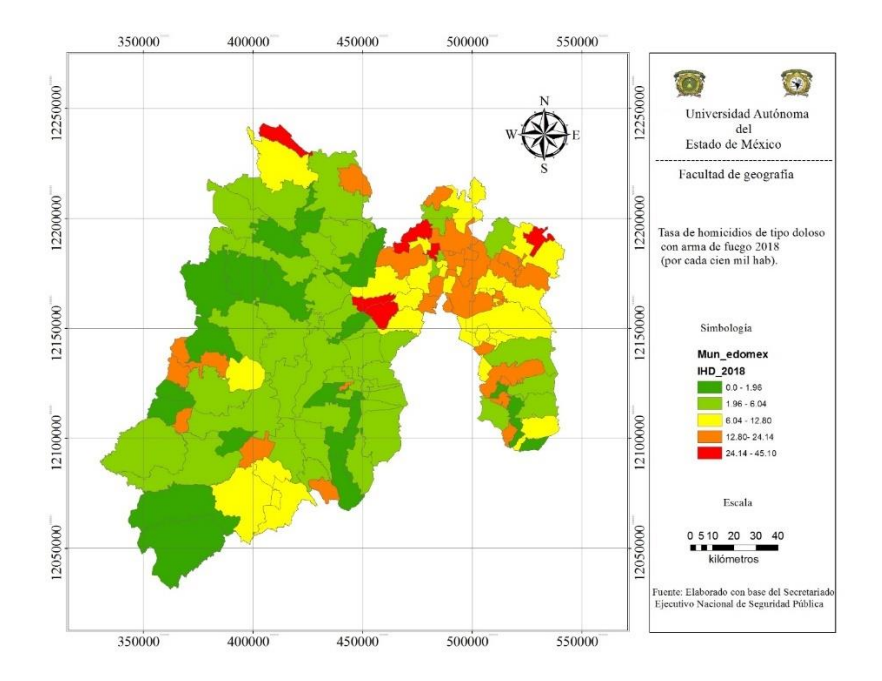

**Fuente: Elaboración propia con base del Secretariado Ejecutivo Nacional de Seguridad Pública.**

Los municipios que tuvieron mayor alto índice de tasa de homicidios son: Polotitlán, Isidro Fabela, Jilotzingo, Huehuetoca, Teoloyucan y Nopaltepec. Sin embargo, el más alto índice de tasa se lo lleva Teoloyucan, deduciendo que en el año 2018 no aplicaron medidas necesarias en los mismos municipios ya que se repite el conflicto mediante los años, haciendo que aumente el conflicto en los municipios y no permite la disminución y el poder combatir la tasa de homicidios de tipo doloso con arma de fuego.

### *Homicidios dolosos 2019*

Para este año la tasa de homicidios se distribuye mínimamente respecto a los años anteriores en la parte noreste, como se observa en el mapa. Sin embargo, la cifra más alta se encuentra en el municipio de Teoloyucan con 53.95.

**Mapa 6. Municipios conformados por el Estado de México, Tasa de homicidios de tipo doloso con arma de fuego 2019 (por cada cien mil Hab).**

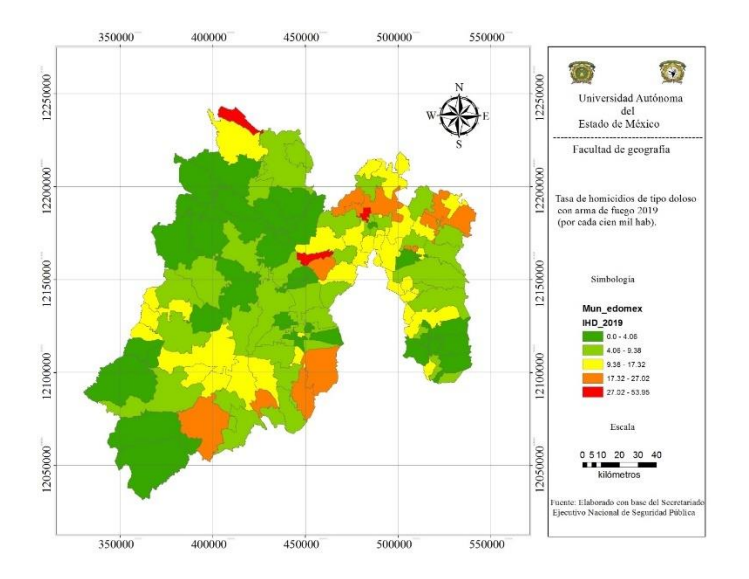

#### **Fuente: Elaboración propia con base del Secretariado Ejecutivo Nacional de Seguridad Pública.**

De acuerdo a cifras 2019 los municipios que tuvieron mayor alto índice de tasa de homicidios son: polotitlán, isidro Fabela y Teoloyucan. Sin embargo, el más alto índice de tasa se lo lleva Teoloyucan, deduciendo que si hubo un cambio significativo en diversos municipios en el año 2019. Sin embargo, no aplicaron medidas en municipios que tuvieron problemas anteriormente y se ve reflejado conforme a los años y hacen que el poder combatir la tasa de homicidios sea más complicado.

### *Homicidios dolosos 2020*

Para este año la tasa de homicidios se distribuye en la parte noreste y suroeste, como se observa en el mapa. Sin embargo, la cifra más alta se encuentra en el municipio de Tonatico con 38.72

**Mapa 7. Municipios conformados por el Estado de México, Tasa de homicidios de tipo doloso con arma de fuego 2020 (por cada cien mil Hab).**

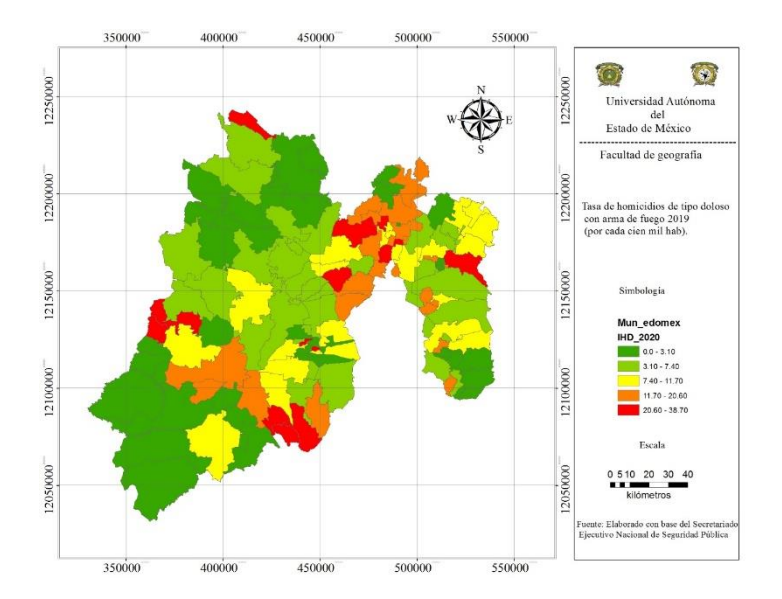

**Fuente: Elaboración propia con base del Secretariado Ejecutivo Nacional de Seguridad Pública.**

En el 2020 los municipios que tuvieron mayor alto índice de tasa de homicidios son: Ixtapan de oro, Donato guerra, Ixtapan de la sal, Tonatico, Zumpahuacán, polotitlán, Jilotzingo, Tepotzotlán, Teoloyucan, Tultitlán, Y tepetlaoxtoc. Sin embargo, el más alto índice de tasa se lo lleva Tonatico, deduciendo que si hubo un gran alto índice de homicidios en diversos municipios en el año 2020.

Todos los mapas mostrados del año 2015 al 2020, son de tipo estático, donde el usuario puede interactuar con los mapas represetados visualmente, los datos solamente se pueden descargar en tipo shape gratuitamente desde la página en el apartado de datos.

# 4.2 Factores determinantes del delito.

La delincuencia hoy en dia, es un tema prioritario al momento de un cambio politcamente, lo cual es necesario de información adecuada al momento de su implementación. Las iniciativas son enfocadas principalmente en acciones por parte de nuestra autoridades, no siempre actúan sobre las causas de un problema de aspecto social. Por ende se deben desarrollar medidad preventivas, la cual requiere de la participación de nuestros ciudadanos en general para disminución de factores de riesgo que derivian en el actuar criminal.
## 4.3 Necesidades de difundir la información a través de una plataforma web.

Actualmente se encuentran diversos medios de comunicación y uno de los mas utilizados es el internet, donde se pueden encontrar diversos sitios web con diversas temáticas que conforme pasa el tiempo tienen un gran impacto social, no se puede aislar la potencialidad de la tecnología que crece dia con dia. Por dicha razón se busca alcanzar la resolución de problemáticas y publicación de las mismas, compartiendo a la gran mayoría de usuarios por medio de plataformas digitales.

Los problemas geográficamente están a la hora del dia y una mejor manera de poder visualizarlos es por medio de plataformas de internet, plasmándolas por medio de visualizadores y cartografia que por ende tendría gran impacto en los usuarios.

La difusión de la información a la Procuraduría General de Justicia, permitiria que nuestras autoridades a Nivel Estatal, Federal y Municipal den a conocer el problema que año con año afecta a la población en general que ha ocasionado perdidas y castigo ante la ley. Nuestras autoridades se verán forzosamente de realizar planes estratégicos que mantengan protegidos a la población y que estos mismos puedan vivir traquilamente tanto fuera y dentro de sus hogares**.**

Es por ello que en el siguiente capitulo se menciona en general recomendaciones y conclusiones, que posiblemente en algunos años ayuden a generaciones a poder solucionar problemáticas por medio de aplicaciones en plataformas Web, están mismas andan acaparando el mercado de los productos de software debido a las múltiples ventajas que ofrecen y a la dependencia del internet para el desarrollo de todo tipo de operación, dejando de lado a las típicas aplicaciones de escritorio. Esto se debe a la estructura cerrada que presentan y a la poca flexibilidad ante los cambios constantes de la tecnología.

# CAPÍTULO VI. CONCLUSIONES Y RECOMENDACIONES

Como se vio a lo largo de los diferentes capítulos, el manejo y representación en un visualizador, permiten dar a conocer el comportamiento temporal de un fenómeno delictual en plataformas geográficamente que puedan ser difundidas, sin embargo también tiene sus complicaciones a la hora de visuzalizar en una plataforma web.

El análisis se realizó lógica y sistemáticamente, mediante un enfoque estadístico para el conocimiento de la problemática, plasmada mediante cartografia significativa. El problema principal que existio fue la base de datos con datos delictivos, la gran mayoría sin registro alguno conforme a los meses, lo que implica menos factibilidad en la información.

Por lo tanto una plataforma individual es capaz de permitir informar por medio de un visualizador, el gran problema que existe actualmente, es la actualización de los datos y Herramientas que puede aplicarse al análisis de cualquier delito que se encuentre registrado. También es importante la interpretación factible y entendible para todo tipo de personas en general, ayudando colaborativamente mediante plataformas de análisis geografico, comprendiendo procesos para una mejor toma de decisiones.

El buscar información de tipo bibliográfico permitío conocer principales teorías enfocadas al delito, conceptualizando al delito, conociendo políticas y problemas sociales que se vivian en aquellos tiempos. Estas teorías dan como resultado la falta de actualización de estrategias, haciendo que el problema siga existiendo y no tenga un cambio de política. Las teorías investigadas no se relacionan al 100% pero tienen mucha relación para poder comprobarse mediante este trabajo. La investigación entro una relación significativa con la teoría ecología del crimen, donde busca explicar el problema humano con su ambiente y poder brindar apoyo a la prevención de la ocurrencia del delito, mostrando resultados que aportan elementos para un cambio de políticas de aspecto delictual.

La inseguridad constituye grandes problemas y se manifiesta: en la población, aspecto económico ante la pérdida en la seguridad para preservar el patrimonio, la legitimidad del propio Estado, en ir en una escalada creciente de violencia, desplazamientos de personas por inseguridad. Es por ello que las estructuras de seguridad se encuentran corrompidas y es necesario hacer un cambio significativo.

Yo como geoinformática doy como resultado de esta investigación un aporte con elementos significativos respecto a las teorías y metodologías, donde se define una explicación del delito y su interfaz de una plataforma web delictual. No se ha logrado en la misma medida realizar aportes significativos al tema de la Geografía ambiental del delito, existen muchas razones, las principales son: la relación con las teorías y la falta de información, esto fue lo mas difícil para poder darle un seguimiento y culminar el trabajo final, con los datos que se obtuvieron al momento fue implementado una plataforma local posiblemente capaz de difundir a nuestras autoridades el problema existente en los 125 Municipios que conforma el Estado de México.

Los resultados obtenidos ponen a la necesidad de continuar con este tipo de trabajos, ante la riqueza de datos que aportan y dan pauta a nuevas investigaciones permitiendo establecer bases para futuras acciones, para prevenir el delito como para actualizar acciones futuras de apoyo para una sociedad mas estable.

### BIBLIOGRAFÍA

- ACERO.G. et al., Factores de riesgo para violencia y homicidio juvenil Revista Colombiana de Psiquiatría, vol. XXXVI, núm. 1, 2007, pp. 78-97.
- ALBA. F. et al., (2019). Actualización de cifras sobre una vergüenza nacional, Carpeta informativa núm. 127: https://vlex.com.mx/vid/actualizacion-cifras-verguenza-nacional-846969705.
- ALBERTO (2016). Cambios de mortalidad y morbilidad en las regiones hidrológicas Lerma y Balsas del Estado de México: http://hdl.handle.net/20.500.11799/58679.
- ARCGIS PRO (s/f) Mapas base, https://pro.arcgis.com/es/pro-app/2.8/help/mapping/map-authoring/authora

basemap.htm#:~:text=Los%20mapas%20base%20sirven%20como,proporcionan%20contexto%20pa ra%20su%20trabajo.

- ARCGIS. (s/f). Cómo representa y modela SIG la información geográfica, Cómo representa y modela SIG la información geográfica | ArcGIS Resource Center
- ARISTA, L. (mié 20 enero 2021), México cierra 2020 con 34,515 homicidios, el 70% con armas de fuego, Expansión política, Recuperado de https://politica.expansion.mx/mexico/2021/01/20/mexicocierra-con-34-515-homicidios-en-2020-el-70-con-armas-de-fuego.
- BARBOSA. S. (2015), Criminología ambiental, Revista editada en Elche por el Centro Crímina para el Estudio y Prevención de la Delincuencia, ISSN 2659-4897, UNIVERSIDAD MIGUEL HERNÁNDEZ Avda. de la Universidad s/n. Edif. Hélike Elche Alicante 03201 Spain: https://crimipedia.umh.es/topics/criminologia-ambiental/.
- BARRIOS. L. (2018), TEORÍAS CRIMINOLÓGICAS SOBRE LA DELICUENCIA JUVENIL CRIMINOLOGICAL THEORIES ON YOUTH CRIME, Revista Aequitas, número 11, 2018 ISSN 2174-9493: file:///C:/Users/Hugo/Downloads/Dialnet-TeoriasCriminologicasSobreLaDelicuenciaJuvenil-6605343.pdf.
- BORGUES, E; (2019). Servidor Base de Datos, Infranetworking https://blog.infranetworking.com/servidorbase-de-datos/
- BUNSTER, A. (1998). Diccionario jurídico del instituto de investigaciones jurídicos de la UNAM.Diccionario jurídico.
- CARLOS. J. (2012) Working Paper Los determinantes de la percepción de inseguridad frente al delito en México IDB Working Paper Series, No. IDB-WP-381 Provided in Cooperation with: Inter-American Development Bank (IDB), Washington, DC.
- CASTAÑEDA.M.(2014). Análisis de la mortalidad por homicidios. Un estudio comparativo entre el Estado de México y Guerrero: https://ri.uaemex.mx/handle/20.500.11799/94468.
- CASTRO. A. (2018) GEOGRAFÍA Y OCURRENCIA DEL DELITO: LAS APORTACIONES DISCIPLINARIAS AL ENTENDIMIENTO ESPACIAL DEL CRIMEN UNIVERSIDAD AUTÓNOMA DEL ESTADO DE MÉXICO FACULTAD DE GEOGRAFÍA. CASTRO-ALEJANDRO-LGE-2018.pdf (uaemex.mx).
- CASTRO.A. (2018). Geografía y ocurrencia del delito: las aportaciones disciplinarias al entendimiento espacial del crimen; http://hdl.handle.net/20.500.11799/98685.

- CODIGO PENAL (2021). Código Penal Federal, última reforma publicada DOF 12-11- 2021:https://www.diputados.gob.mx/LeyesBiblio/pdf\_mov/Codigo\_Penal\_Federal.pdf.
- CÓDIGO PENAL. (2020) CONGRESO DE LA CIUDAD DE MÉXICO, I LEGISLATURA, 9cd0cdef5d5adba1c8e25b34751cccfdcca80e2c.pdf (congresocdmx.gob.mx)
- DANIELA, D. et al., (2016). Implementación de un geovisor de mapas para la visualización e identificación de amenaza por movimiento de masa e inundación, prueba piloto del barrio trece de noviembre en el municipio de Medellín: https://ridum.umanizales.edu.co/xmlui/bitstream/handle/20.500.12746/2632/Gomez\_Dominguez \_Seminario\_II\_Entrega\_Final.pdf?sequence=4.
- DÁVILA. L. (2016). Violencia urbana, conflicto y crimen en Medellín: una revisión de las publicaciones académicas al respecto. Revista Criminalidad, 58 (2): 107-121. http://www.scielo.org.co/pdf/crim/v58n2/v58n2a03.pdf.
- DELGADO. S.H. (2017). Análisis ecológico de la delincuencia en la ciudad de Barcelona. Proyecto de 4º Curso, Grado en Criminología: https://ddd.uab.cat/pub/tfg/2017/179819/TFG\_hsanchezdelgado.pdf.
- DOMÍNGUEZ.S. et al (2003) LAS TECNOLOGIAS DE LA INFORMACION Y LA COMUNICACIÓN: SUS OPCIONES, SUS LIMITACIONES Y SUS EFECTOS EN LA ENSEÑANZA Nómadas, núm. 8, 2003 Universidad Complutense de Madrid, España.
- ECHEBURÚA. E. (2019). EL HOMICIDIO EN LA RELACIÓN DE PAREJA: UN ANÁLISIS PSICOLÓGICO: https://www.ehu.eus/documents/1736829/2176697/12-Echeburua.indd.pdf.
- EDUIN.M. (2018). Mortalidad de la población adulta mayor en México, 1970-2015: http://hdl.handle.net/20.500.11799/95354.
- ESCALANTE. F. (2011). Investigador y catedrático del colegio de México Homicidios 2008-2009, La muerte tiene permiso. Aproximación estadística.
- ESTRADA.A.(2017). Desarrollo de un prototipo geoinformático colaborativo orientado al registro de acciones sociales referentes a la eficiencia energética en México. Maestría en Análisis Espacial y Geoinformática.
- ESKIBEL. D. (2012). La teoría de las ventanas rotas, El delito es mayor en las zonas descuidadas, sucias y maltratadas: http://www.forodeseguridad.com/artic/reflex/8090.htm.
- FCI. (2020) La Criminología Ambiental. Teorías criminológicas- ambientalistas, https://www.formacioncriminalistica.com/blog/opinion/criminologia-ambiental.
- FÉLIX Et al (2015), versión On-line ISSN 2448-7228 versión impresa ISSN 1870-3550 Norteamérica vol.10 no.2 Ciudad de México jul./dic. 2015.Delincuencia y actividad económica en México (scielo.org.mx): http://www.scielo.org.mx/scielo.php?script=sci\_arttext&pid=S1870-35502015000200187.
- FLORIAN. J. (2013), De la sociedad disciplinaria a la sociedad de control: la evolución de las formas de control y sus mutaciones en las cárceles españolas, UNIVERSIDAD COMPLUTENSE DE MADRID FACULTAD DE CIENCIAS POLÍTICAS Y SOCIOLOGÍA. https://eprints.ucm.es/id/eprint/58042/1/T41507.pdf.
- FÚNEZ. C. (2017-2018) Criminología Ambiental. La prevención del delito a través del estudio del diseño urbano, Universitat Orbeta de Catalunya.

- FÚNEZ.P. (2020). Criminología ambiental la prevención del delito a través del estudio del diseño urbano:http://openaccess.uoc.edu/webapps/o2/bitstream/10609/75765/6/cpozuelofTFG0118me moria.pdf.
- GABRIELA. Y. et al., (2012). Violencia, crimen y desarrollo social en América Latina y el Caribe: Población y salud en Mesoamérica, mortalidad según tipos de ocupación en México. ISSN-e 1659-0201, Vol. 17.
- GACETA DEL GOBIERNO (2000). Última Reforma POGG 27 de agosto de 2022, Publicada en el Periódico Oficial | Periódico Oficial Gaceta del Gobierno y LEGISTEL (edomex.gob.mx).
- GARRIDO, V et al., (2013). "Principios de Criminología". Tirant Lo Blanch (4º edición) Capítulo 10, parte de Criminología Ambiental. (Valencia).
- GARZA.O. Et al (2019). Universidad Autónoma de Chihuahua /Facultad de Ingeniería FINGUACH Año 6, Núm. 21, septiembre - noviembre del 2019. file:///C:/Users/Hugo/Downloads/413- Texto%20del%20art%C3%ADculo-1266-1-10-20191001%20(1).pdf.
- GÓMEZ. C. et al., (2015). Teoría del Control Gottfredson y Hirsch, crimipedia, https://crimipedia.umh.es/topics/teoria-del-control-gottfredson-y-hirschi/.
- GRUPO PAPRISA, (MIÉRCOLES, 18 MAYO 2022). El uso de armas de fuego en México como problema público. El Tiempo. Recuperado El uso de armas de fuego en México como problema público – Usec Network Magazine (usecim.net).
- GRUPO. P. (2021,26 de junio). El uso de armas de fuego en México como problema público. Usec Network Magazine.
- GUTIÉRREZ. N. (2016/2017) VENTAJAS Y LIMITACIONES DE LOS SIG EN IRUN. ANÁLISIS DE DATOS GEORREFERENCIABLES Y PROPUESTAS DE MEJORA EN EL CONTEXTO DE LA CRIMINOLOGÍA AMBIENTAL, Universidad del país vasco,
- HERNÁNDEZ. H. et al., (2011). El suicidio en México, scielo, Pap. poblac vol.17 no.68 Toluca abr./jun. 2011, http://www.scielo.org.mx/scielo.php?script=sci\_arttext&pid=S1405-74252011000200004.
- HINOJOSA, G et al.,(2019). Sistemas de soporte para la toma de decisiones espaciales (SADE) Caso de aplicación: percepción del sismo de magnitud 5.4 en la capital de Chihuahua, Chih., Mex.
- https://addi.ehu.es/bitstream/handle/10810/30267/Puente%20Gutierrez%2C%20Nahia%201%20Cast%20T FG.pdf?sequence=1&isAllowed=y.
- IBM. (2014-2019). Lenguaje de consulta estructurada (SQL), Copyright IBM Corporation, Lenguaje de consulta estructurada (SQL) - Documentación de IBM: https://www.ibm.com/docs/es/i/7.3?topic=p-sql.
- ICRC (2014). Principios generales del derecho penal internacional: https://www.icrc.org/es/doc/assets/files/2014/general-principles-of-criminal-icrc-spa.pdf.
- IKUSI. (2020). Tecnologías de la información y comunicación: la guía definitiva, Latinoamérica.https://www.ikusi.com/es/blog/tecnologias-de-la-informacion-y-comunicacion/.
- INAFED (s/f), Medio Físico, enciclopedia de los municipios y delegaciones de México.Medio Físico México (inafed.gob.mx)
- INDESOL (2012). Mapa Estado de México. 3.3\_Mapa\_Edo\_mexico\_region\_IV\_XIV.pdf, http://openaccess.uoc.edu/webapps/o2/bitstream/10609/75765/6/cpozuelofTFG0118memoria.pd f.

Investigaciones Geográficas; No 43 (Año 2007) de http://dx.doi.org/10.14198/INGEO2007.43.10.

- IONOS (2019). Tecnología Avanzada: https://www.ionos.es/digitalguide/servidores/configuracion/migracionde-servidor-traslado-sin-perdida-de-datos/.
- IONOS (2019, 8 febrero). ¿Qué es un servidor web y qué soluciones de software existen?, https://www.ionos.mx/digitalguide/servidores/know-how/servidor-web-definicion-historia-yprogramas/#:~:text=Los%20servidores%20web%20sirven%20para,p%C3%A1gina%20directamente %20a%20tu%20ordenador.
- JESÚS.H. (2017). Análisis-Temporal de la mortalidad en el Estado de México: http://hdl.handle.net/20.500.11799/69227.
- JUICIO PENAL (2013). El delito de homicidio: https://www.pjenl.gob.mx/CertamenSentencias/2018/R71- Lic.%20María%20del%20Socorro%20Pérez%20Cordoba-12-01-2017-Penal.pdf.
- LEGÁLITAS (06 ABRIL 2022). ¿Cuál es la diferencia entre homicidio y asesinato? , Recuperado de ¿Cuál es la diferencia entre homicidio y asesinato? | Legálitas nueva Web (legalitas.com).
- LEÓN. I. (2019), Hacia una geografía de la migración, Vol. 1 Núm. 2 (2019), Universidad Nacional Mayor de San Marcos. Lima, Perú https://revistasinvestigacion.unmsm.edu.pe/index.php/espiral/article/view/17133.
- LÓPEZ. S. (s/f). Servidores de mapas con Mapserver, utilización de software libre (open source) https://www.ign.gob.ar/descargas/sig/dia\_del\_sig/raime.pdf
- LOZANO. R. (2007). La geomediación de los geomedarios. Investigaciones geográficas.
- MARGARITO. P. (2021, 20 de enero). México cierra 2020 con 34,515 homicidios, el 70% con armas de fuego. Expansión pública Recuperado de https://www.eluniversal.com.mx/blogs/observatorio-nacionalciudadano/2016/02/12/consecuencias-del-homicidio-en-mexico.
- MARÍA et al .,(2010). Visualizador web de información cartográfica de amenazas naturales. Núm. 1,71-82, Vol. 63.
- MARICARMEN.C. (2017). Análisis de la mortalidad por homicidios. Un estudio comparativo entre el Estado de México y Guerrero: http://hdl.handle.net/20.500.11799/94468.
- Mendoza Et al., (2017). DOCUMENTOS DE ANÁLISIS Y ESTADÍSTICAS PATRONES Y TENDENCIAS DE LOS HOMICIDIOS EN MÉXICO. El Tiempo. Recuperado En números. Documentos de análisis y estadísticas. Patrones y tendencias de los homicidios en México. 15 (inegi.org.mx).
- MIGUEL. G. (2013). Impacto de los avances en geotecnologías y las competencias en geografía de la salud, Revista Cubana de Salud Pública, 39 (4).
- MOLINA. J. (2018) Comparación de metodologías en aplicaciones web. 3c Tecnología: glosas de innovación aplicadas a la pyme, ISSN-e 2254-4143, Vol. 7, Nº. 1, págs. 1-19.
- MÓNICA. O. et al., (2007). La geotecnología y su inserción en el pensamiento geográfico Terra Nueva Etapa, vol. XXIII, núm. 34, julio-diciembre, 2007, pp. 71-95 Universidad Central de Venezuela Caracas, Venezuela.
- NYLO (2012). Delincuencia Organizada Transnacional en Centroamérica y el Caribe Una Evaluación de las Amenazas: https://www.unodc.org/documents/data-and analysis/Studies/TOC Central America and the Caribbean spanish.pdf.

- OBSERVATORIO DE LA VIOLENCIA. (2021). Homicidio doloso. Costa rica Recuperado de http://observatorio.mj.go.cr/tipo-de-hecho-violento/homicidio-doloso.
- OBSERVATORIO UNIVERSITARIO DE VIOLENCIAS CONTRA LAS MUJERES. (2019) Recuperado de Observatorio Universitario de Violencias contra las Mujeres (uv.mx): https://www.unodc.org/unodc/es/frontpage/2019/July/el-homicidio-causa-muchas-ms-muertesque-los-conflictos-armados--segn-nuevo-estudio-de-la-unodc.html.
- OJED (2015) Análisis espacial y representación geográfica: innovación y aplicación: 777-786 Universidad de Zaragoza-AGE. ISBN: 978-84-92522-95-8081\_Ojeda Zujar.pdf (unizar.es).
- OLIVA. D.J. (2004). El Delito en Mendoza. Un Abordaje desde la Sociología. Teorías sociológicas de la criminalidad y la explicación de la realidad delictiva en Mendoza: https://bdigital.uncu.edu.ar/objetos\_digitales/3633/tesinaoliva.pdf.
- OLIVA. J. (2004). "El Delito en Mendoza. Un Abordaje desde la Sociología": https://bdigital.uncu.edu.ar/objetos\_digitales/3633/tesinaoliva.pdf.
- ORACLE (2022). ¿Qué es el lenguaje de consulta estructurada (SQL)? Qué es una base de datos | Oracle México.
- OSGEOLIVE (s/f), GeoServer, Servicios web. https://live.osgeo.org/es/overview/geoserver\_overview.html.
- PARÉ, R Et al., (2019). Software libre. UOC, La universidad virtual formación de posgrado https://www.uoc.edu/pdf/masters/oficiales/img/913.pdf.
- PARKER, A et al., (consultado 29 ENE 2021) Balance de InSight Crime de los homicidios en 2020]. Recuperado de Balance de InSight Crime de los homicidios en 2020: https://www.nocheyniebla.org/wpcontent/uploads/u1/19/Niebla19.pdf.
- Pérez. Y. (2011). Estudio del homicidio en México durante la primera década del siglo XXI desde la perspectiva de género. Una profundización en el caso de Tabasco: https://colmex.userservices.exlibrisgroup.com/view/delivery/52COLMEX\_INST/1264995420002716
- PONVORT . D. et al., (2012). Las técnicas geomáticas aplicadas en la agricultura: El catastro agrícola. Revista de ciencias técnicas agropecuarias .

.

- QUIROZ.M. (2017) Análisis de la mortalidad por homicidios. Un estudio comparativo entre el Estado de México y Guerrero, UNIVERSIDAD AUTONOMA DEL ESTADO DE MEXICO.
- REDIAM. (2018). Visualizadores SIG: https://comunidadrediam.cica.es/herramientas-rediam-visualizadoressig.
- RIVERA. M. Et al., (2009) Violencia, Derechos Humanos y Seguridad Ciudadana, San Ignacio, https://www.corteidh.or.cr/tablas/30297.pdf.
- ROIG. A. (2015-2017) Criminología Ambiental y SIG, una aplicación práctica en Castellón de la Plana, Universitat Jaume: http://repositori.uji.es/xmlui/bitstream/handle/10234/161313/TFG\_Marti%CC%81nez%20Roig\_An gel.pdf?sequence=1.
- ROIG.A. (2015/2016). Criminología Ambiental y SIG, una aplicación práctica en Castellón de la Plana:http://repositori.uji.es/xmlui/bitstream/handle/10234/161313/TFG\_Martínez%20Roig\_Angel .pdf?sequence=1.

- ROJAS.A. (2021). Código Penal del Estado de México: http://legislacion.edomex.gob.mx/sites/legislacion.edomex.gob.mx/files/files/pdf/cod/vig/codvig0 06.pdf.
- SANCHEZ. S. et al., (2010). El robo de vehículos y su relación espacial con el contexto sociodemográfico en tres delegaciones centrales de la Ciudad de México. Invest. Geog [online]. 2016, n.89, pp.107-120. ISSN 2448-7279.
- SENADO DE LA REPÚBLICA (2018). Mapas y tendencias de los homicidios en México http://bibliodigitalibd.senado.gob.mx/handle/123456789/3833.
- SERVICIO GEOLÓGICO MEXICANO. (2017). Sistemas de información geográfica, GOBIERNO DE MEXICO Introducción Sistemas de información geográfica (sgm.gob.mx).
- SERVIDOR HTTP APACHE (2016). Servidor HTTP Apache Google Arts & Culture.
- SOUZA. I. (2019). ¿Qué es un servidor?, ¿Qué es un servidor web y cuáles son sus características? (rockcontent.com)
- Soliz. D. et al. (2014) OOHDM (MÉTODO DE DISEÑO HIPERMEDIA OBJETO ORIENTADO) & NORMATIVA ISO 9126
- TIC (2019) European Knowledge Center for Information Technology (Ed.). (2019, 9 julio). Base de datos. Consultado el 20 de mayo de 2022, TIC Portal. https://www.ticportal.es/glosario-tic/base-datosdatabase.
- UCESIMO (2022). El uso de armas de fuego en México como problema público: Recuperado de https://usecim.net/2019/08/18/el-uso-de-armas-de-fuego-en-mexico-como-problema-publico/.
- UNODC (2019), El homicidio causa muchas más muertes que los conflictos armados, según nuevo estudio de la UNODC, Derecho de Autor©2022 UNODC, Todos los derechos reservados.
- UNODC (2019). El homicidio causa muchas más muertes que los conflictos armados, según nuevo estudio de la UNODC: https://www.unodc.org/unodc/es/frontpage/2019/July/el-homicidio-causa-muchas-msmuertes-que-los-conflictos-armados--segn-nuevo-estudio-de-la-unodc.html
- UNODC (2019). Estudio Mundial sobre el Homicidio Resumen ejecutivo, Naciones Unidas HOMICIOS\_EN\_ESPANOL.pdf (unodc.org).
- UNODC (2020).Perf. latinoam. vol.20 no.39 México ene./jun. 2012 Observatorio Nacional Ciudadano. (2016,12 de febrero). Consecuencias del homicidio en México. Universal Universidad Veracruzana. 13 nov. 2017,
- VANACLOCHA. P. (2017) La percepción del sexismo en la publicidad: un estudio con alumnado adolescente de la Comunidad Autónoma del País Vasco, Universidad del País Vasco (UPV-EHU) https://core.ac.uk/download/pdf/141698018.pdf.
- VARGAS et al., (2011). Visualizador Web de información cartográfica de amenazas naturales. Bol. Soc. Geol. Mex [online]. 2011, vol.63, n.1, pp.71-82. ISSN 1405-3322: www.scielo.org.mx/scielo.php?pid=S1405-33222011000100007&script=sci\_abstract&tlng=pt.
- VARGAS. S. (2020). Técnicas básicas del modelo de sistemas 2, ITMINA, Técnica: es un procedimiento o conjunto de procedimientos, (reglas normas o protocolos), que tienen como objetivo obtener un resultado determinado, ya. - ppt descargar (slideplayer.es).

- VARGAS. C .(2006-2017). Geografía del terror: homicidios y desapariciones forzadas en los municipios de México. Papeles de Población, [S.l.], v. 25, n. 102, p. 219-273, jun. 2020. ISSN 2448-7147. Boletín de la Sociedad Geológica Mexicana Volumen 63, núm. 1, 2010, p. 71-82.
- VELA. D. (2021). En sexenio de amlo se han cometido el doble de homicidios que con calderón, Copyright, Grupo Multimedia Lauman, SAPI de CV: https://www.elfinanciero.com.mx/nacional/2021/07/02/con-amlo-mas-del-doble-de-homicidiosque-con-fch/
- VICTOR. O. (12 may 2017). Utilización de un Sistema de Información Geográfica. SIG:https://www.icog.es/TyT/files/Libro\_SIG.pdf.
- VIENA (2019) Estudio Mundial sobre el Homicidio Resumen ejecutivo, Naciones Unidas Todos los derechos reservados en todo el mundo, Recuperado de HOMICIOS\_EN\_ESPANOL.pdf (unodc.org).
- VOLAYA (2003) La visualización en términos SIG, Tomlinson, R. https://volaya.github.io/librosig/chapters/Visualizacion\_SIG.html.